## **ETQW CVAR List**

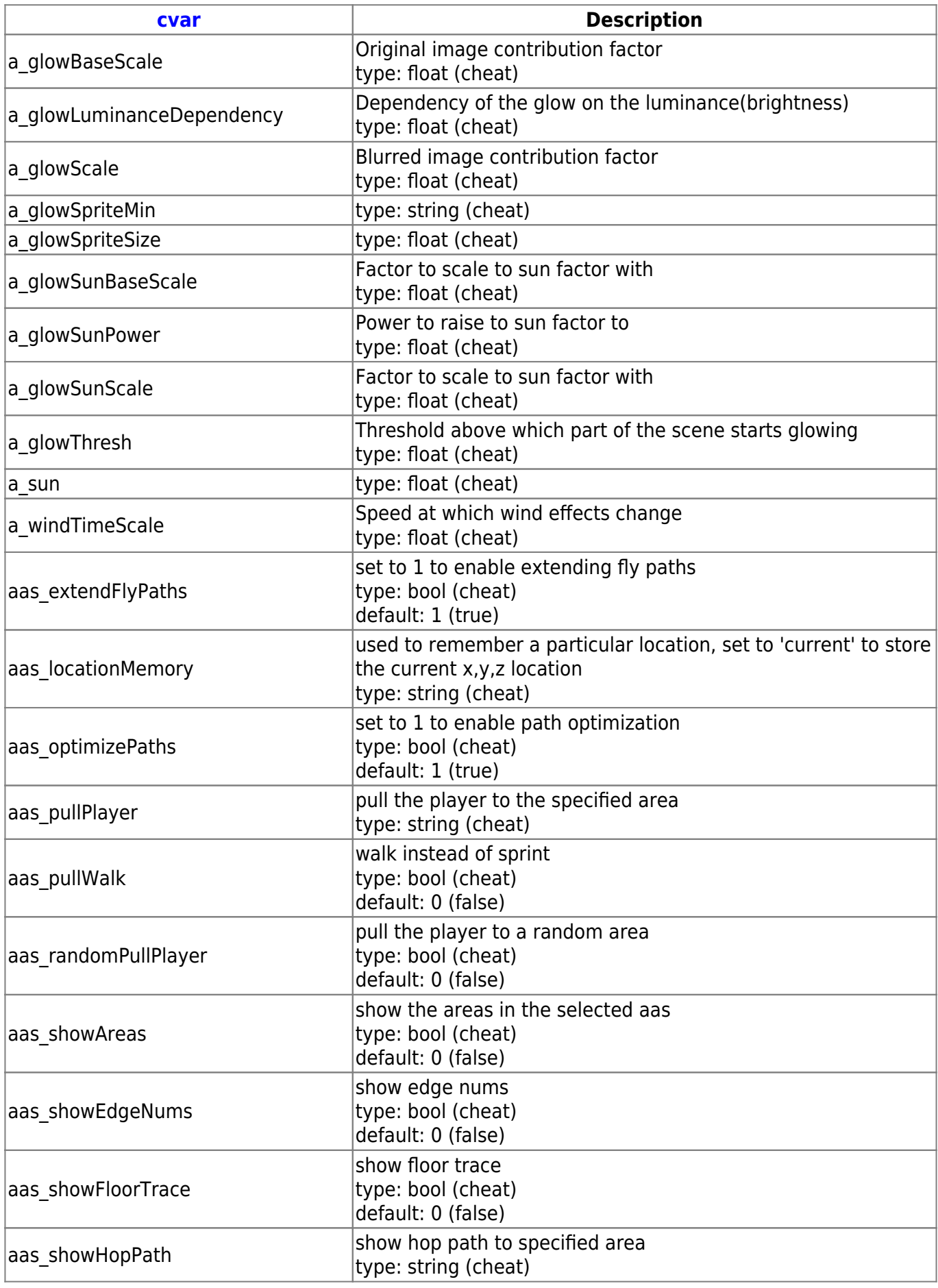

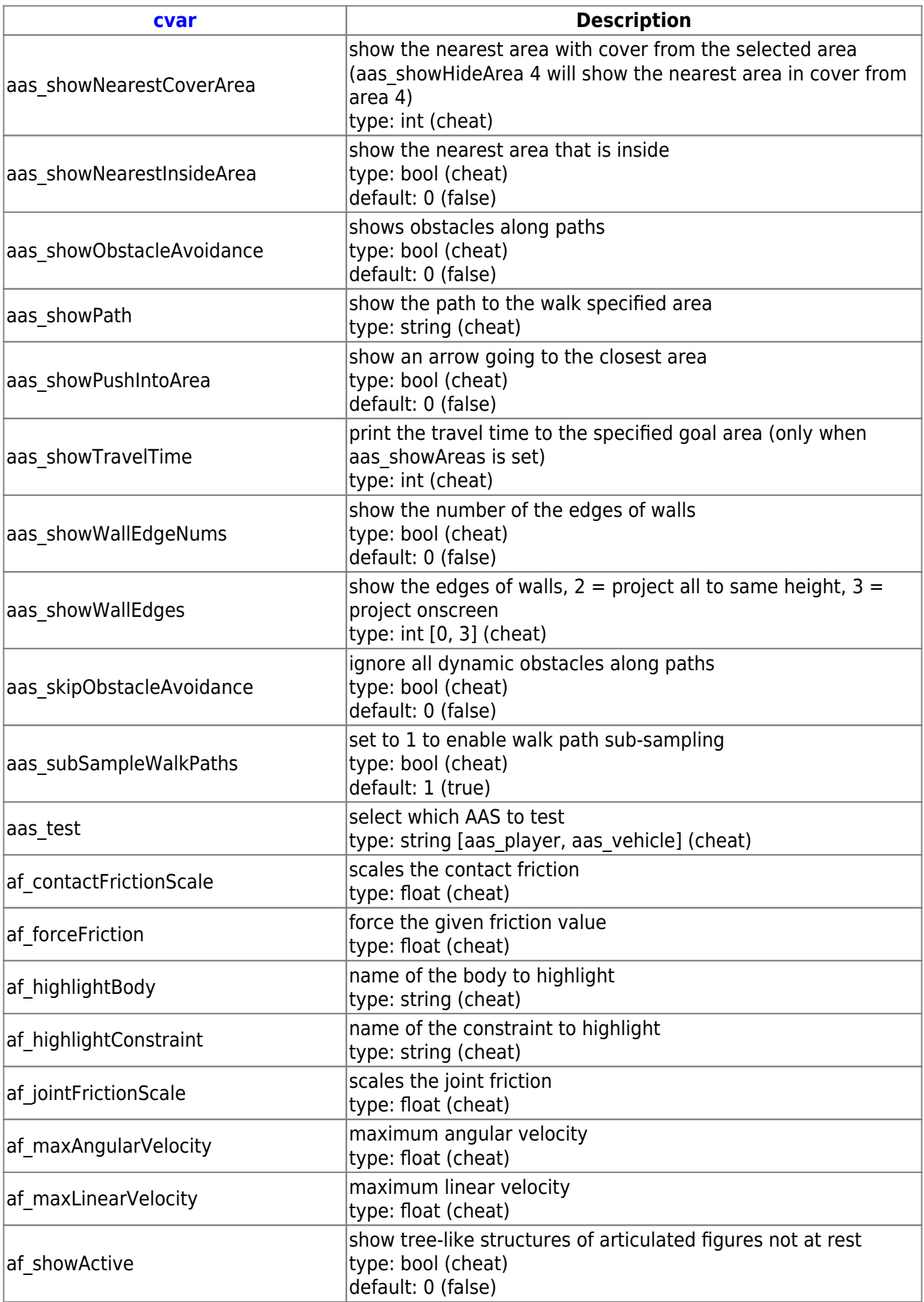

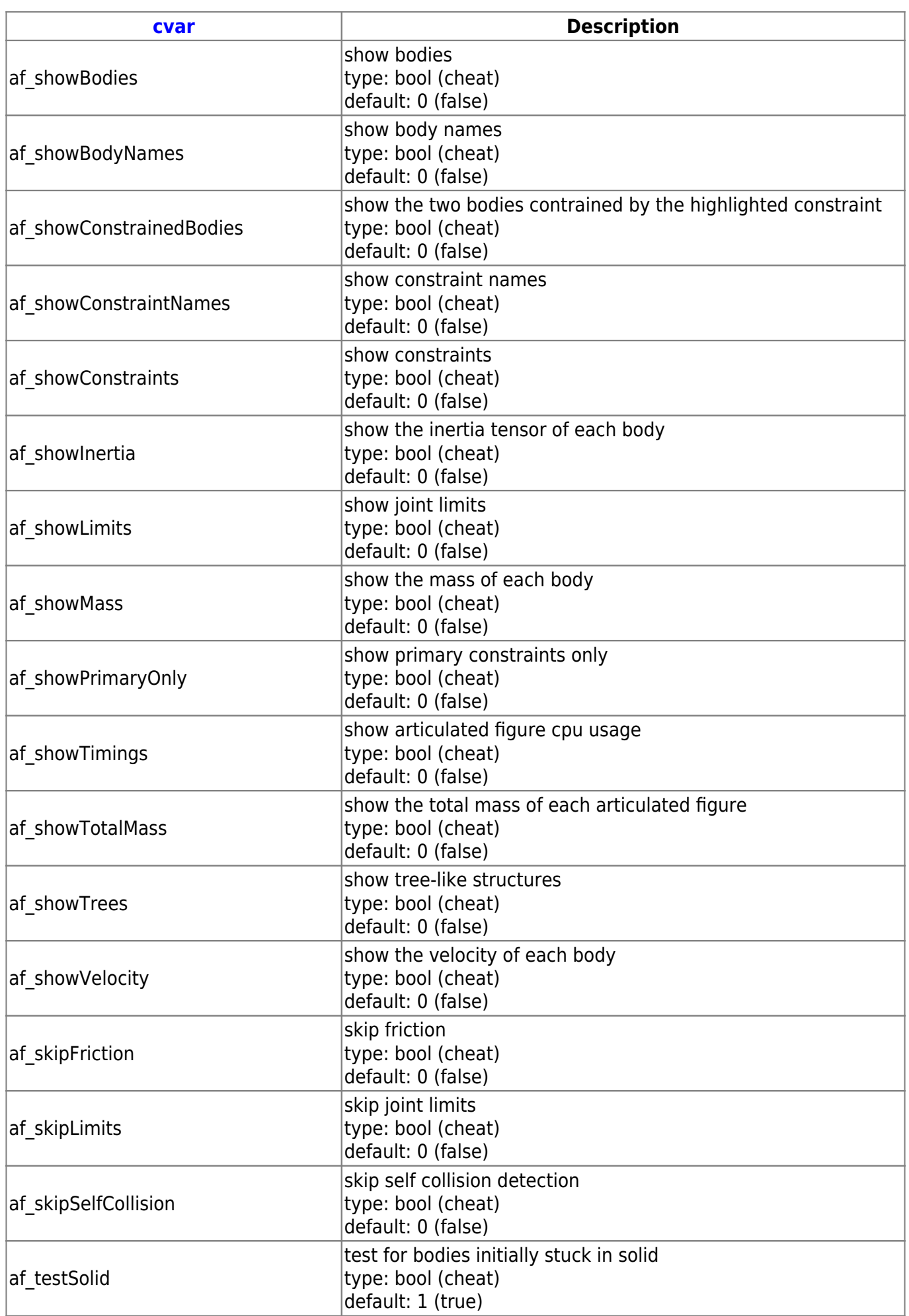

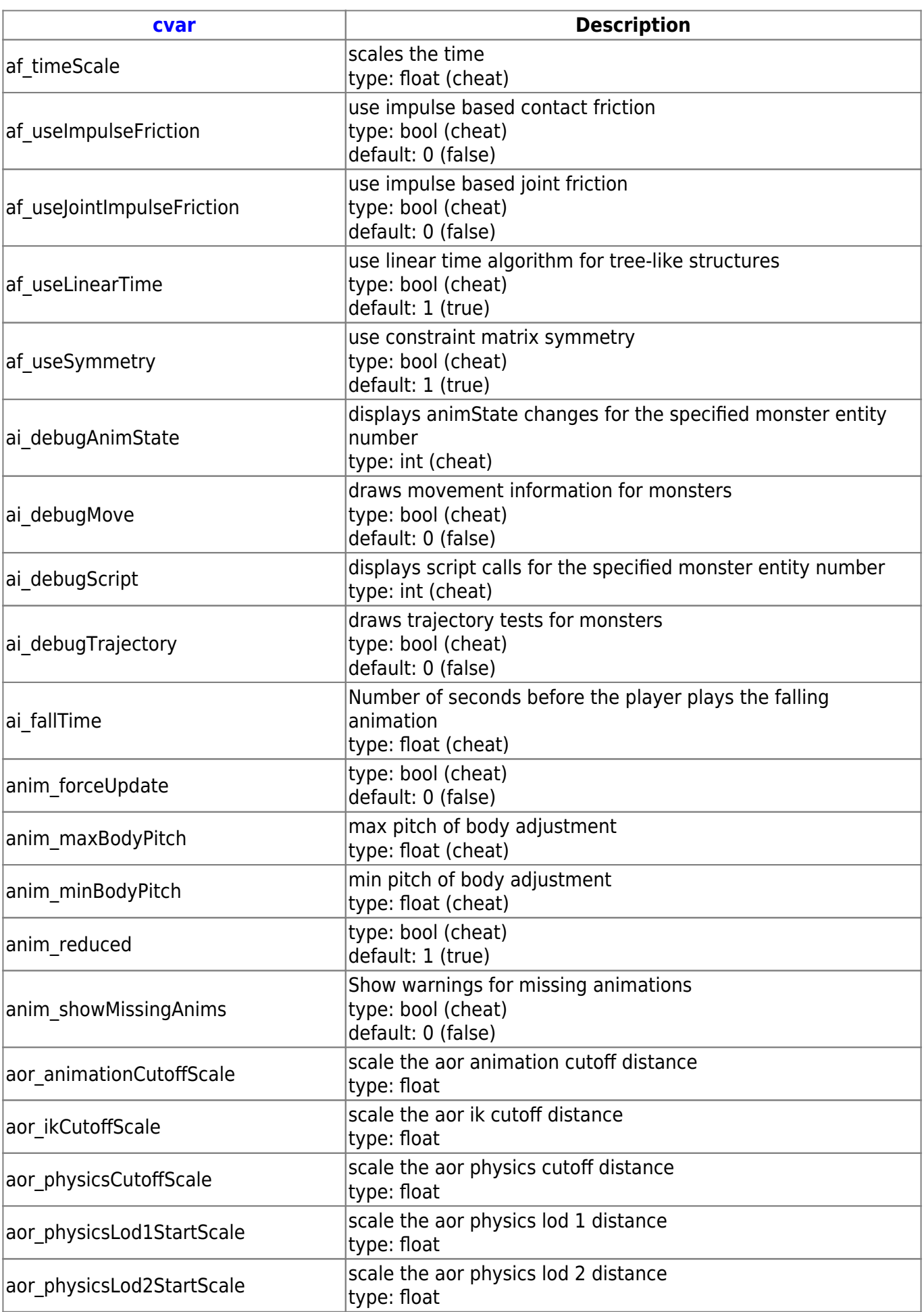

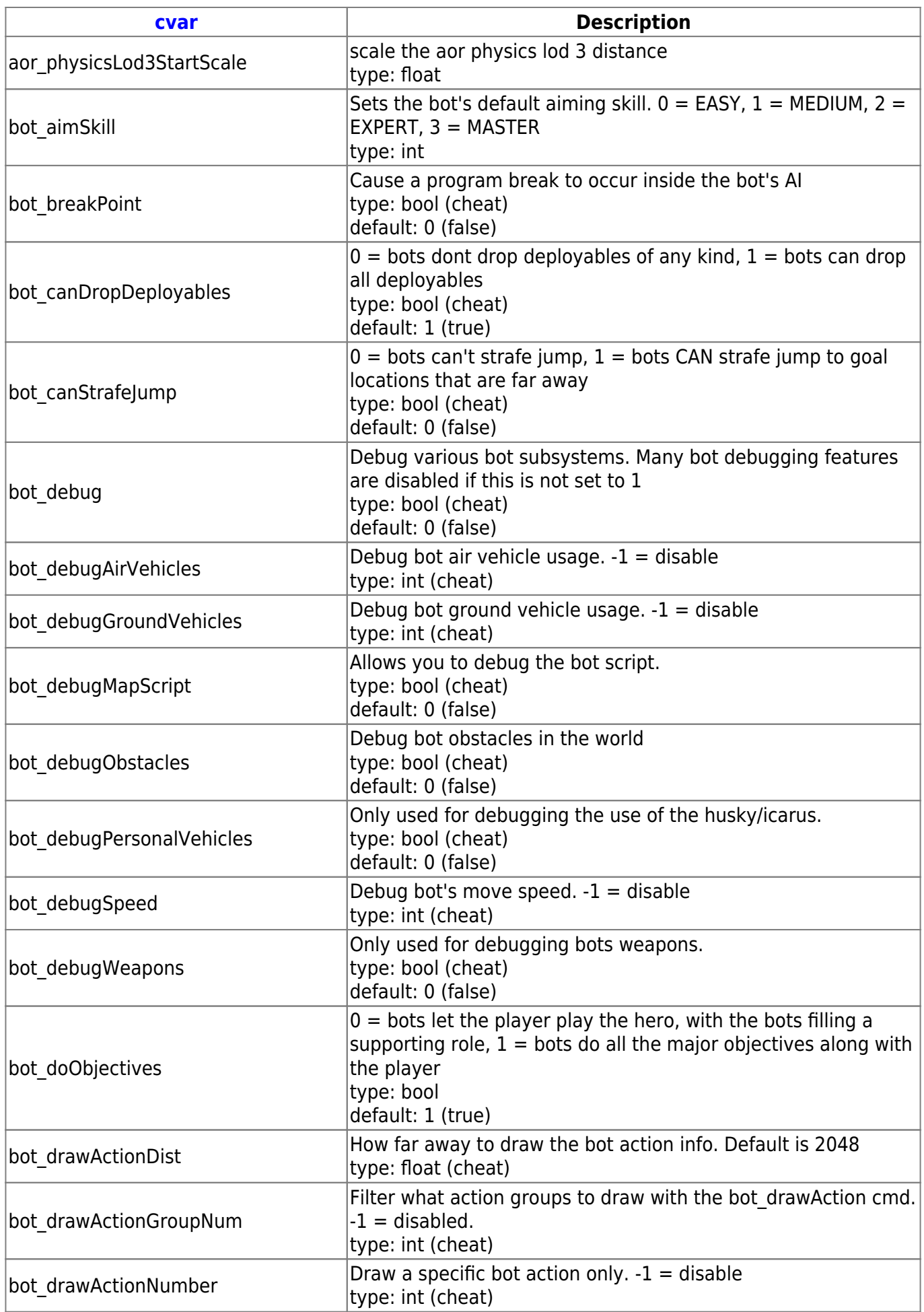

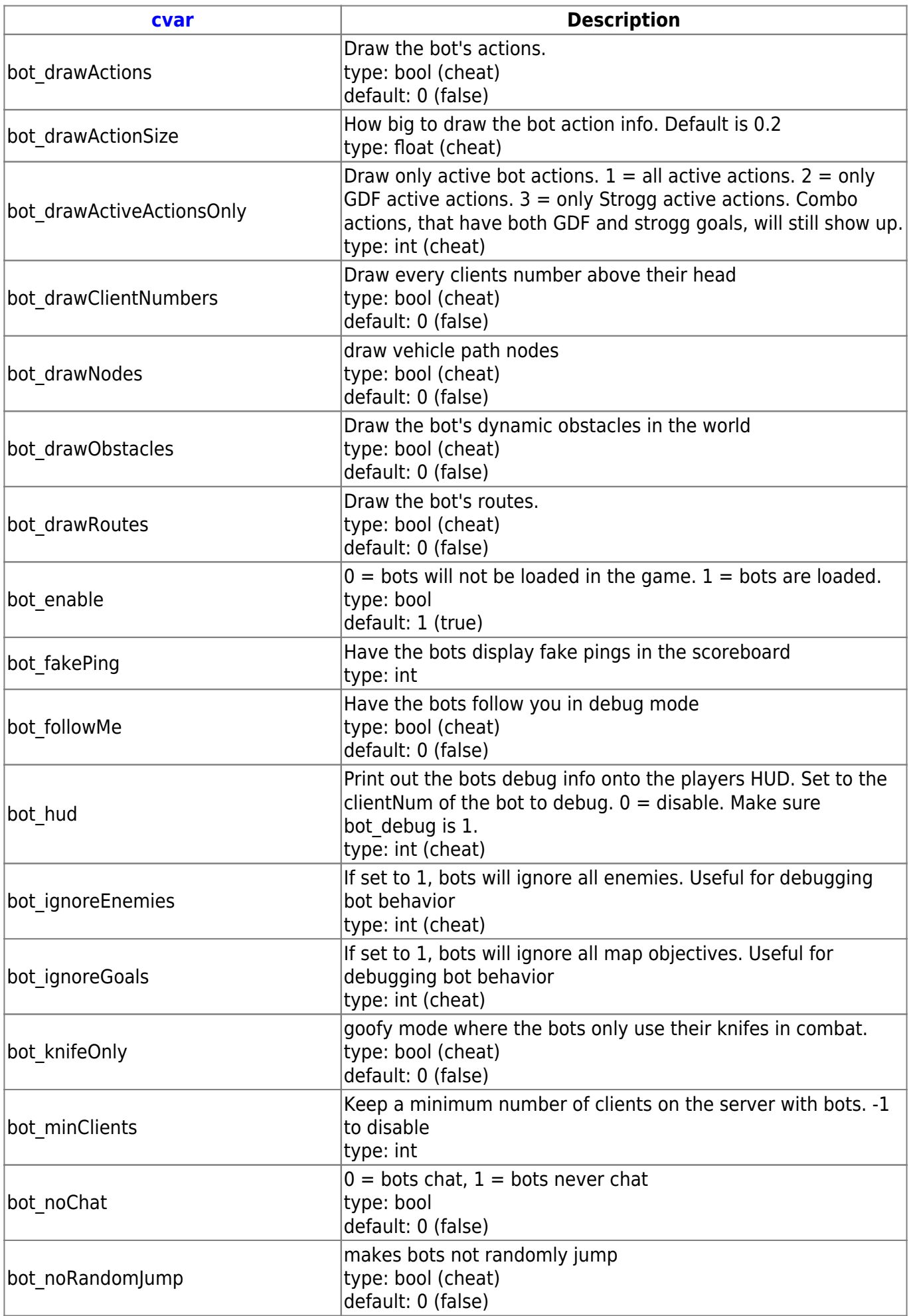

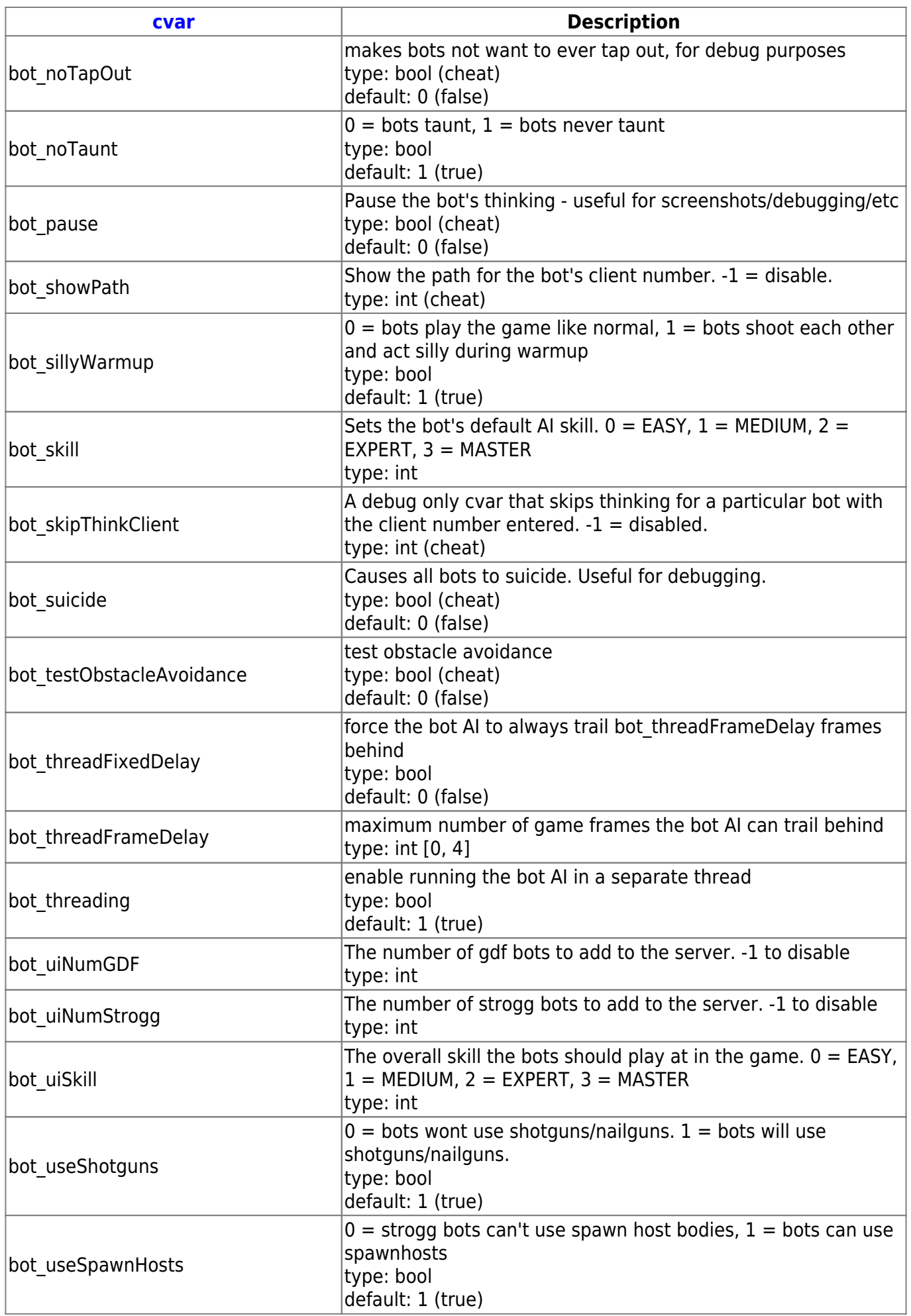

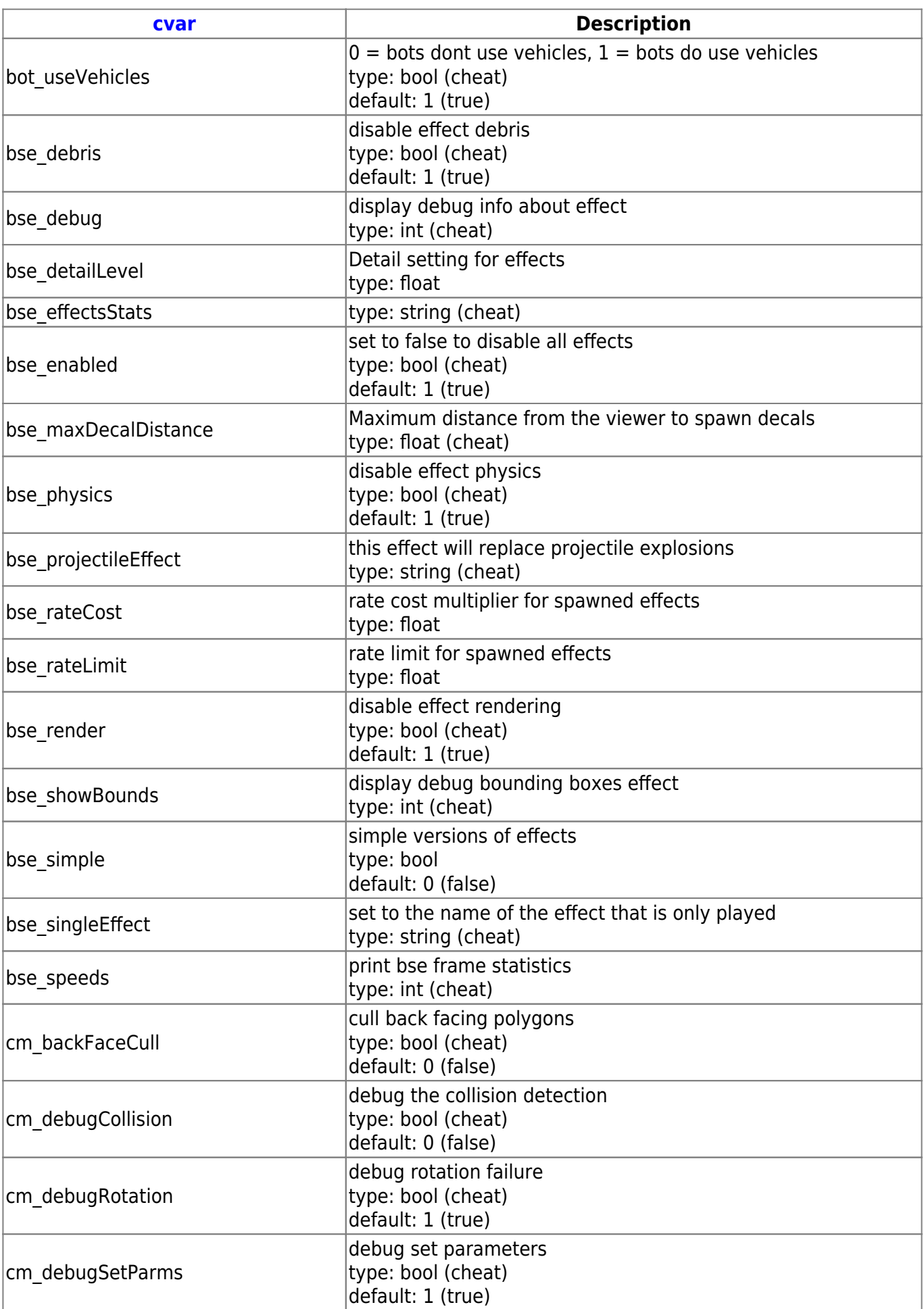

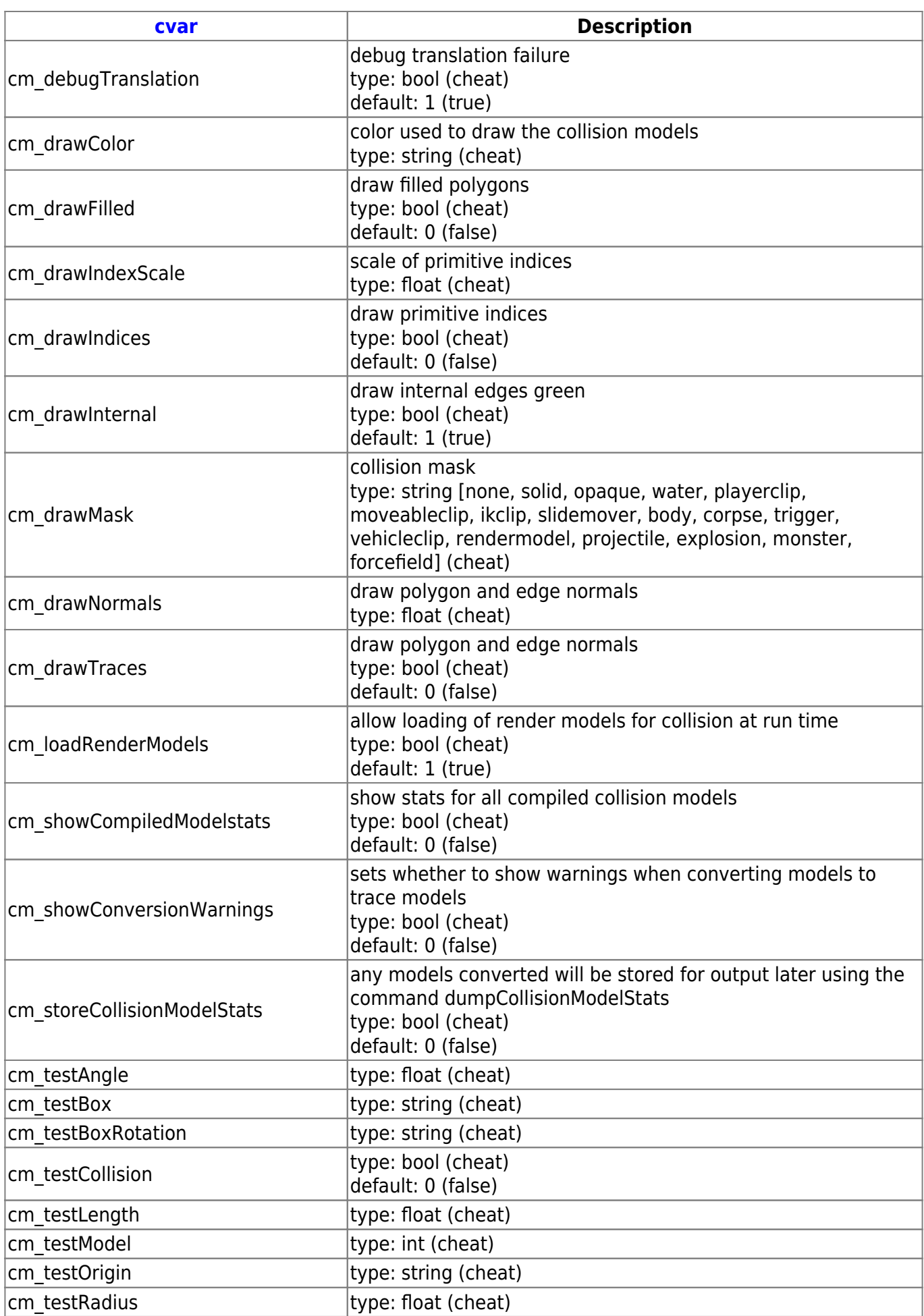

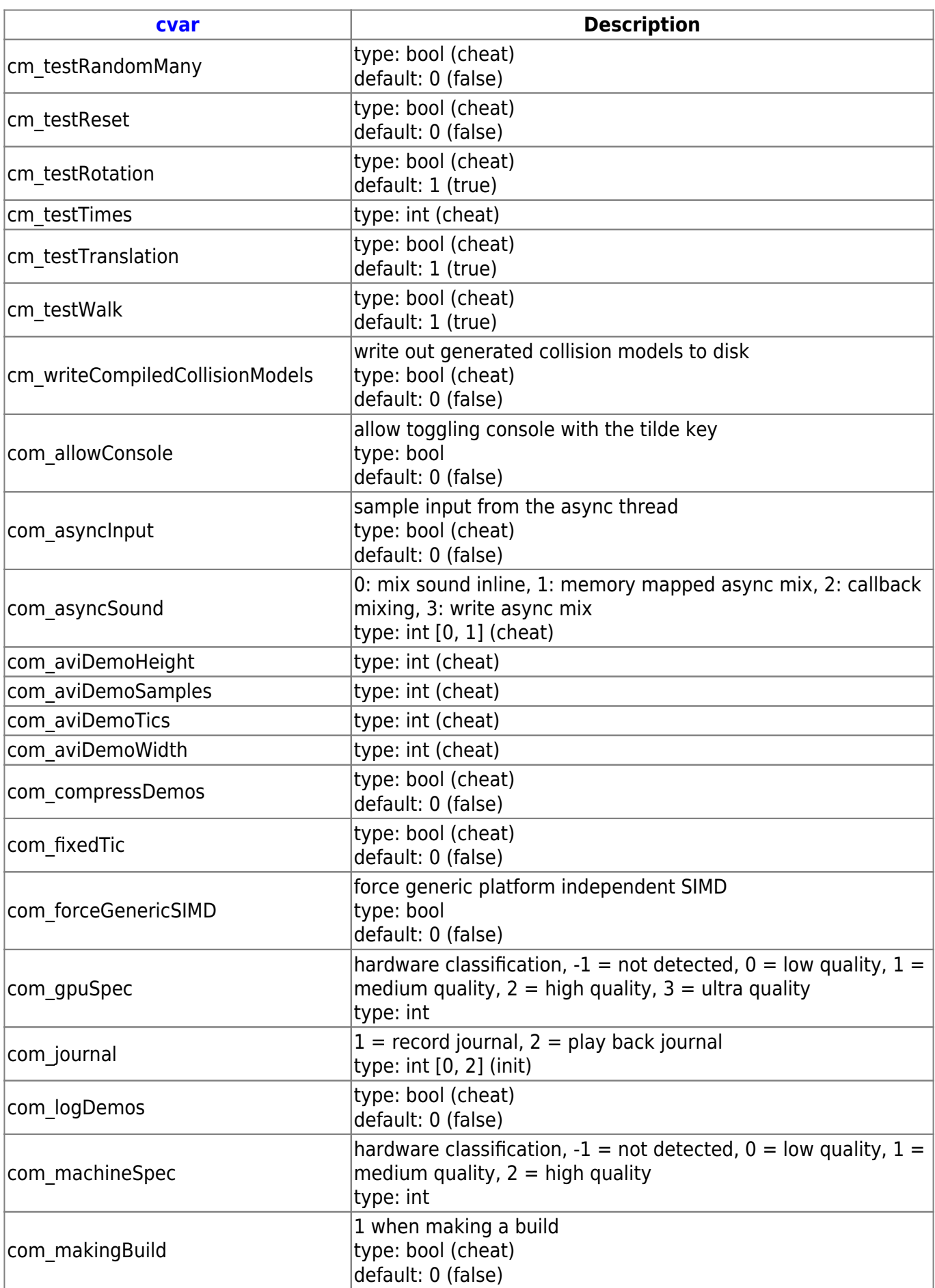

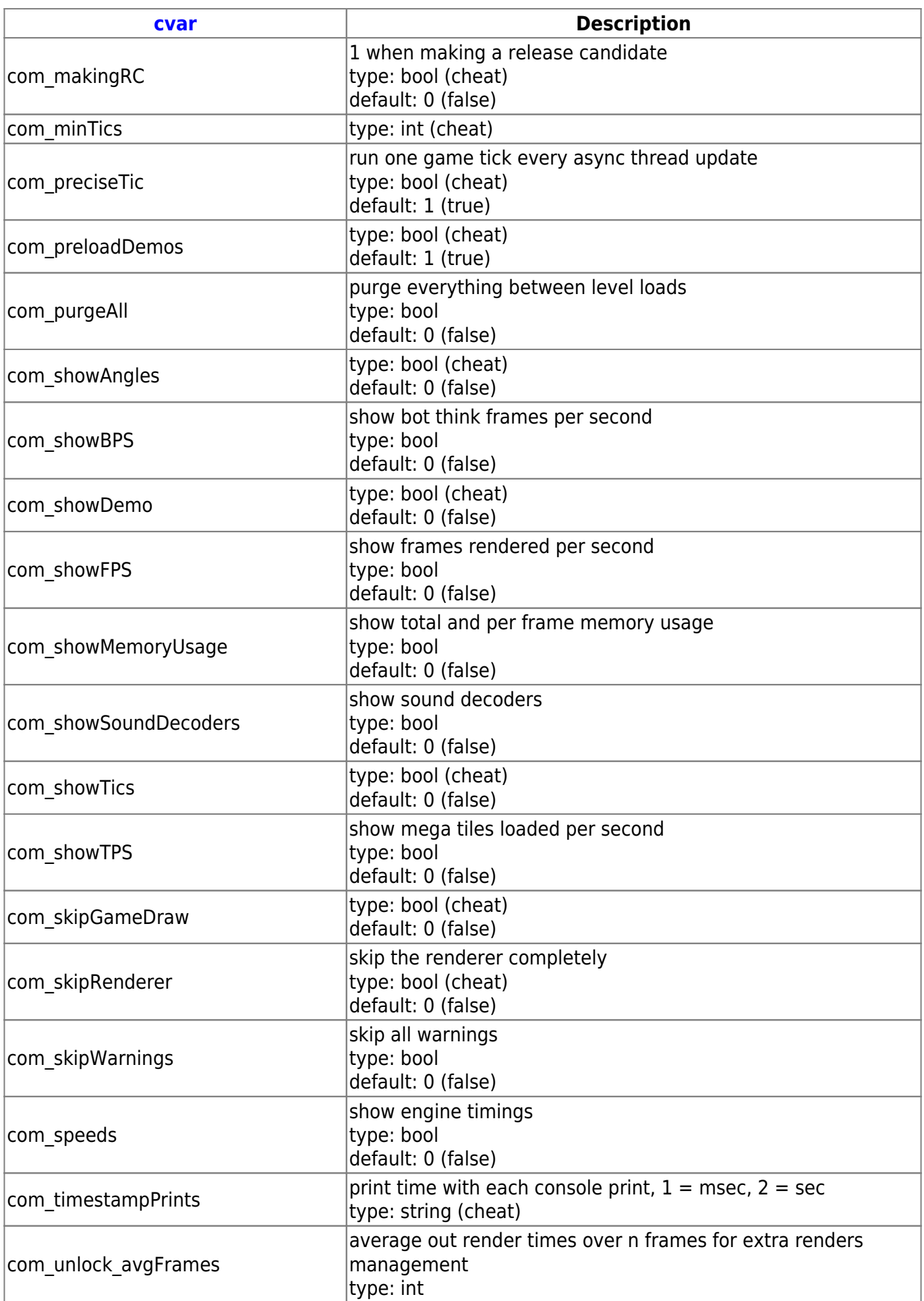

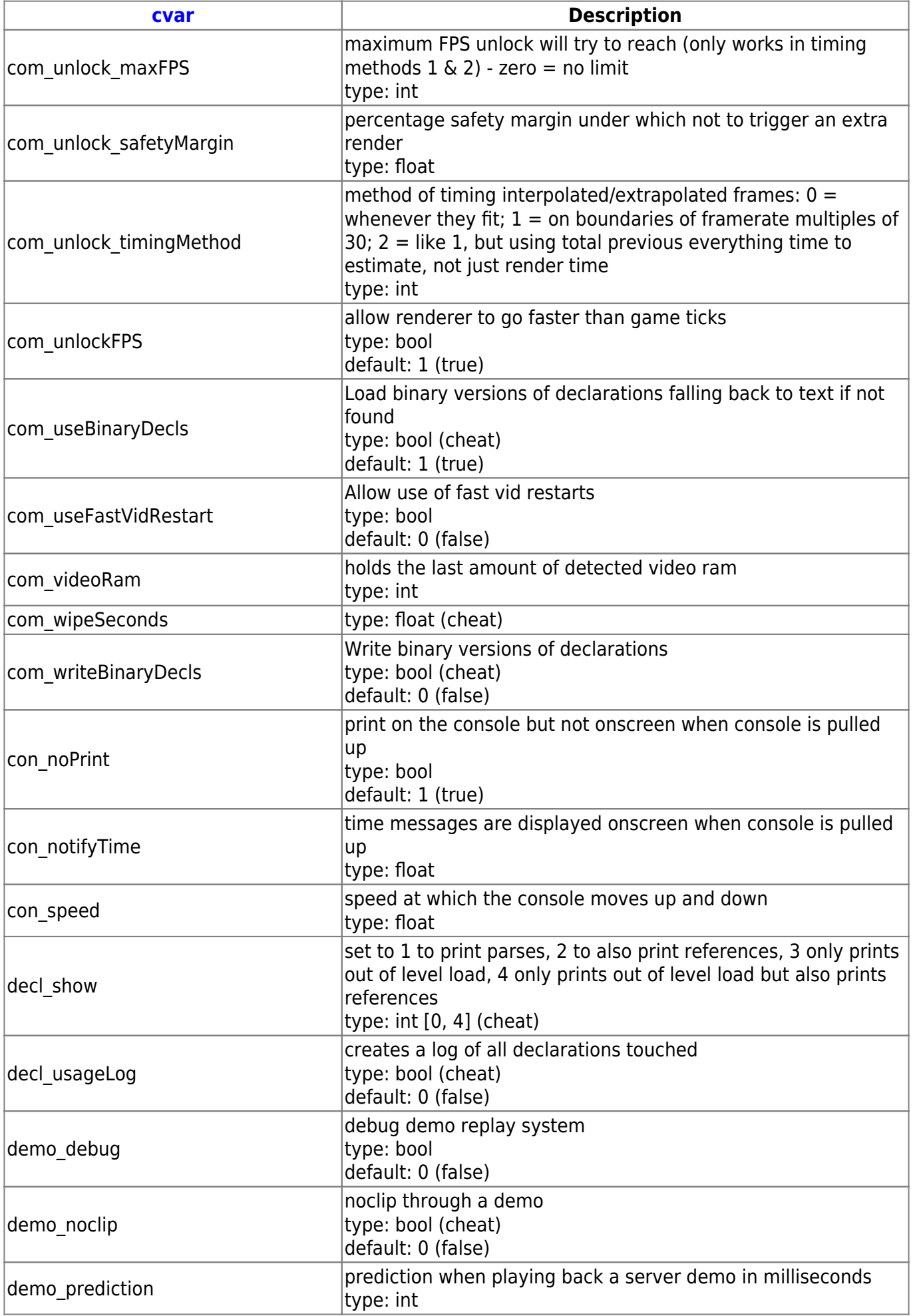

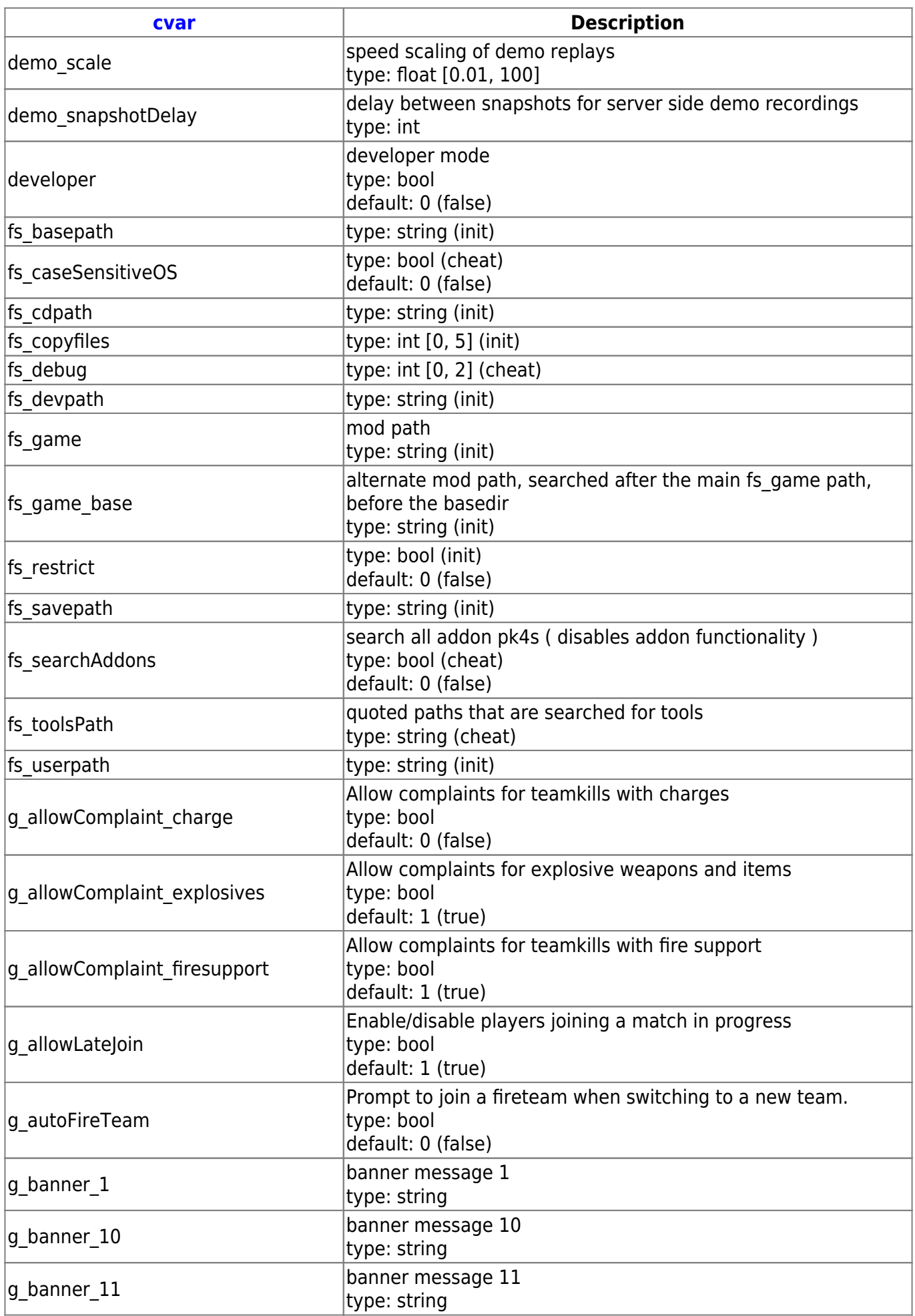

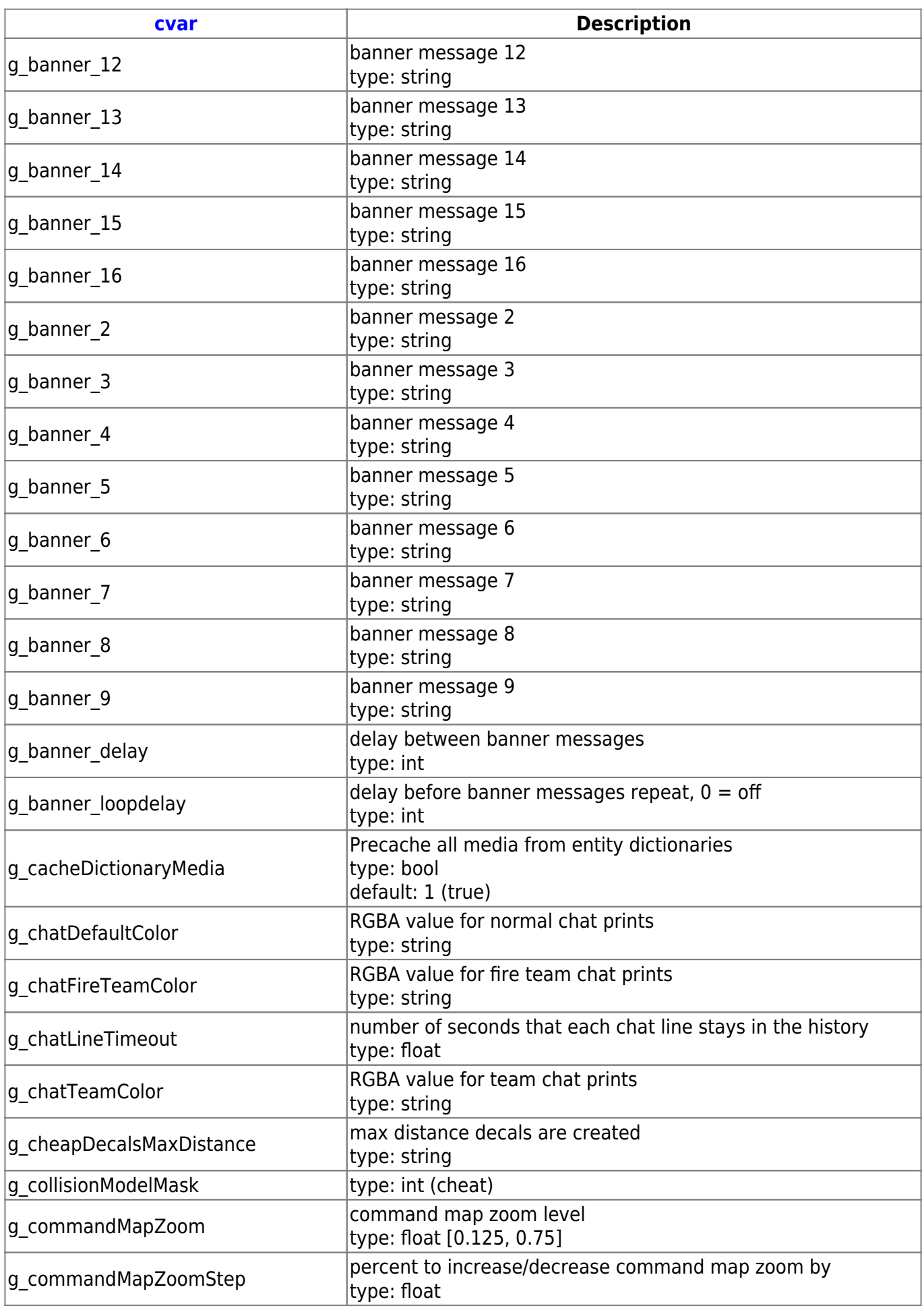

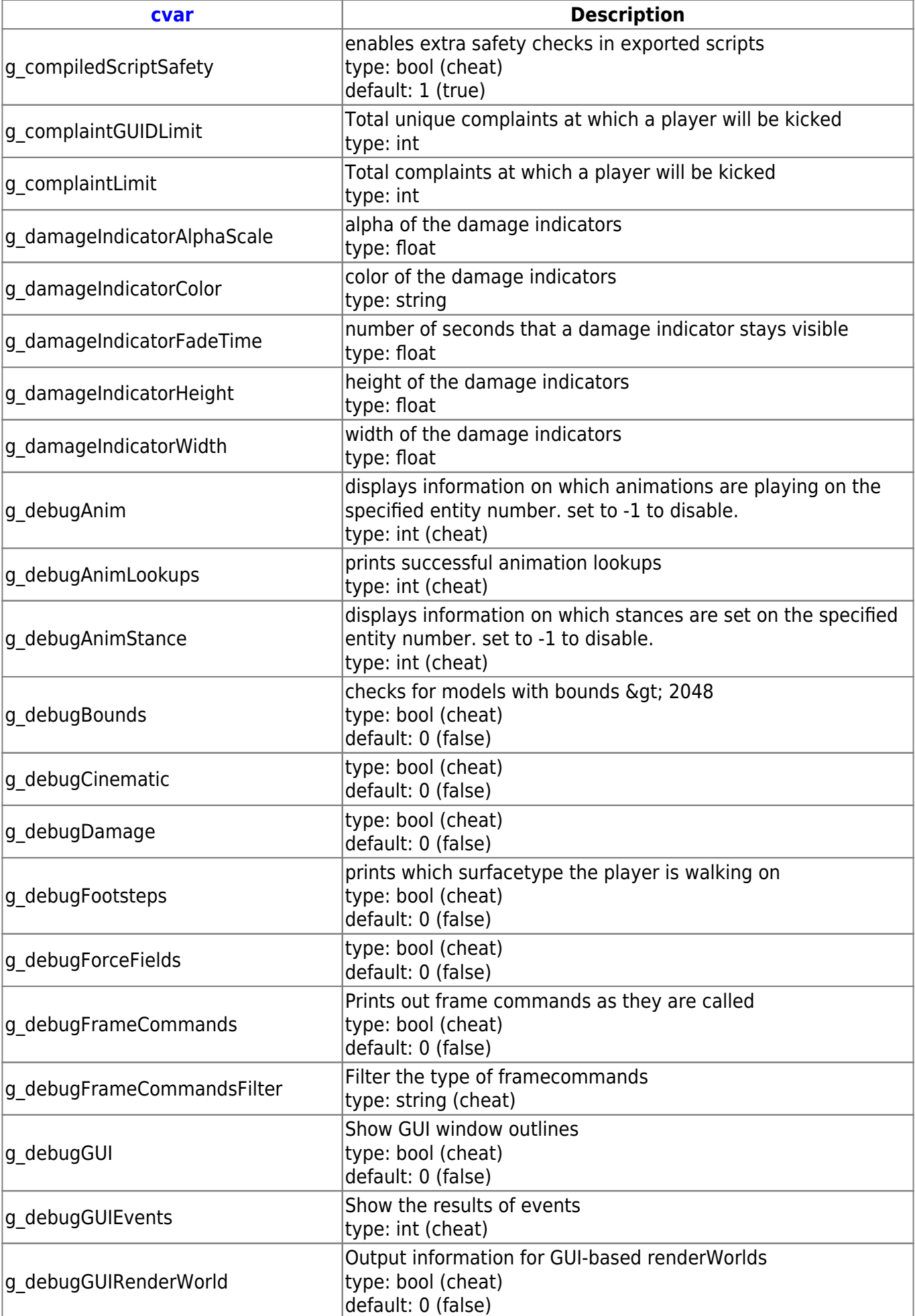

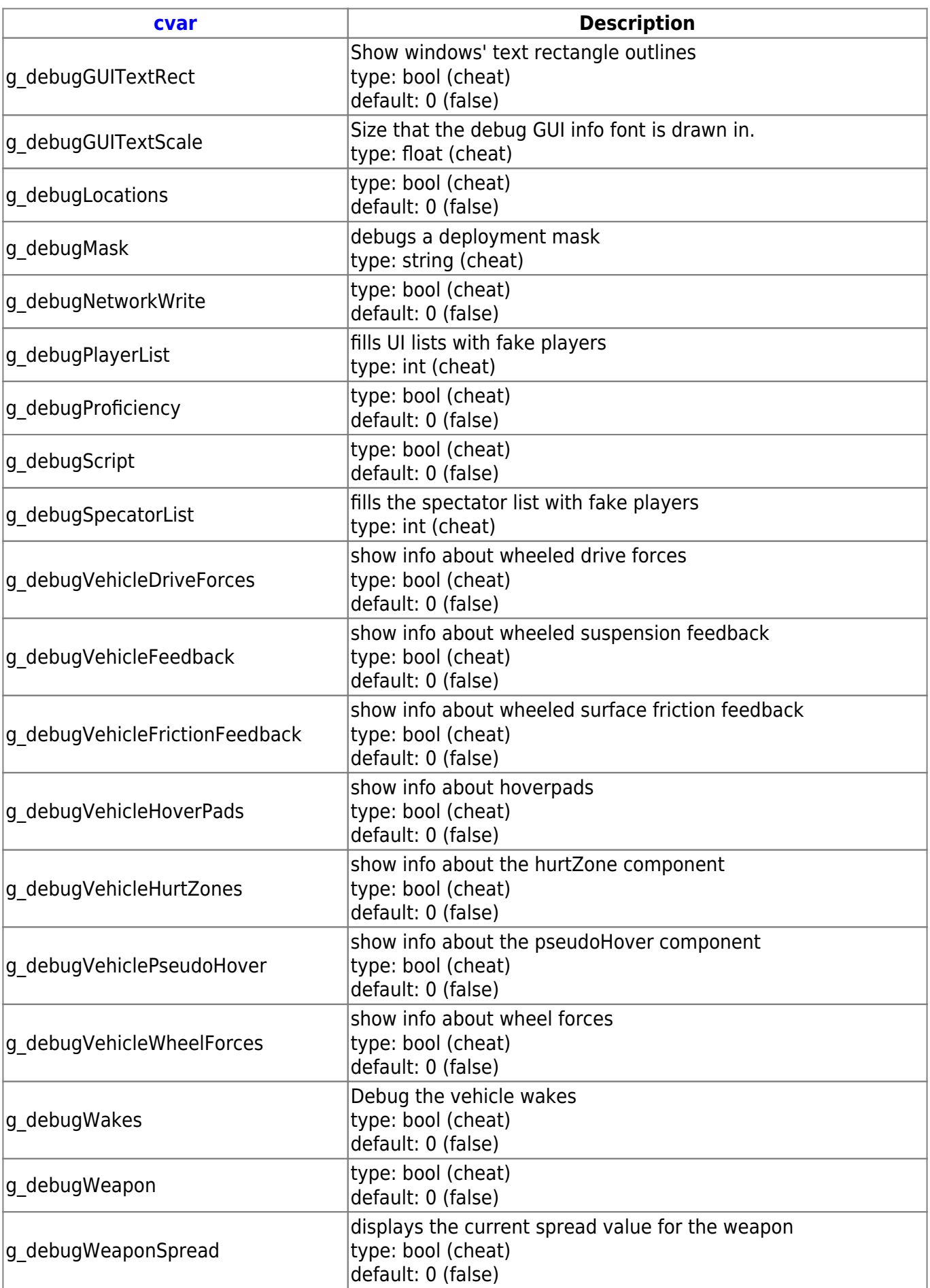

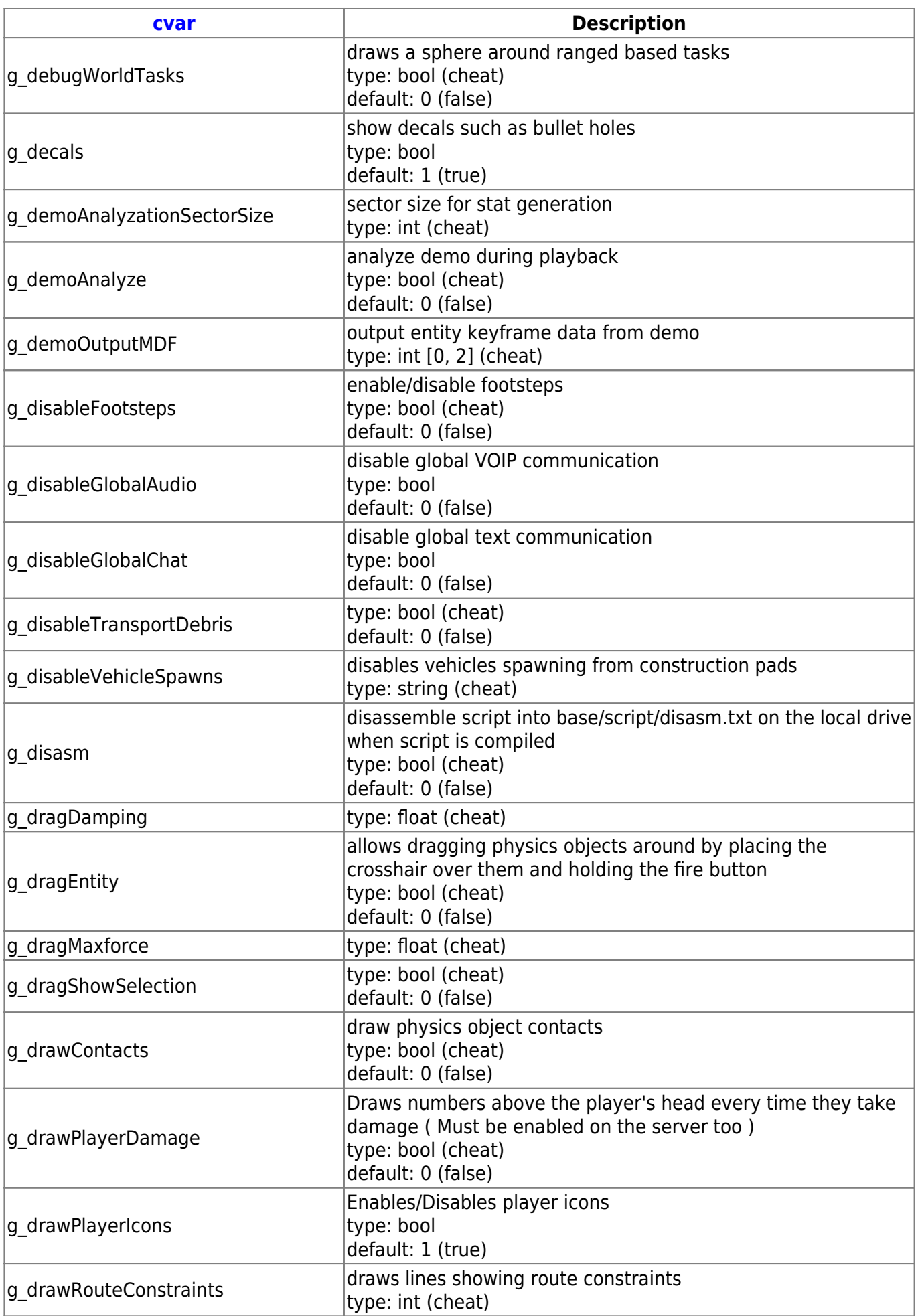

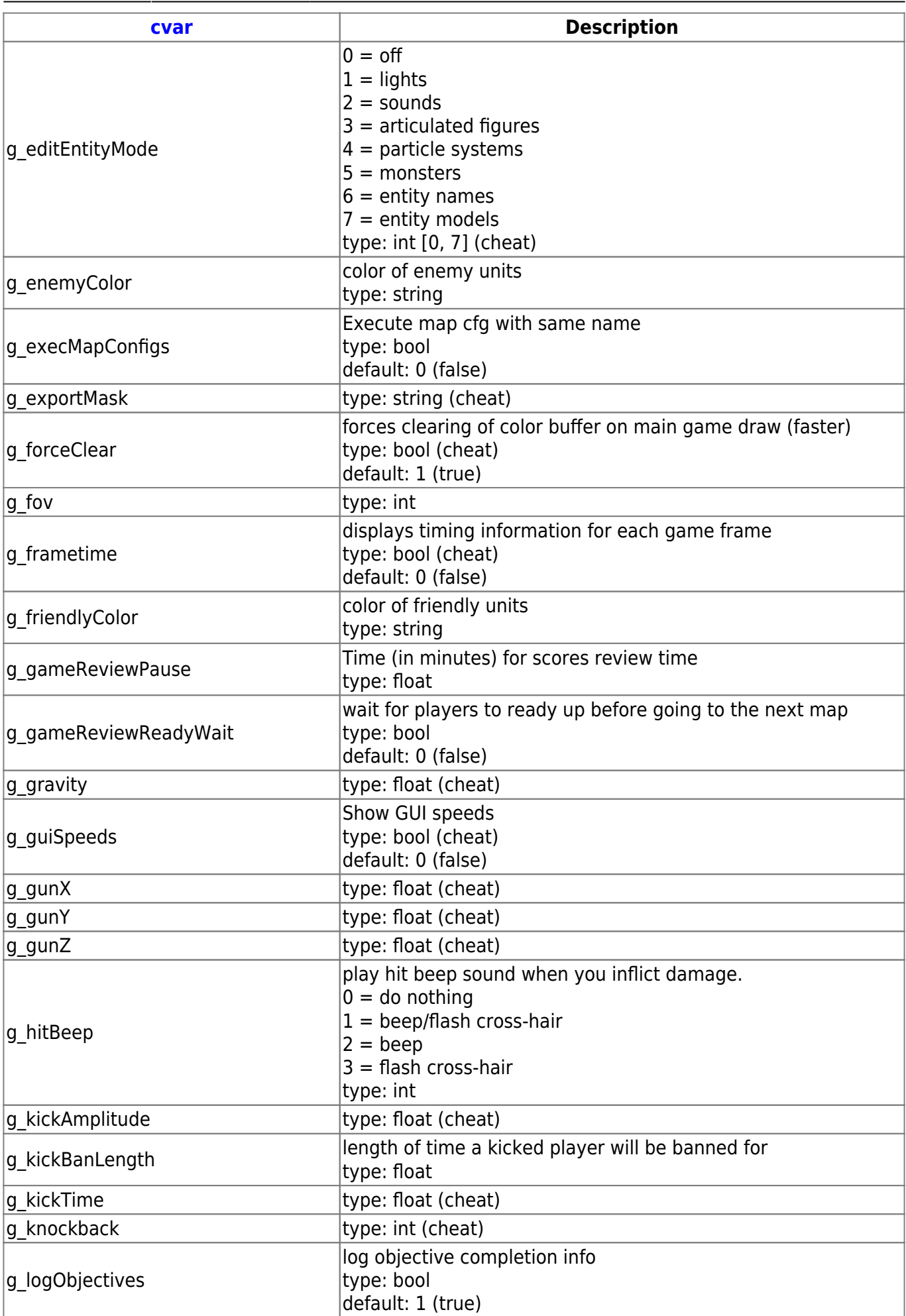

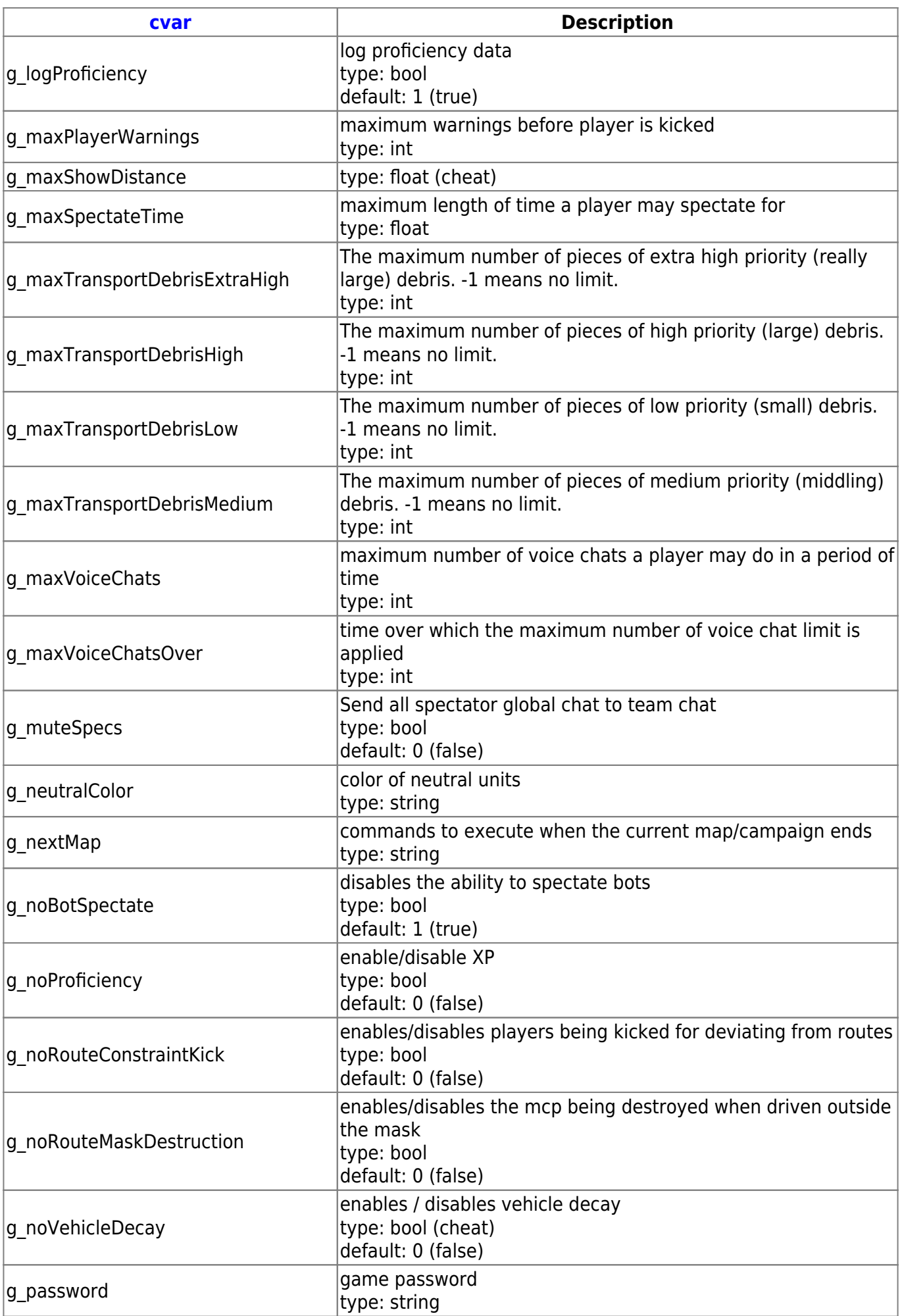

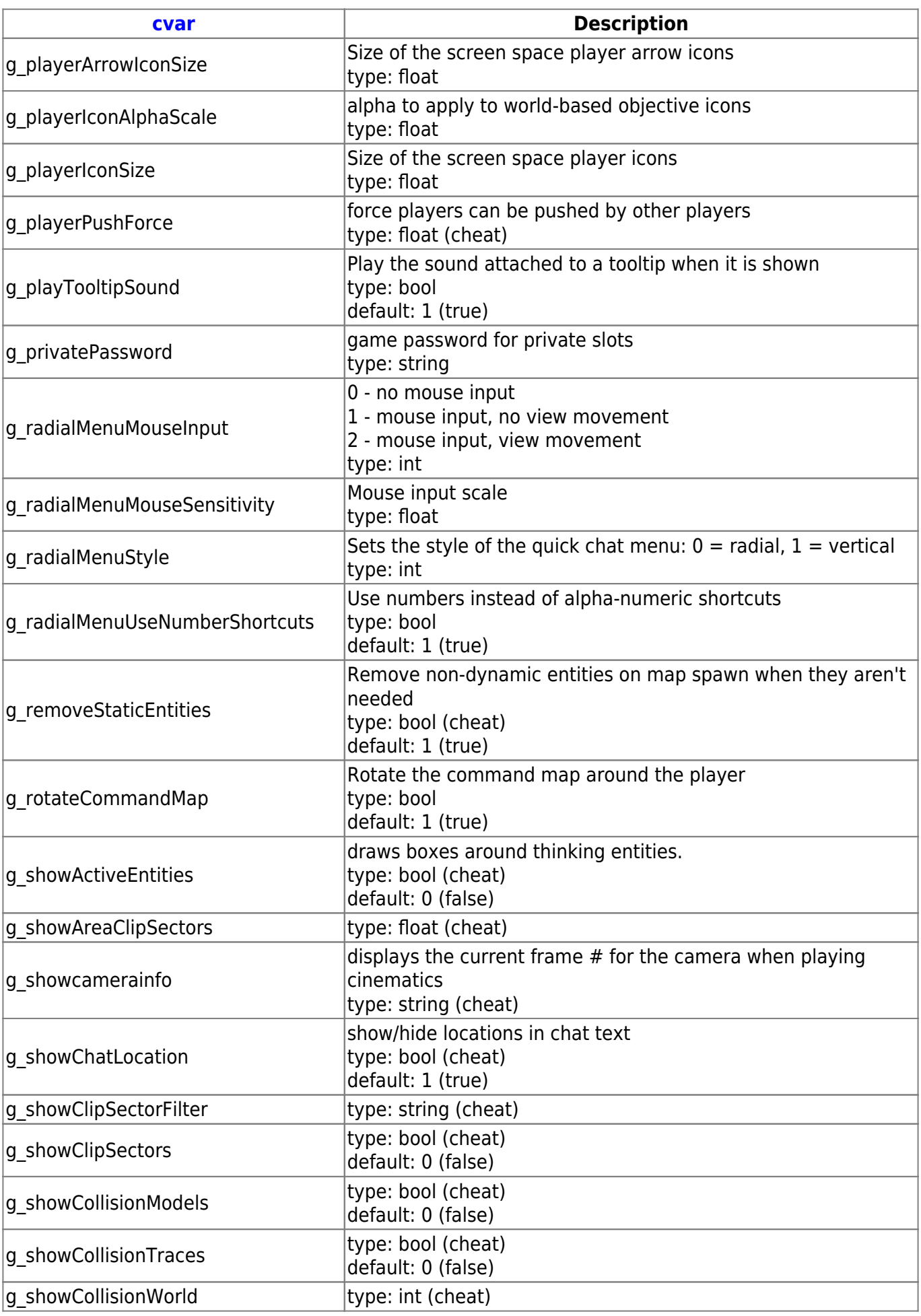

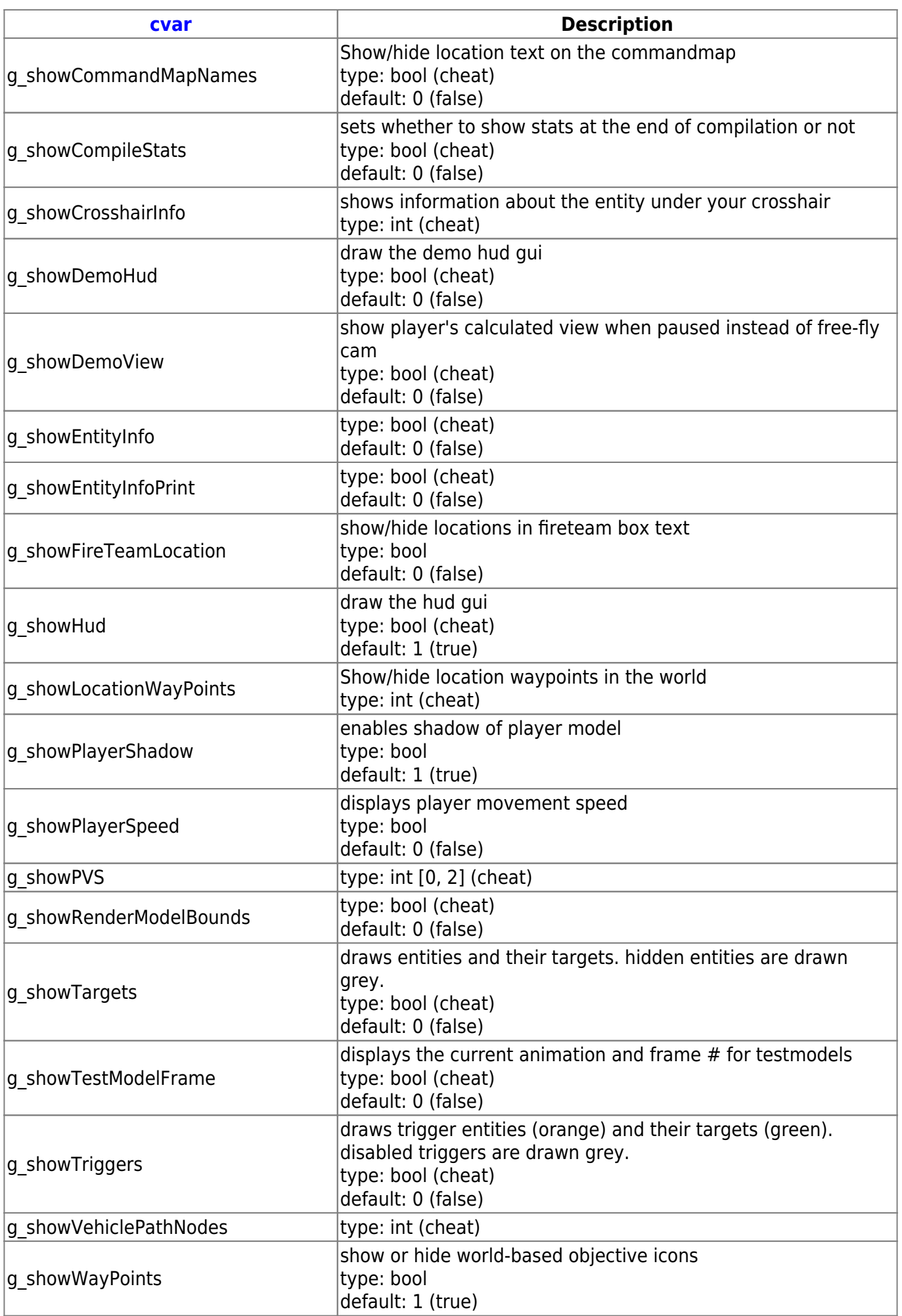

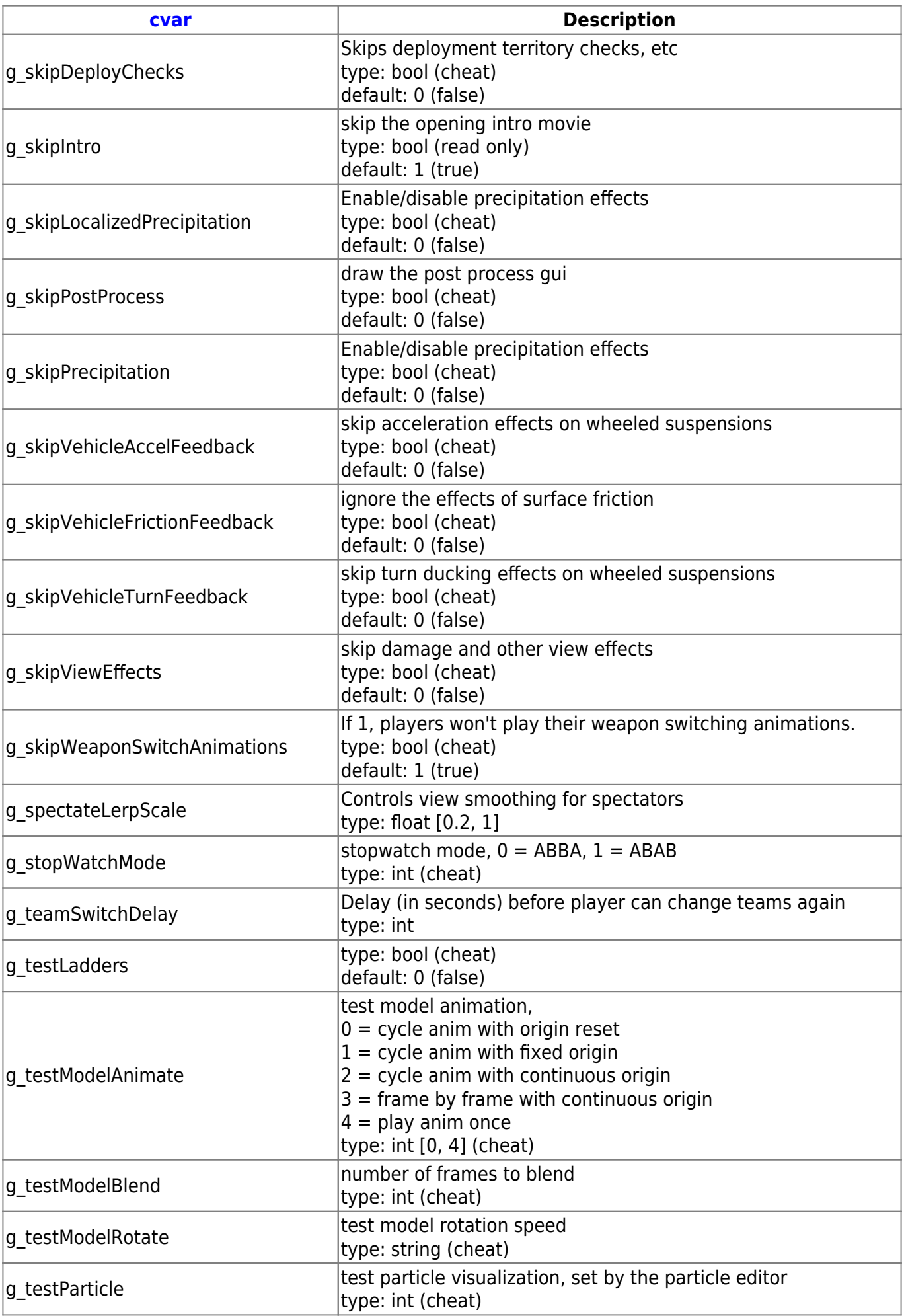

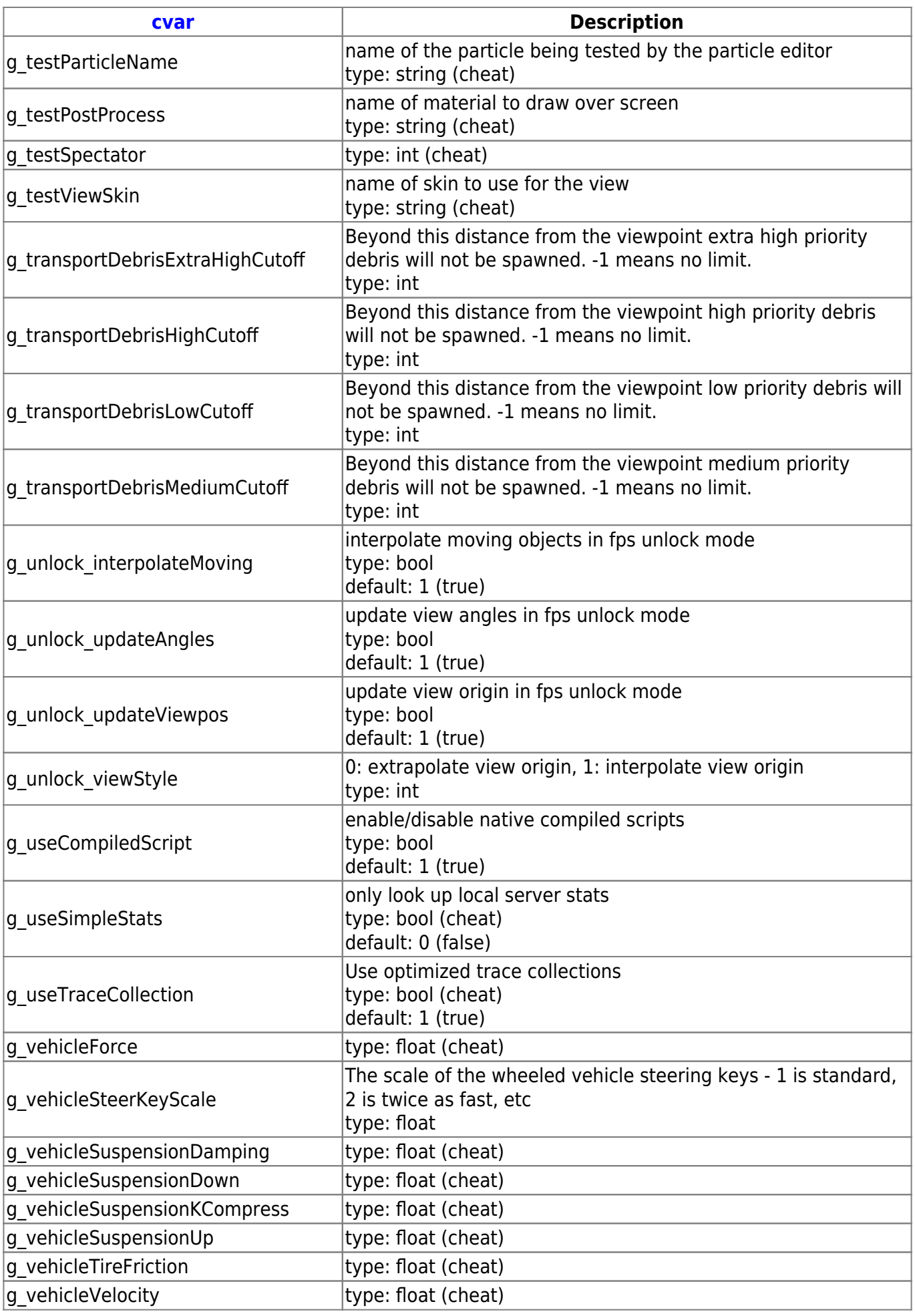

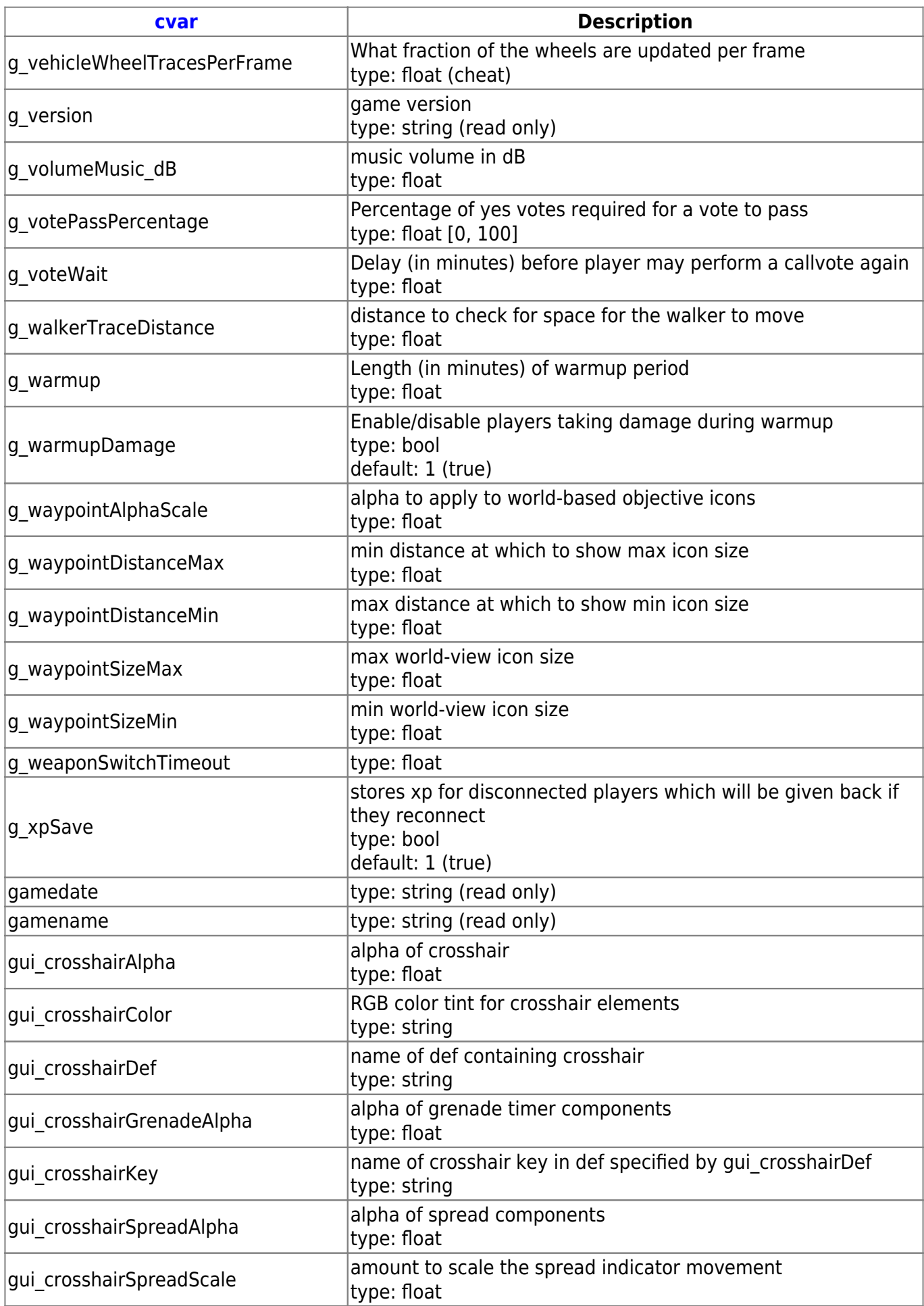

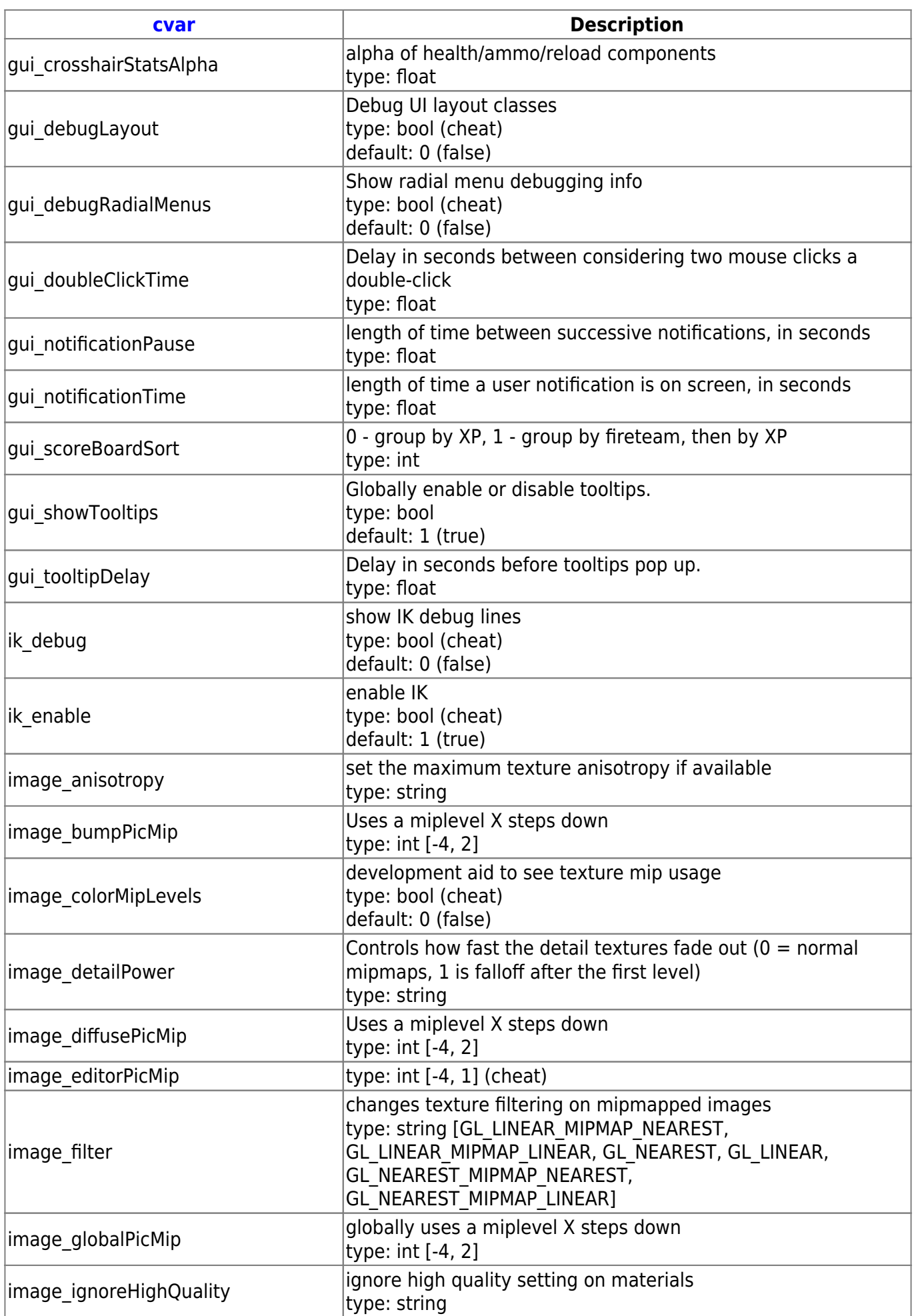

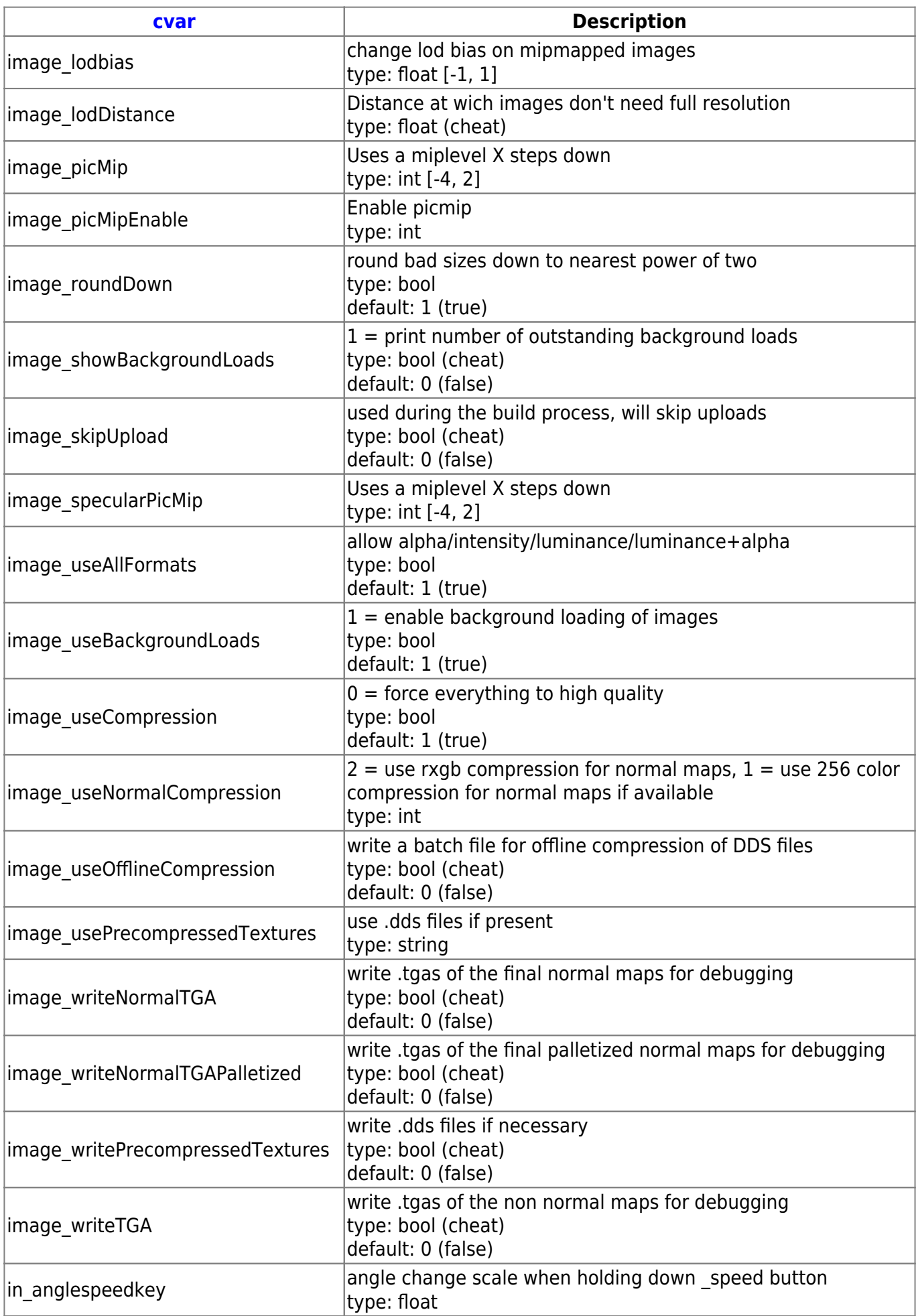

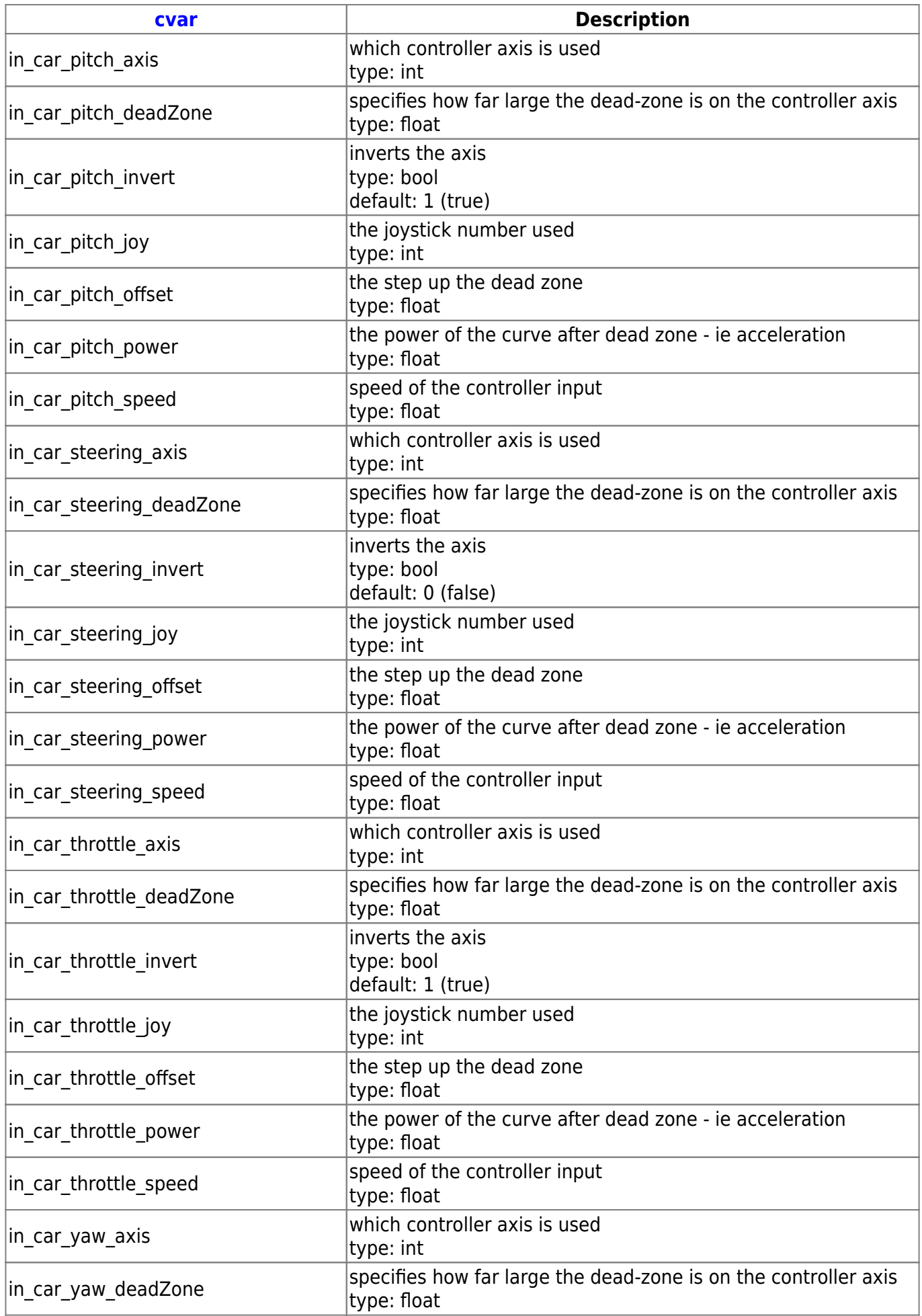

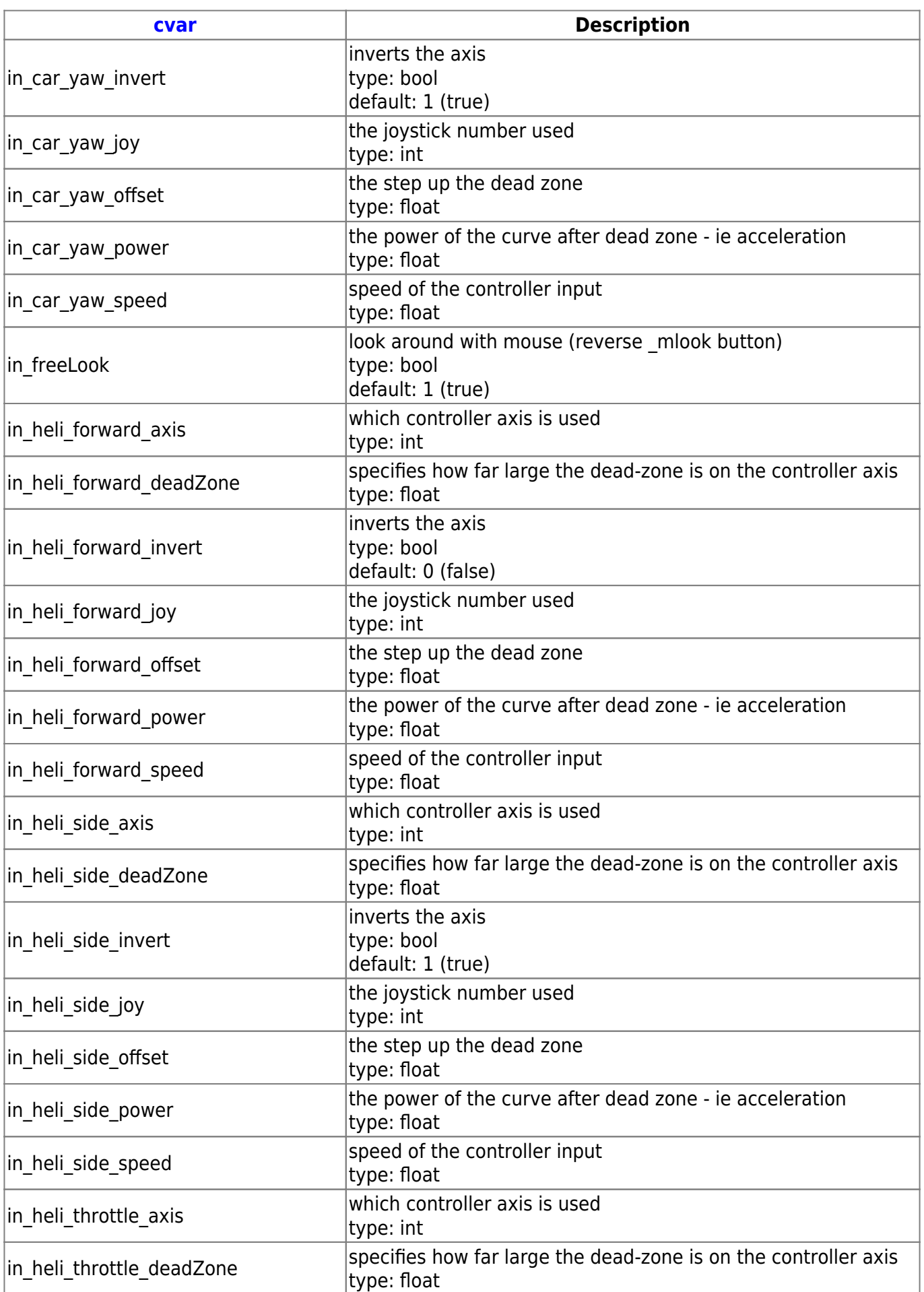

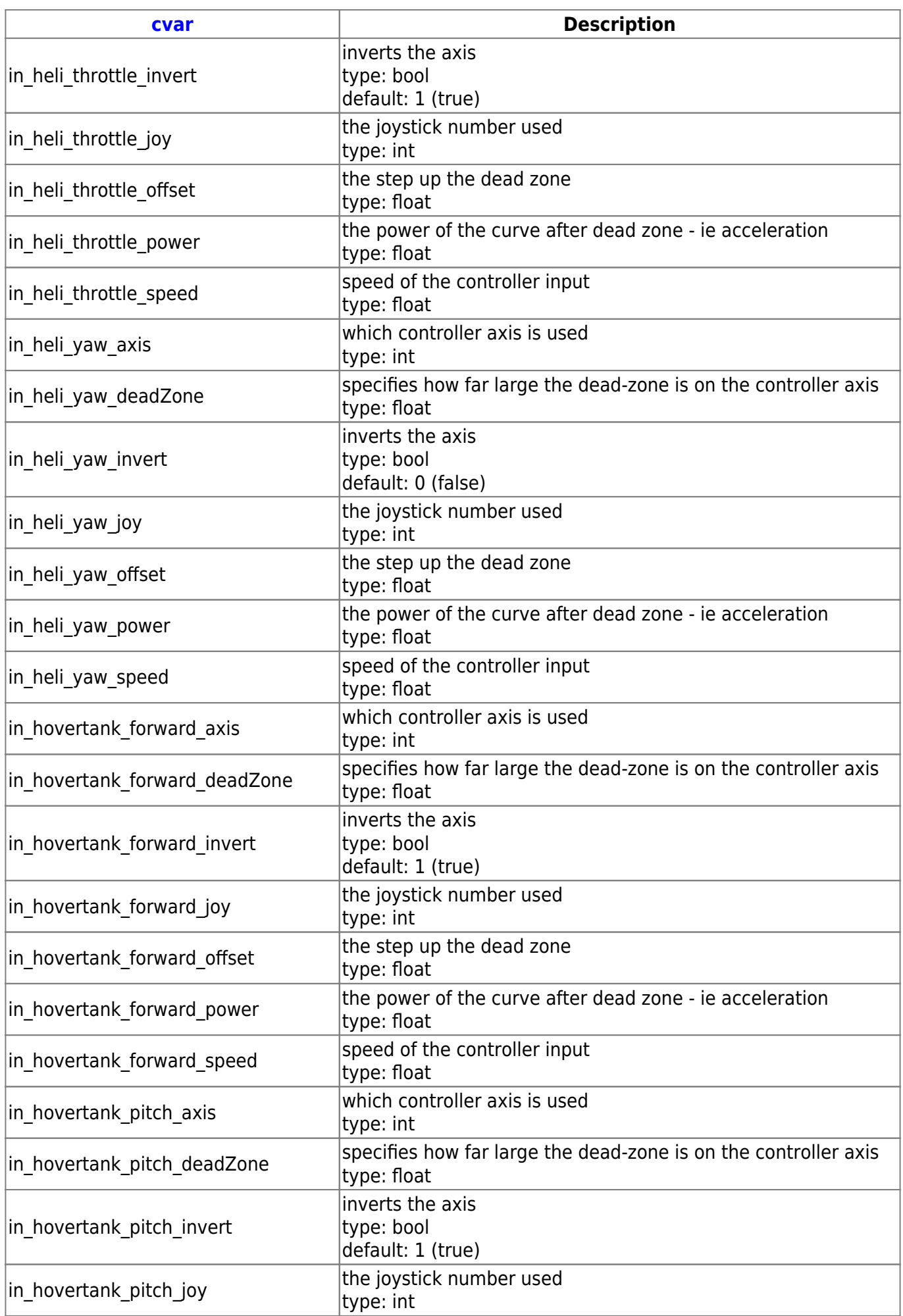

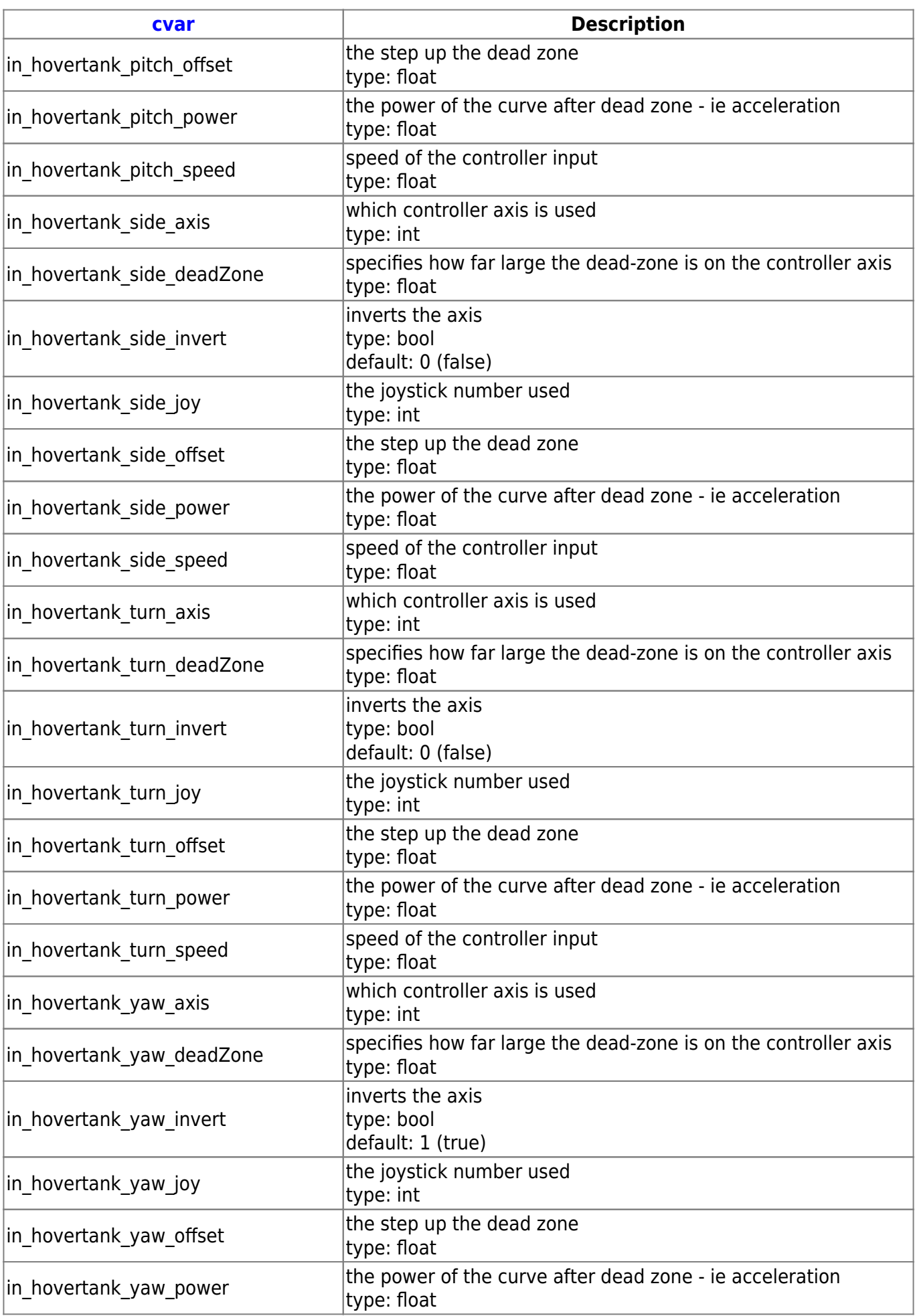

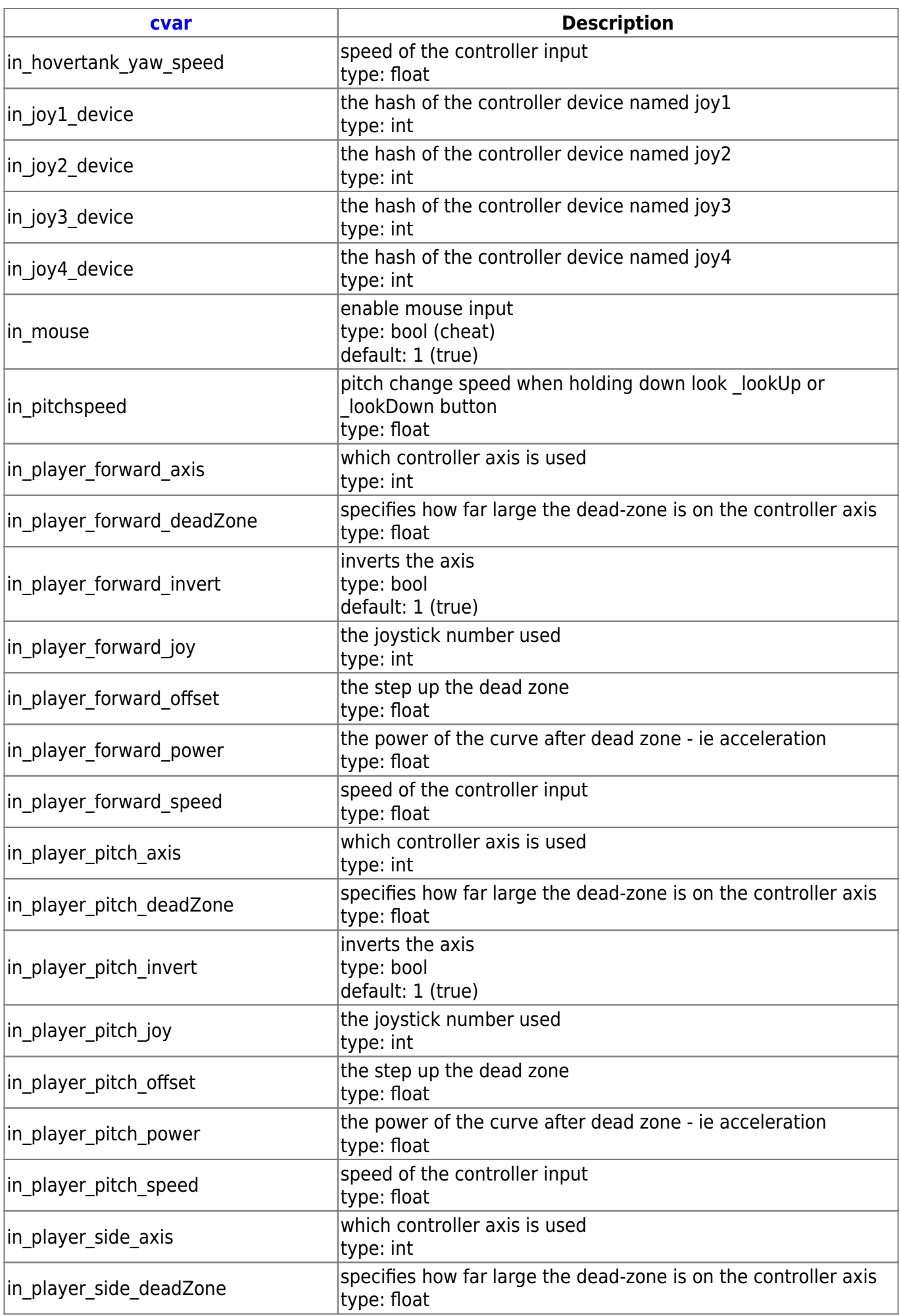

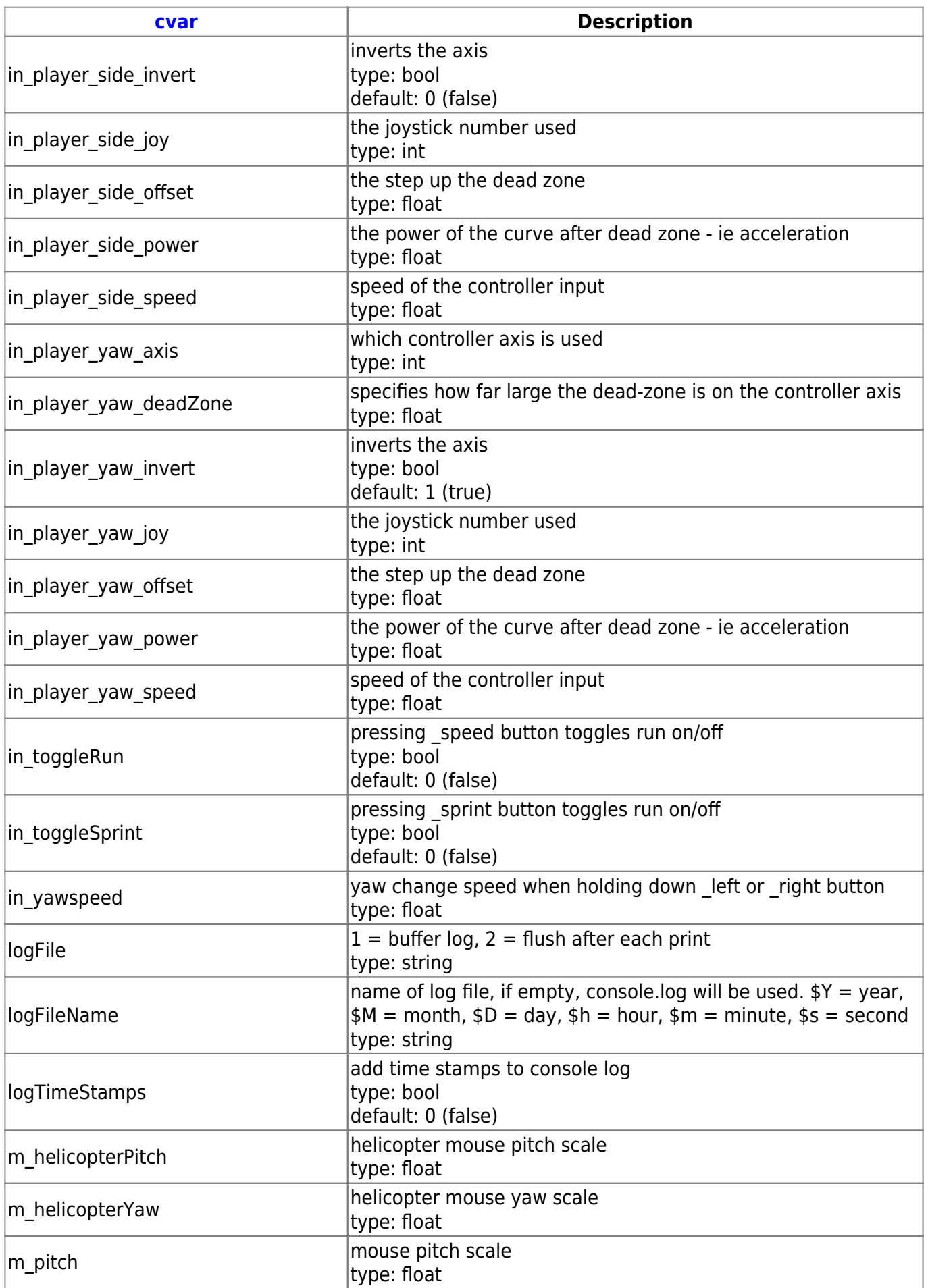

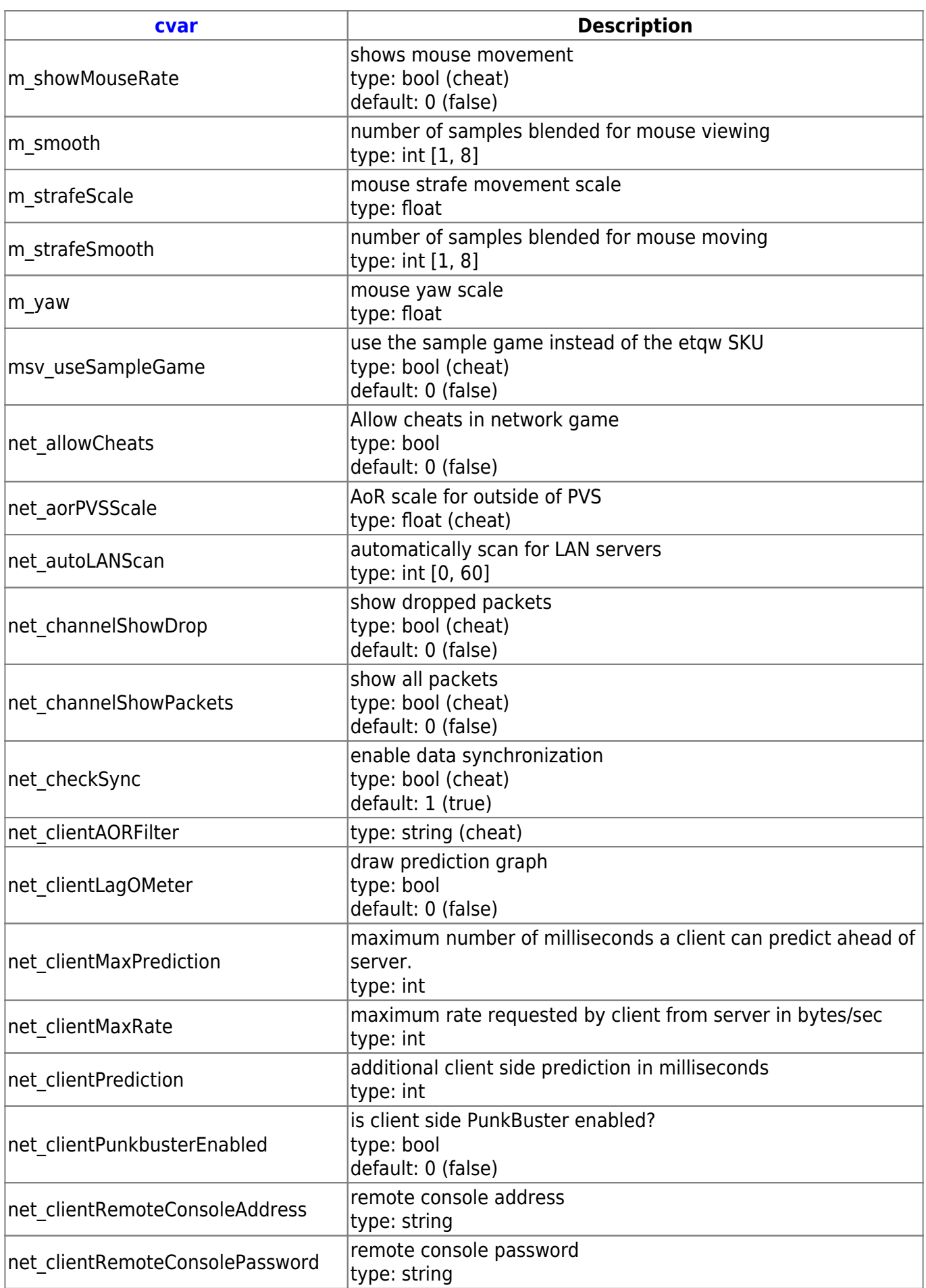

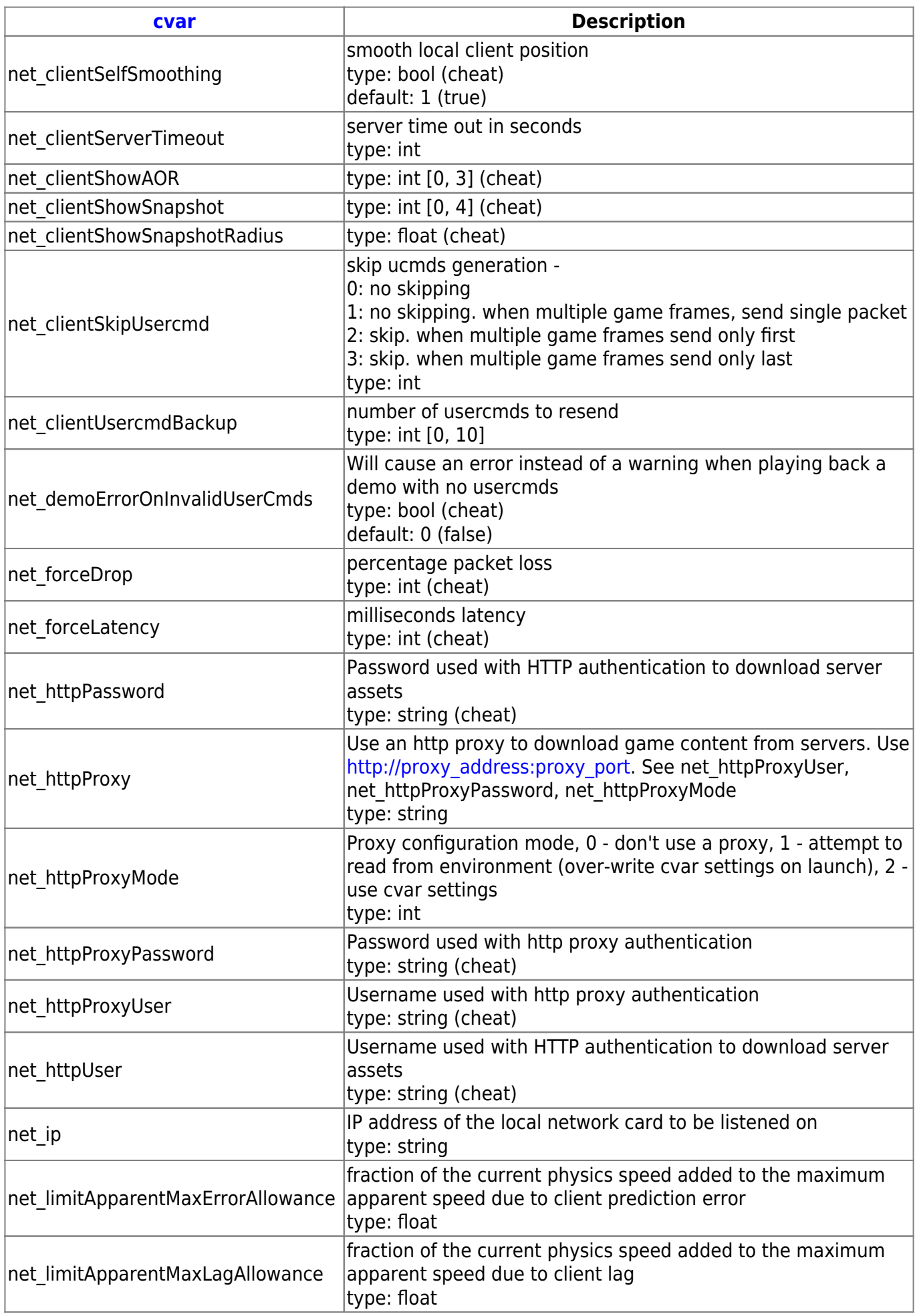

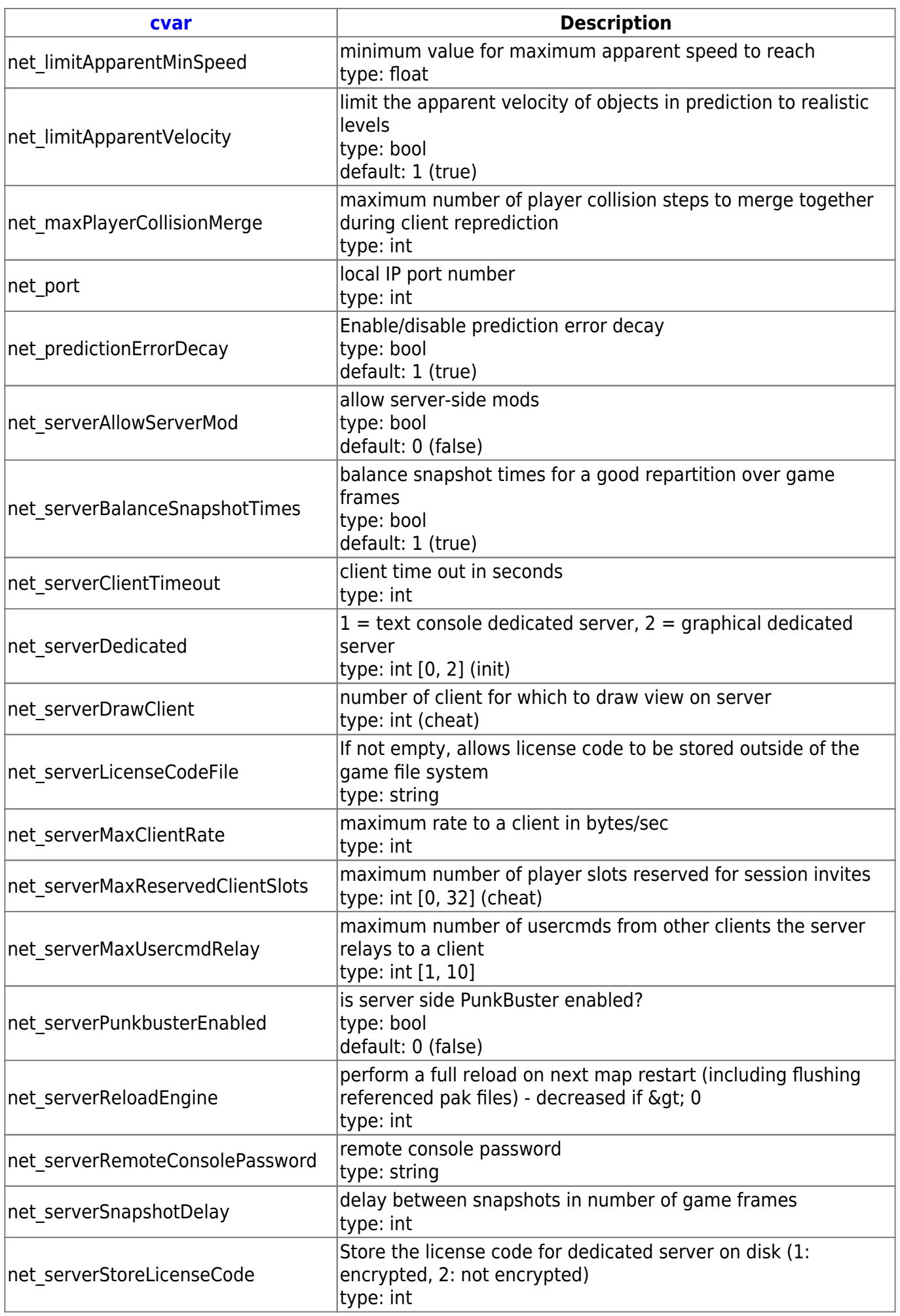

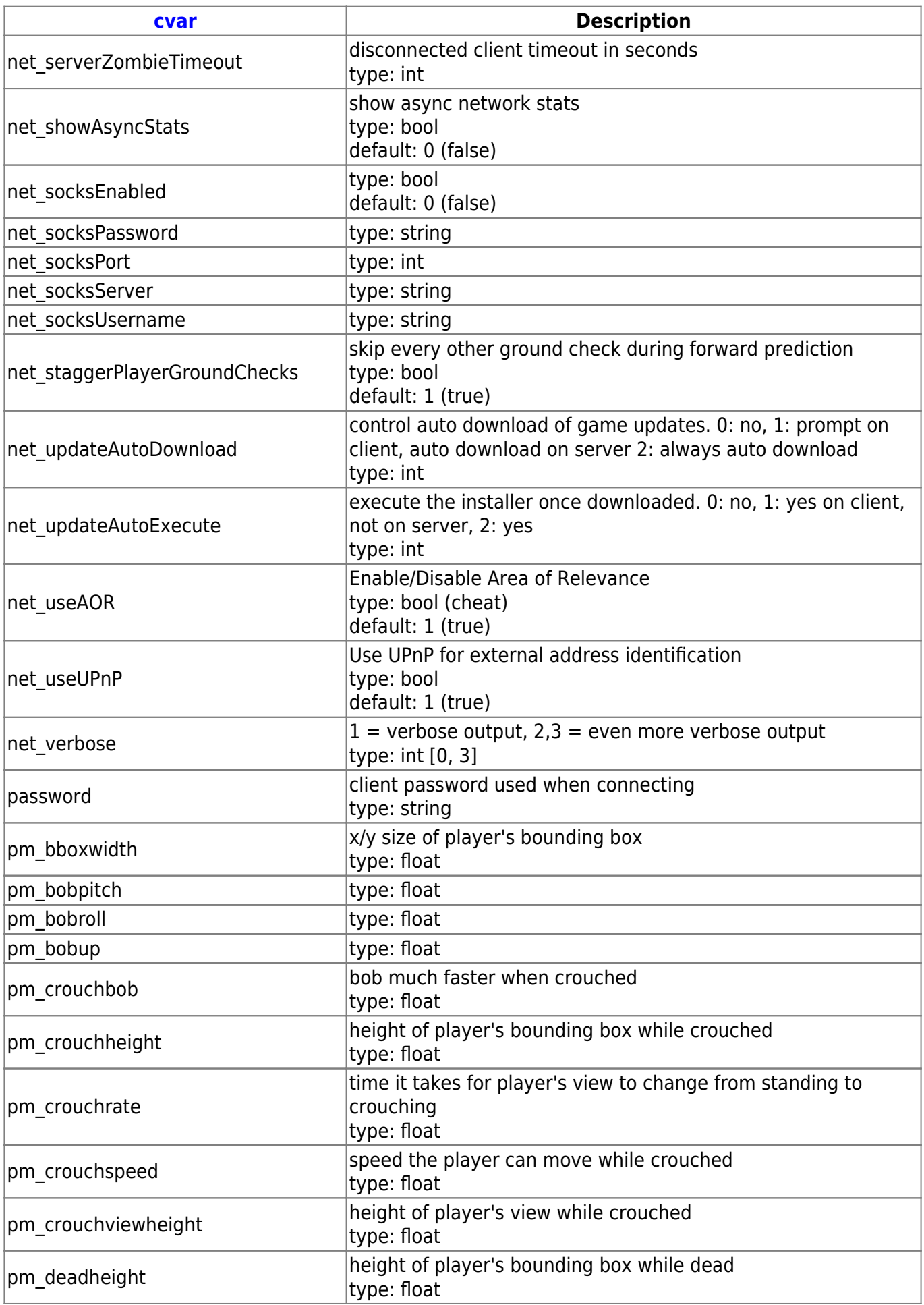

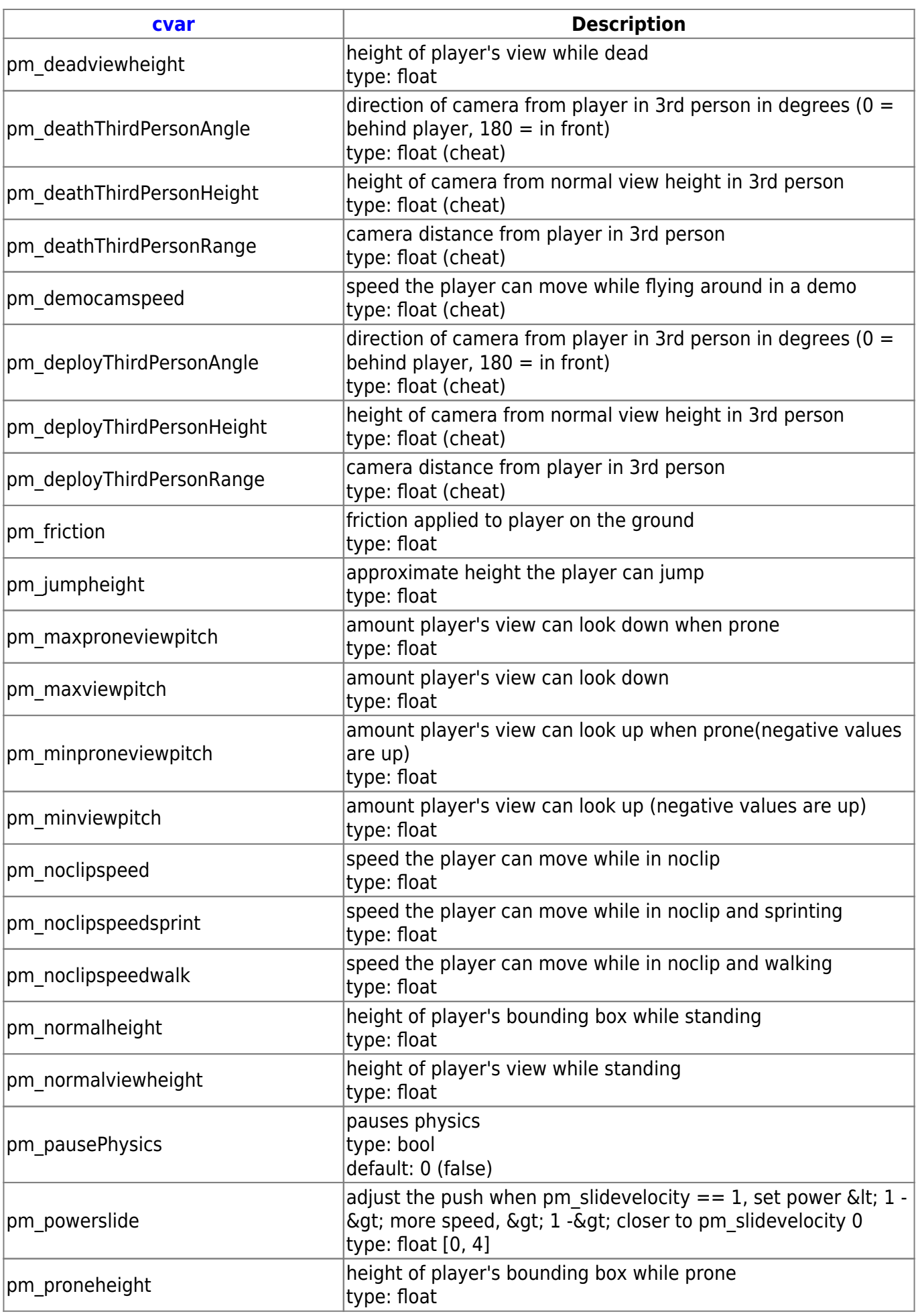

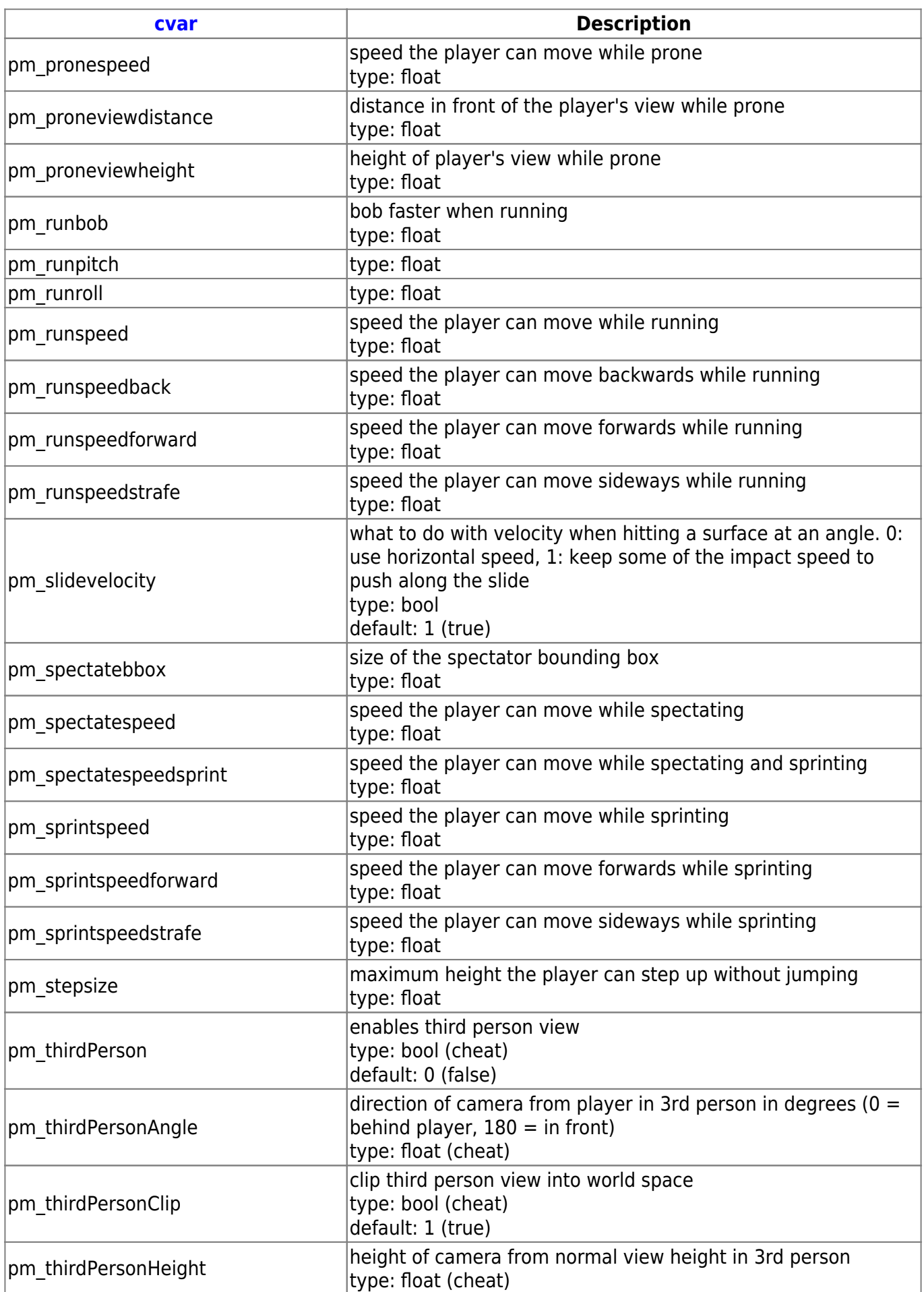

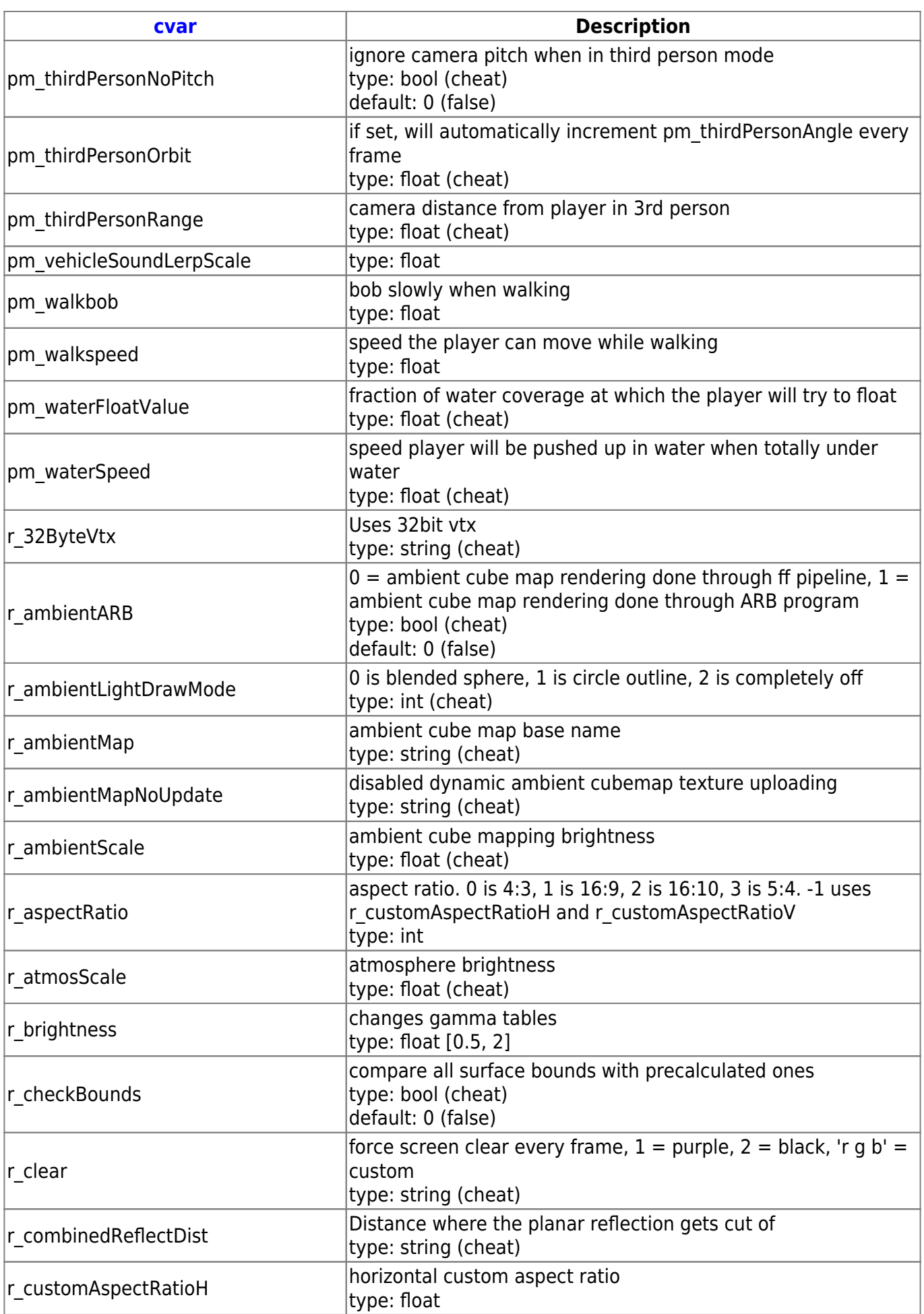

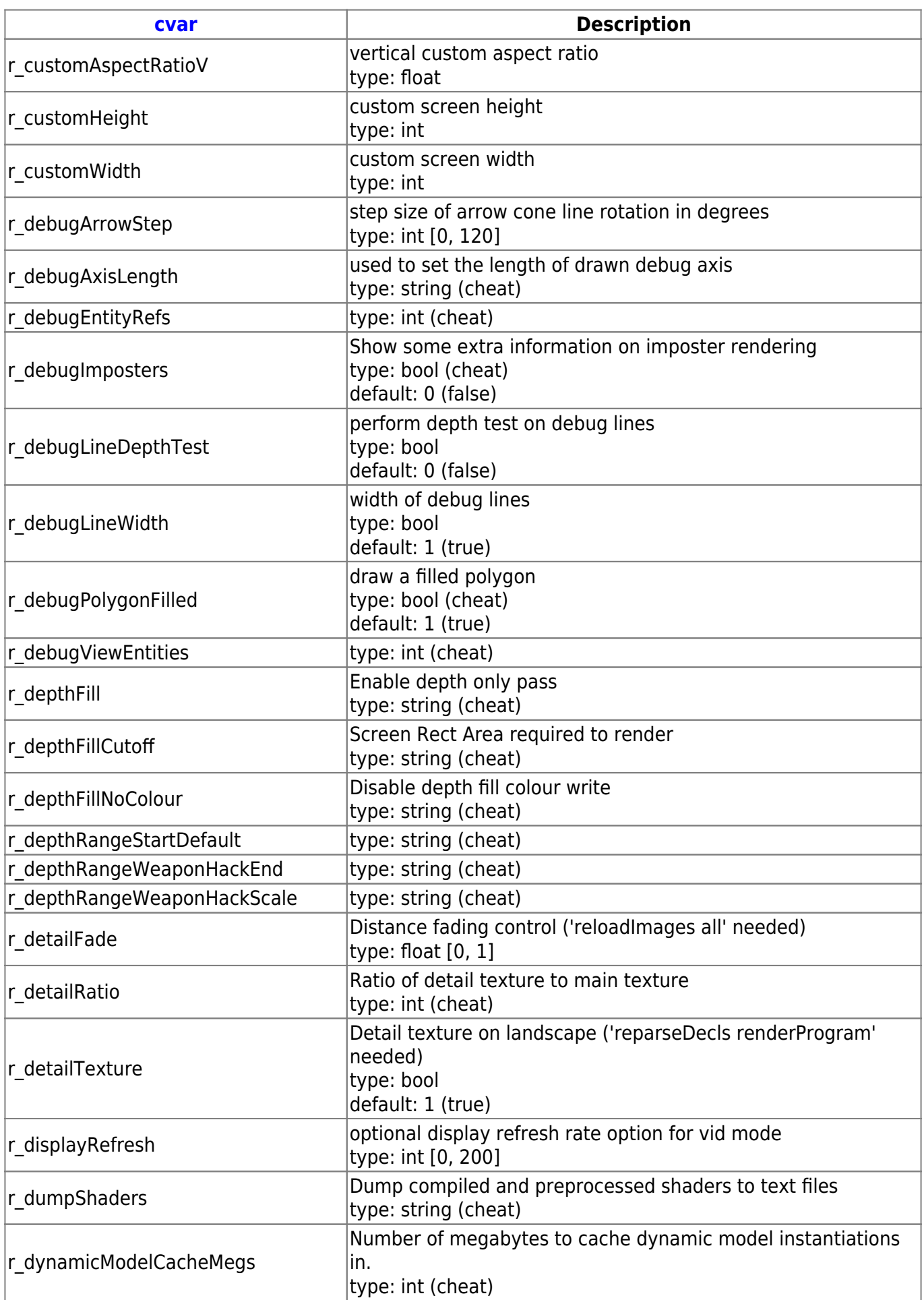

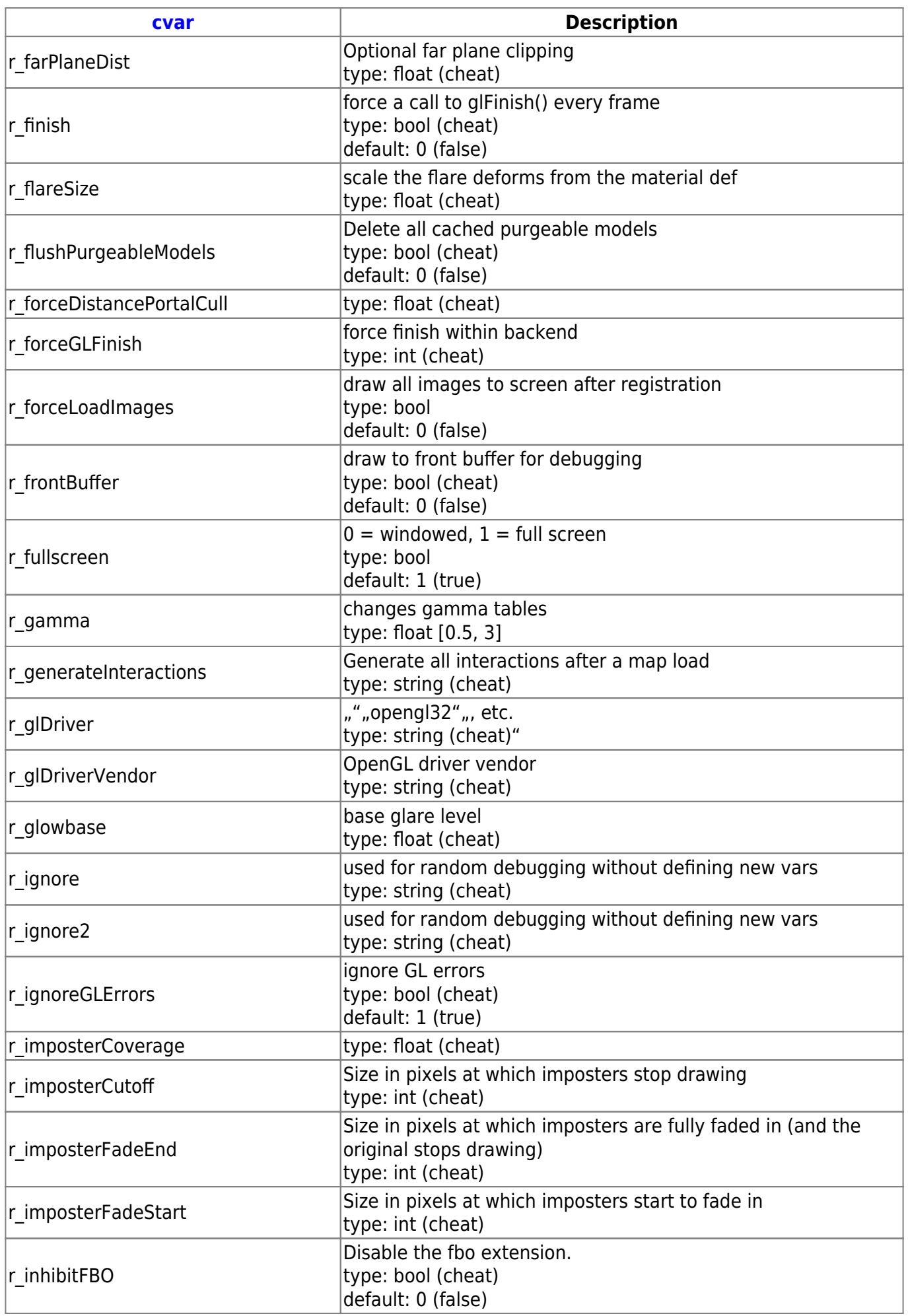

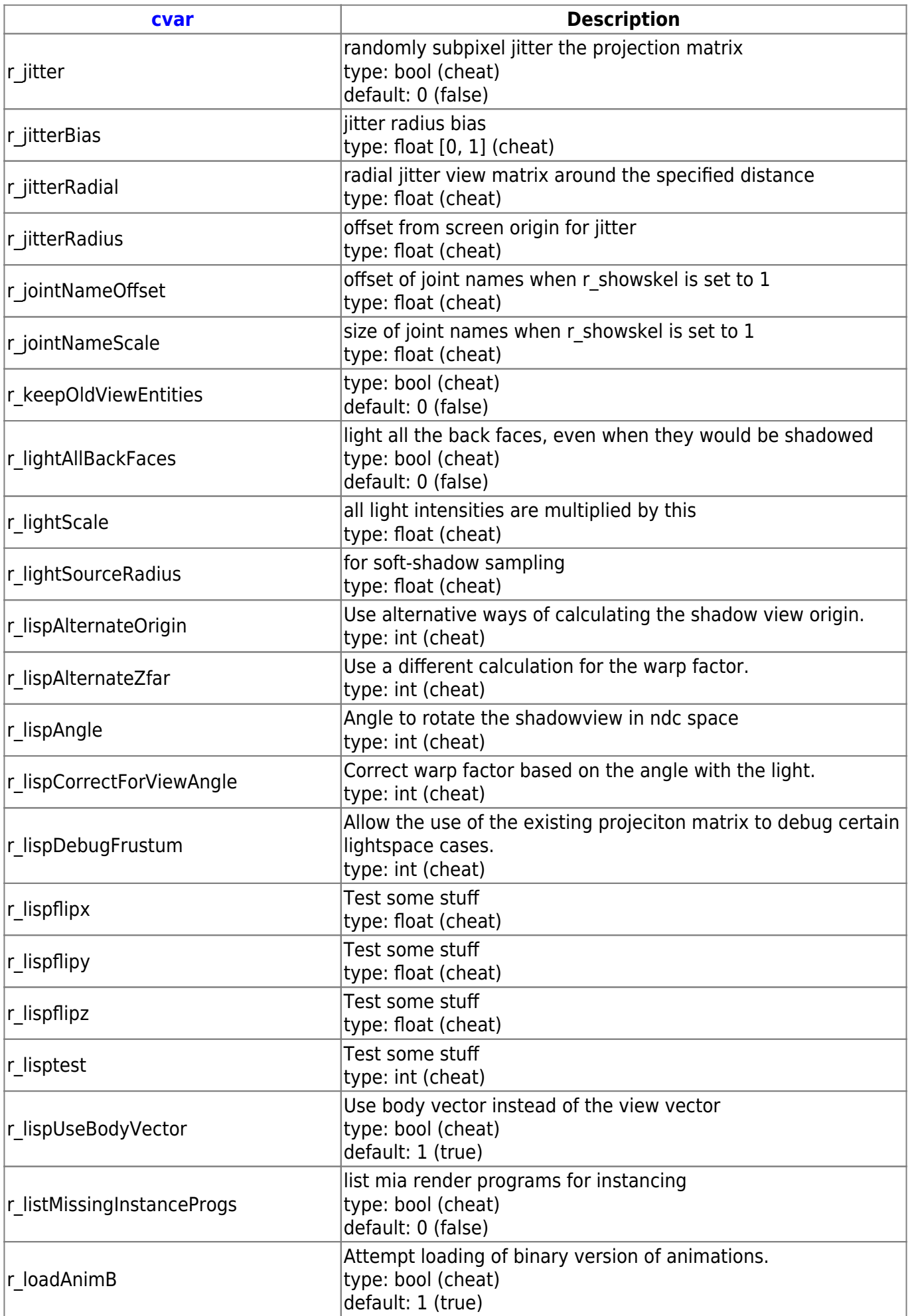

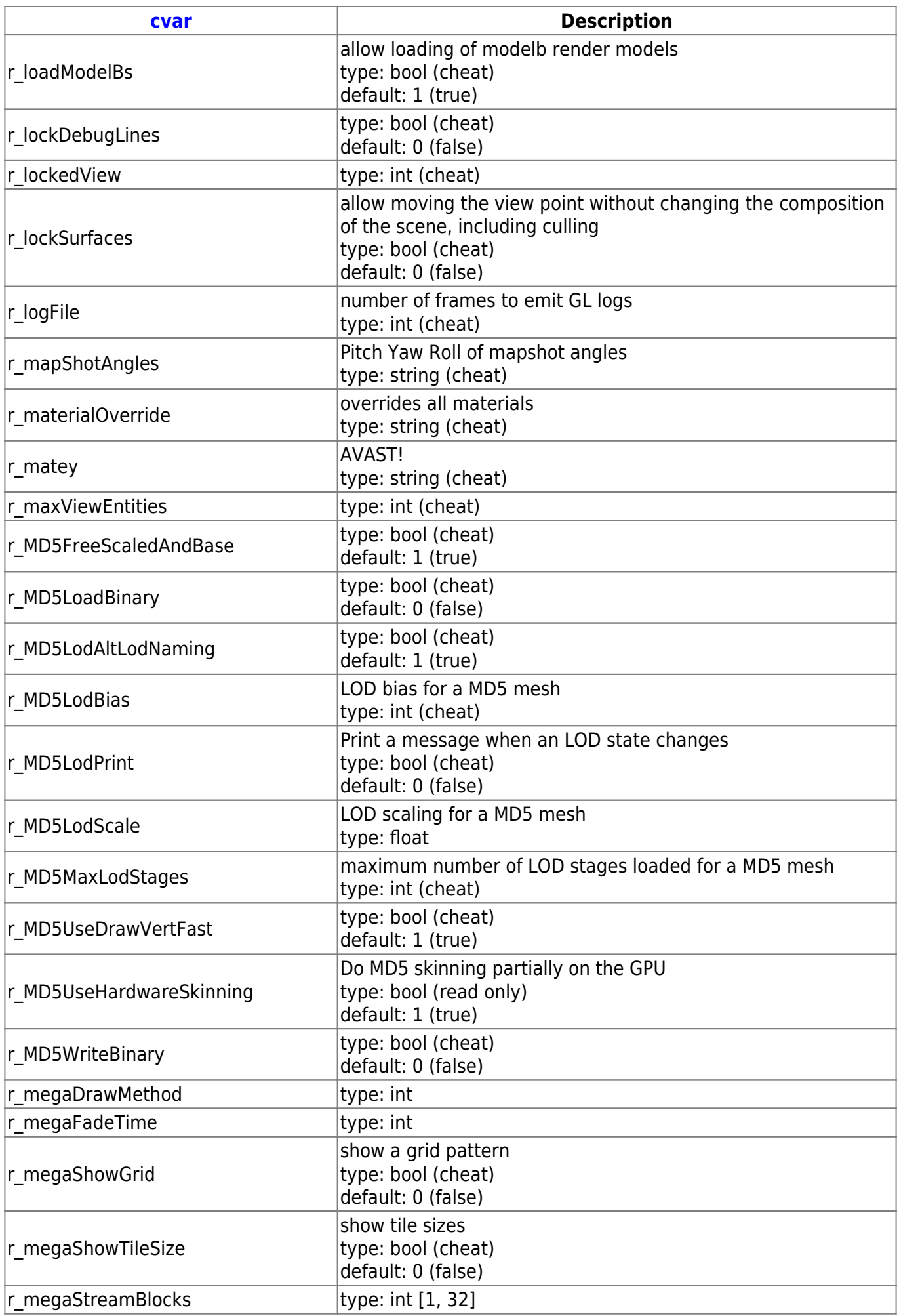

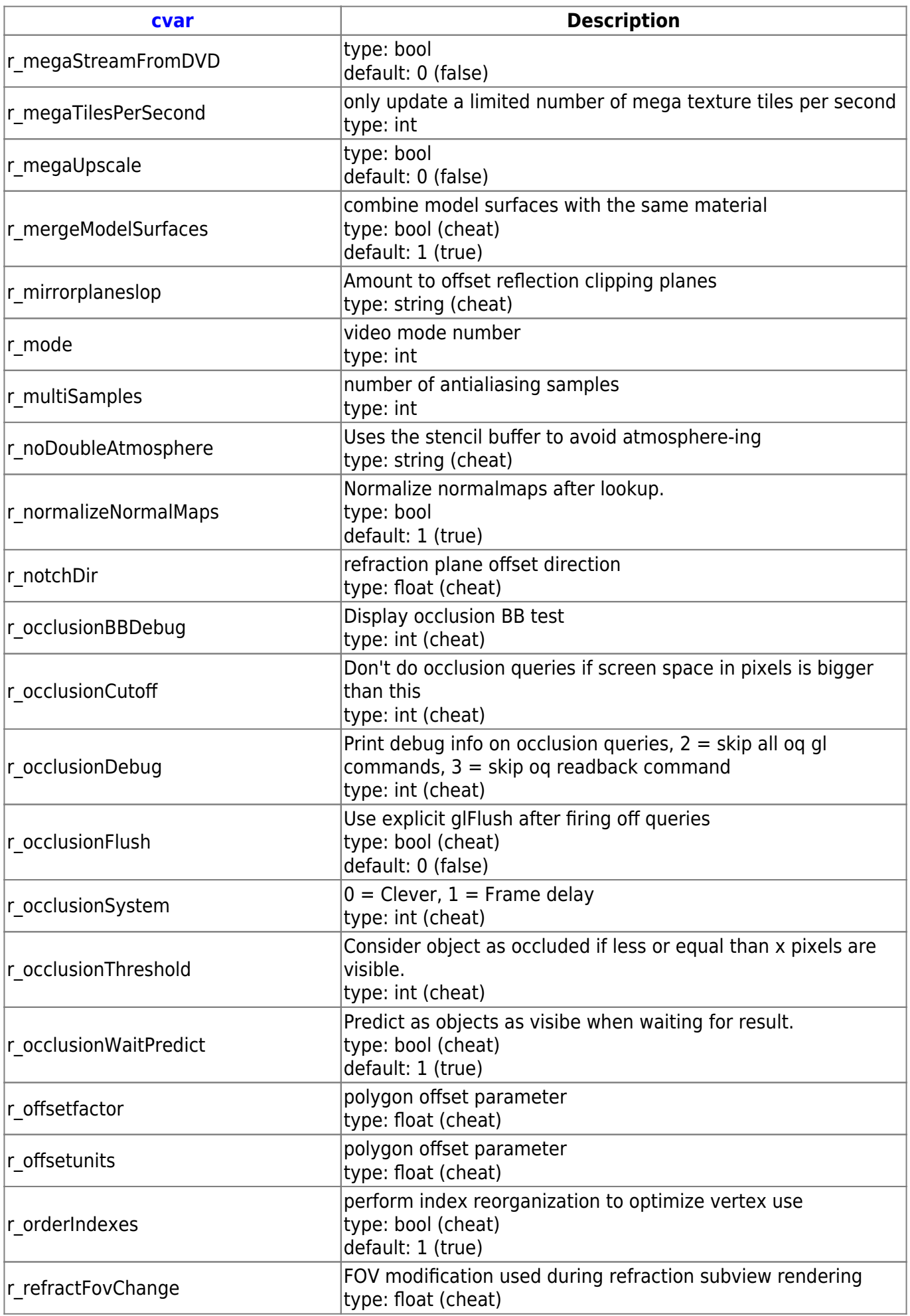

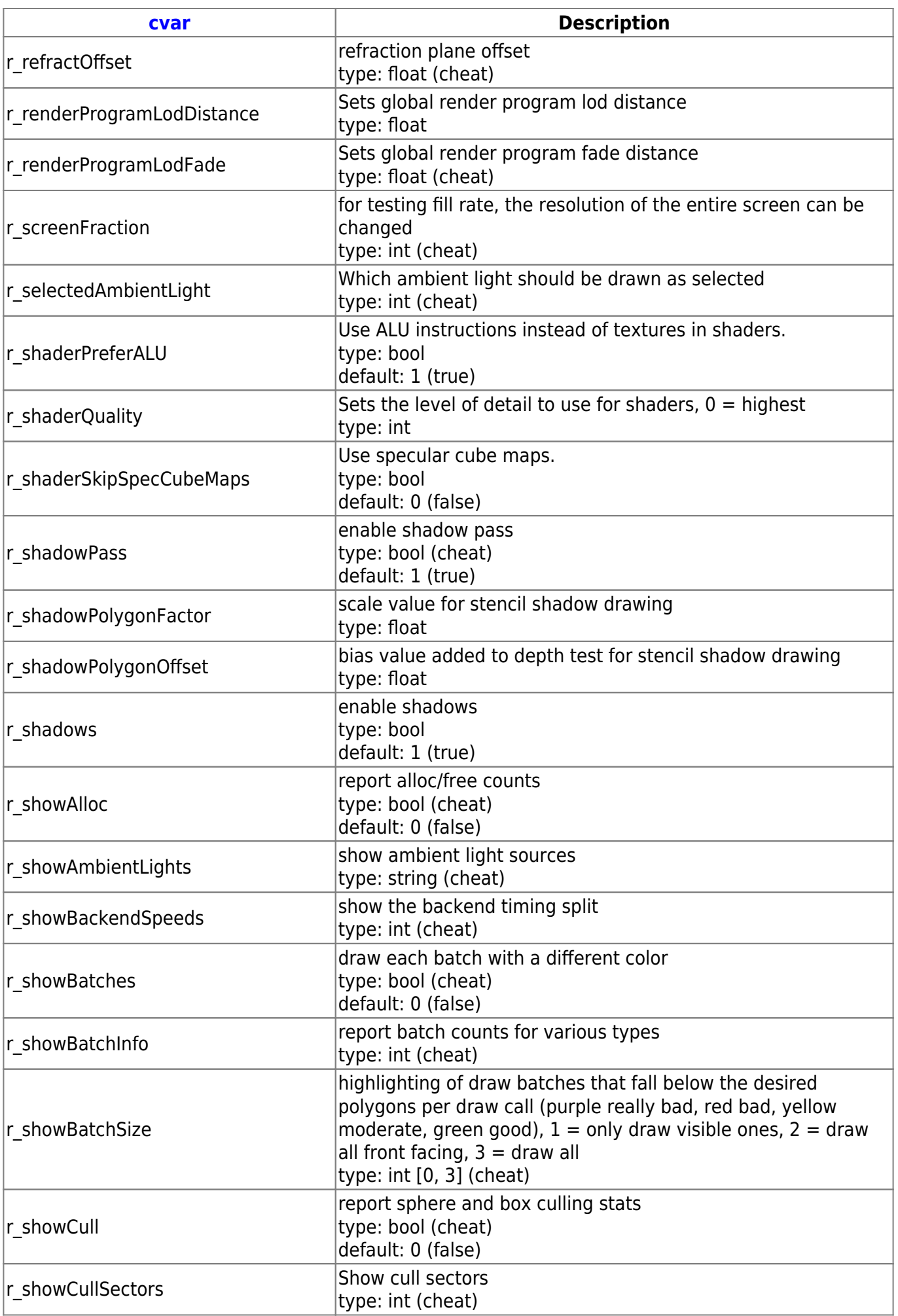

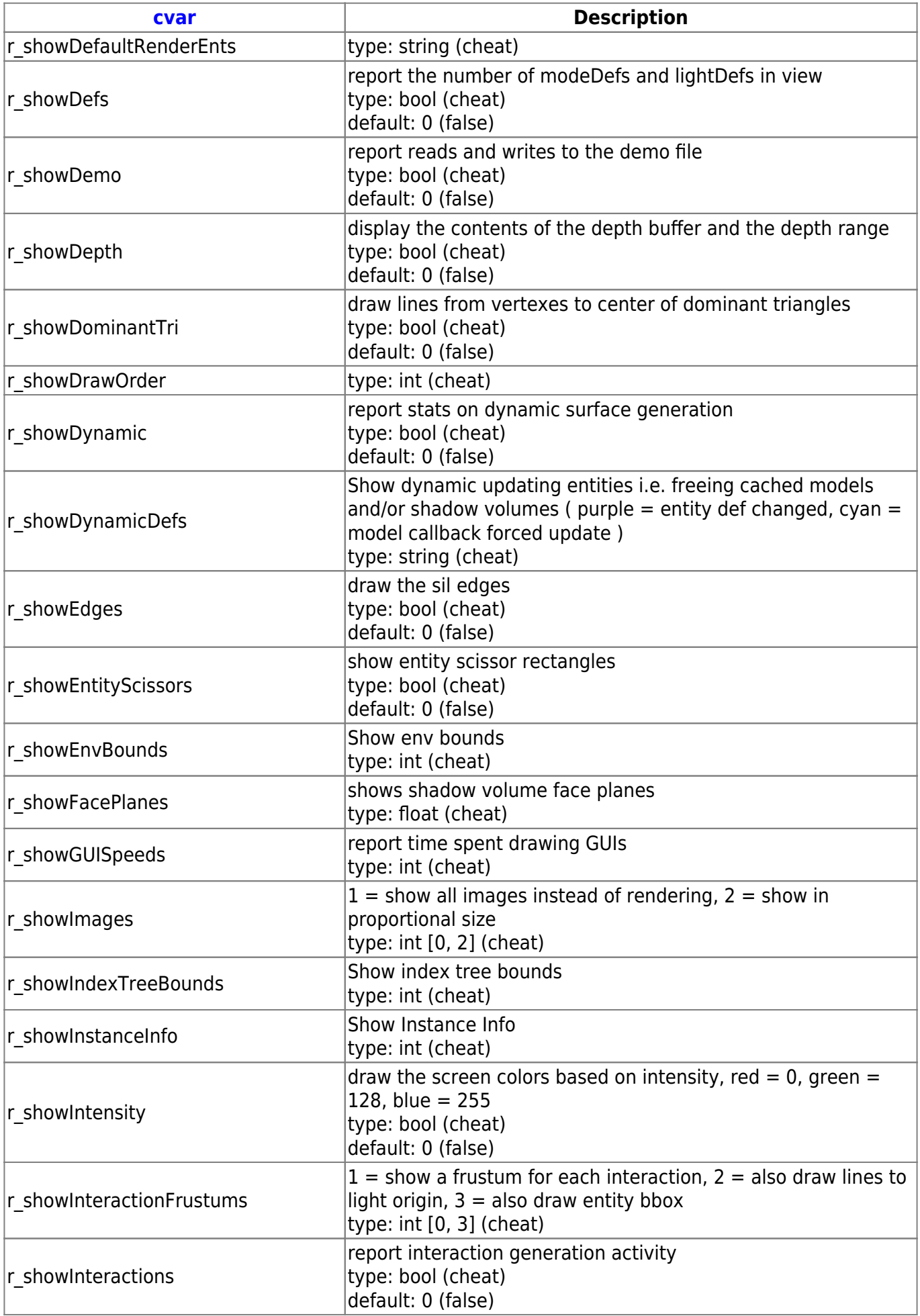

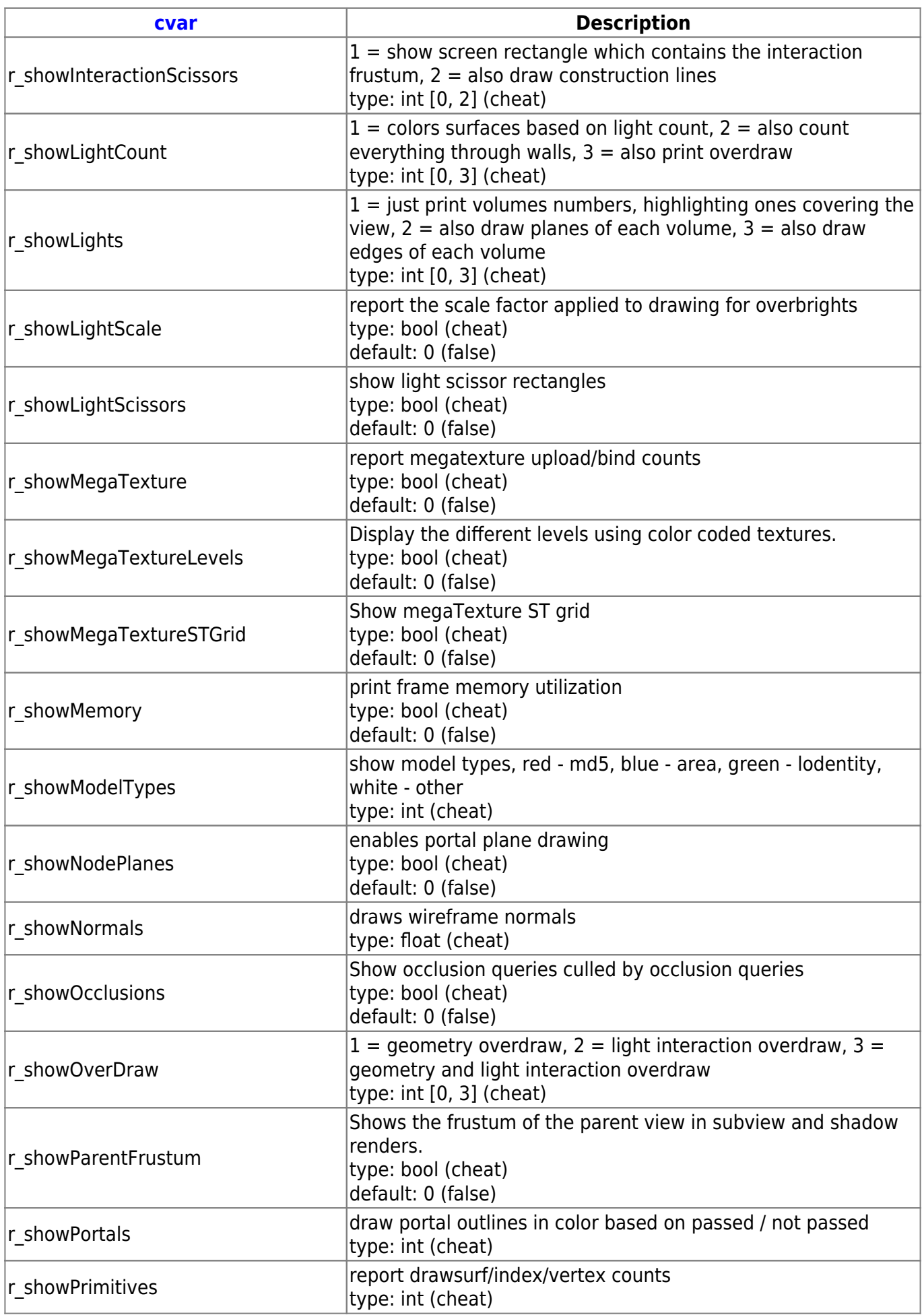

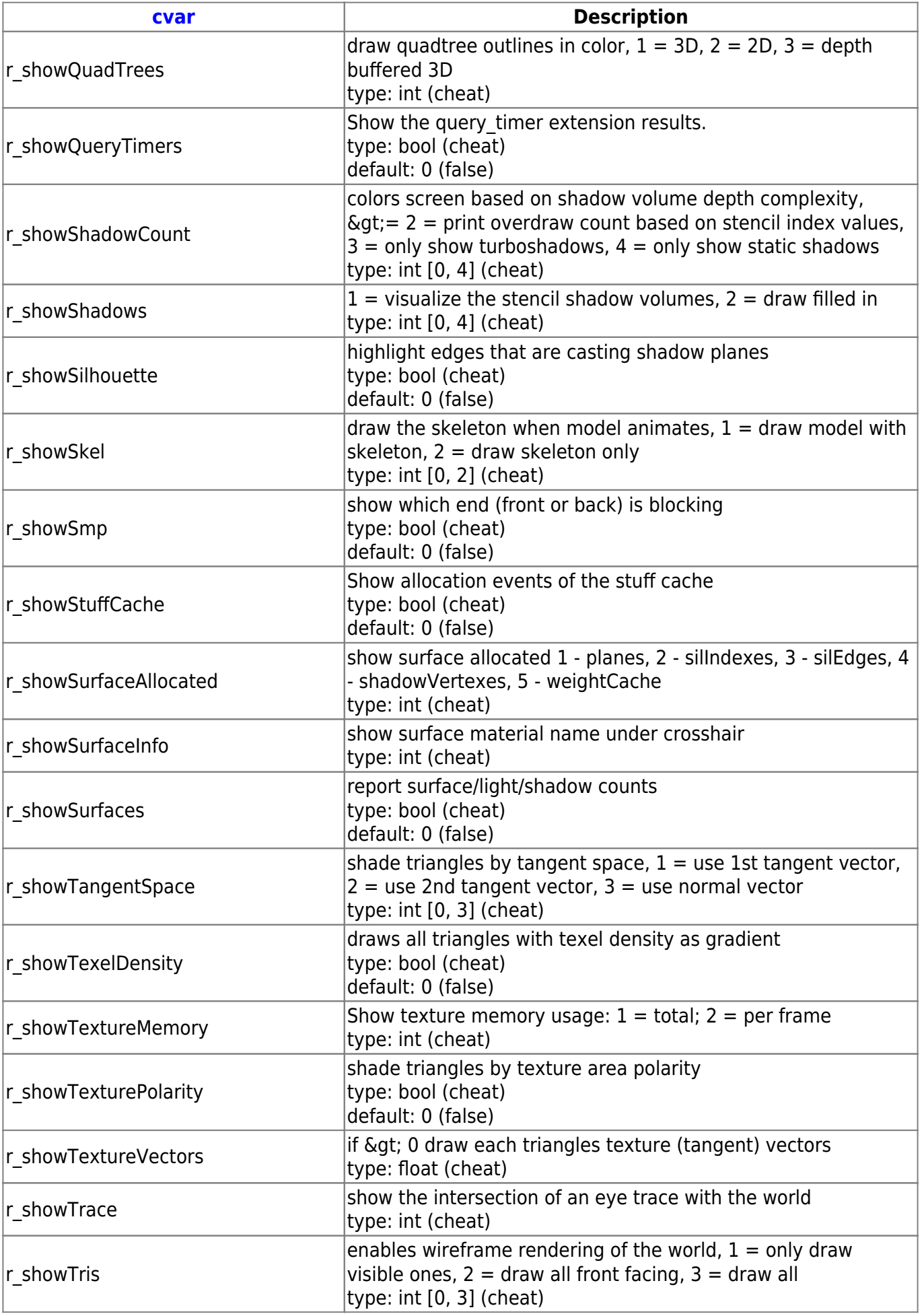

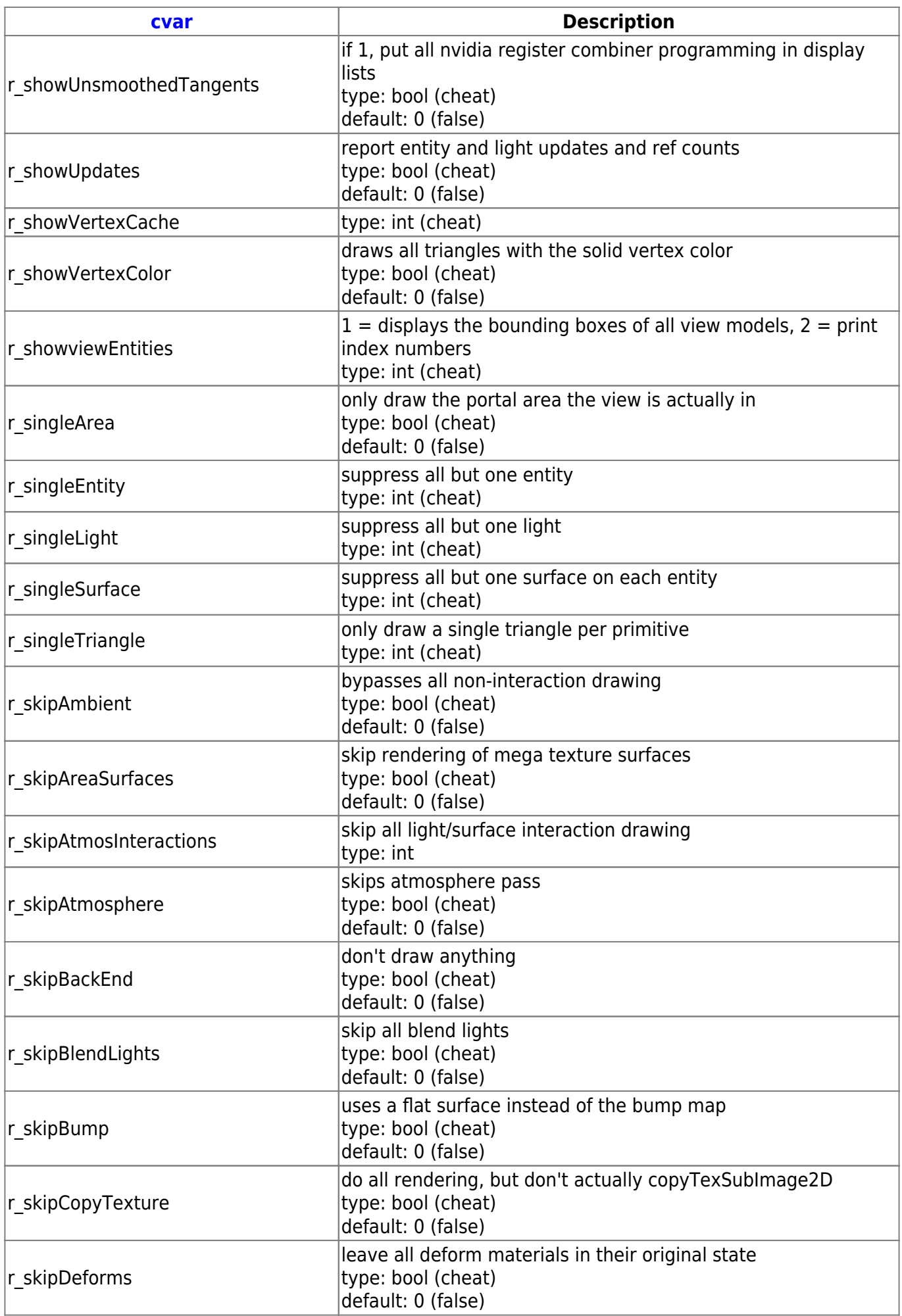

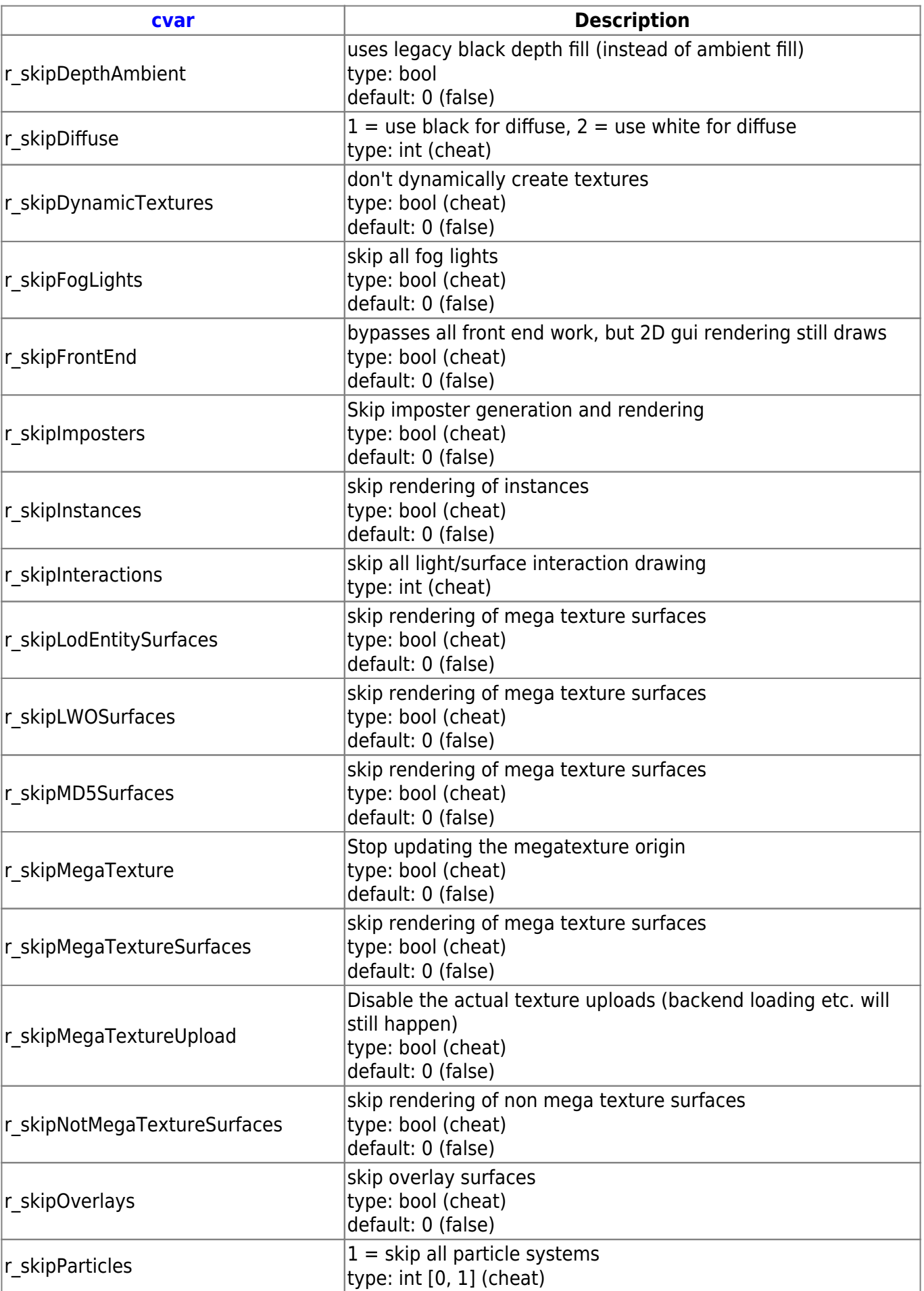

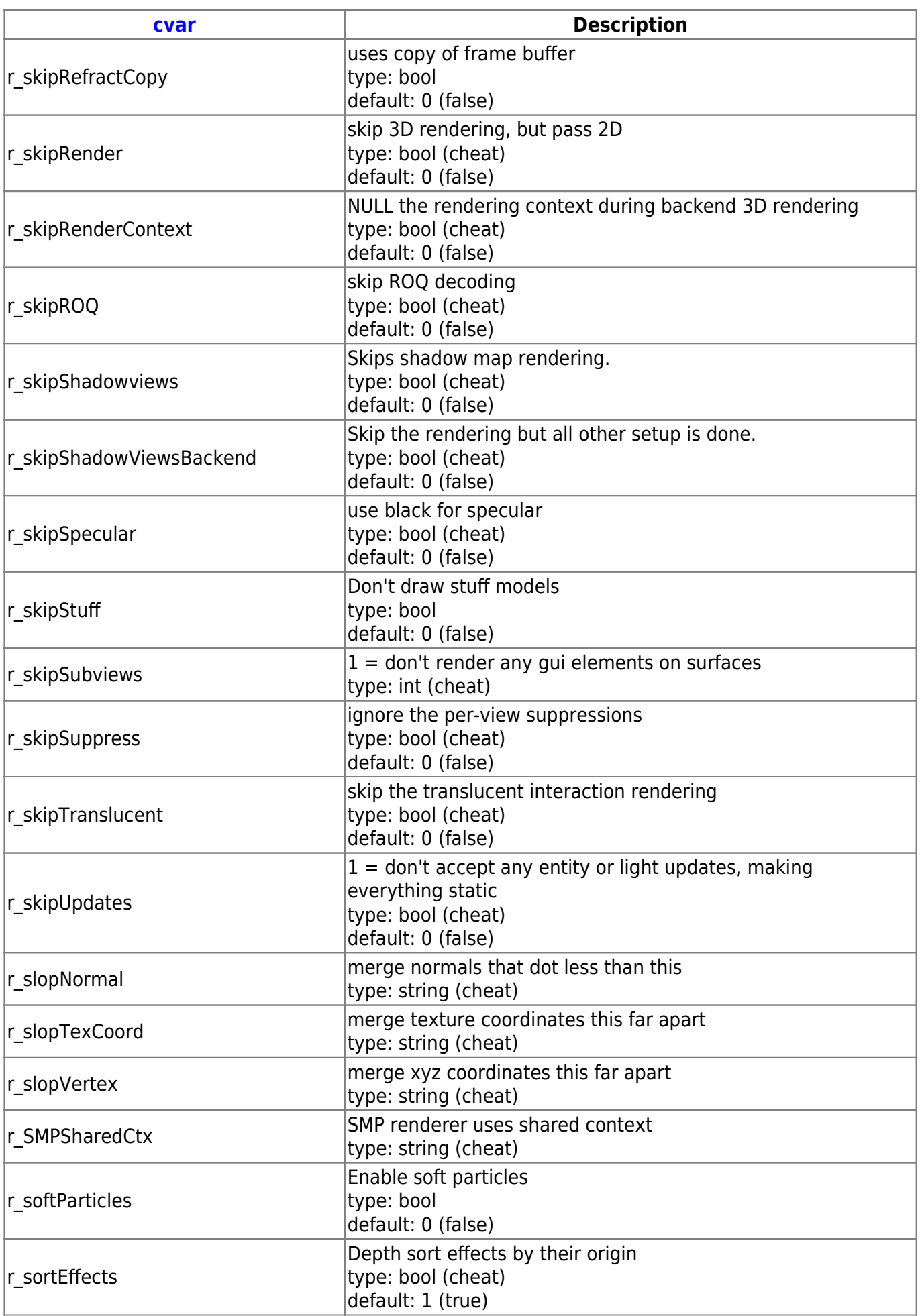

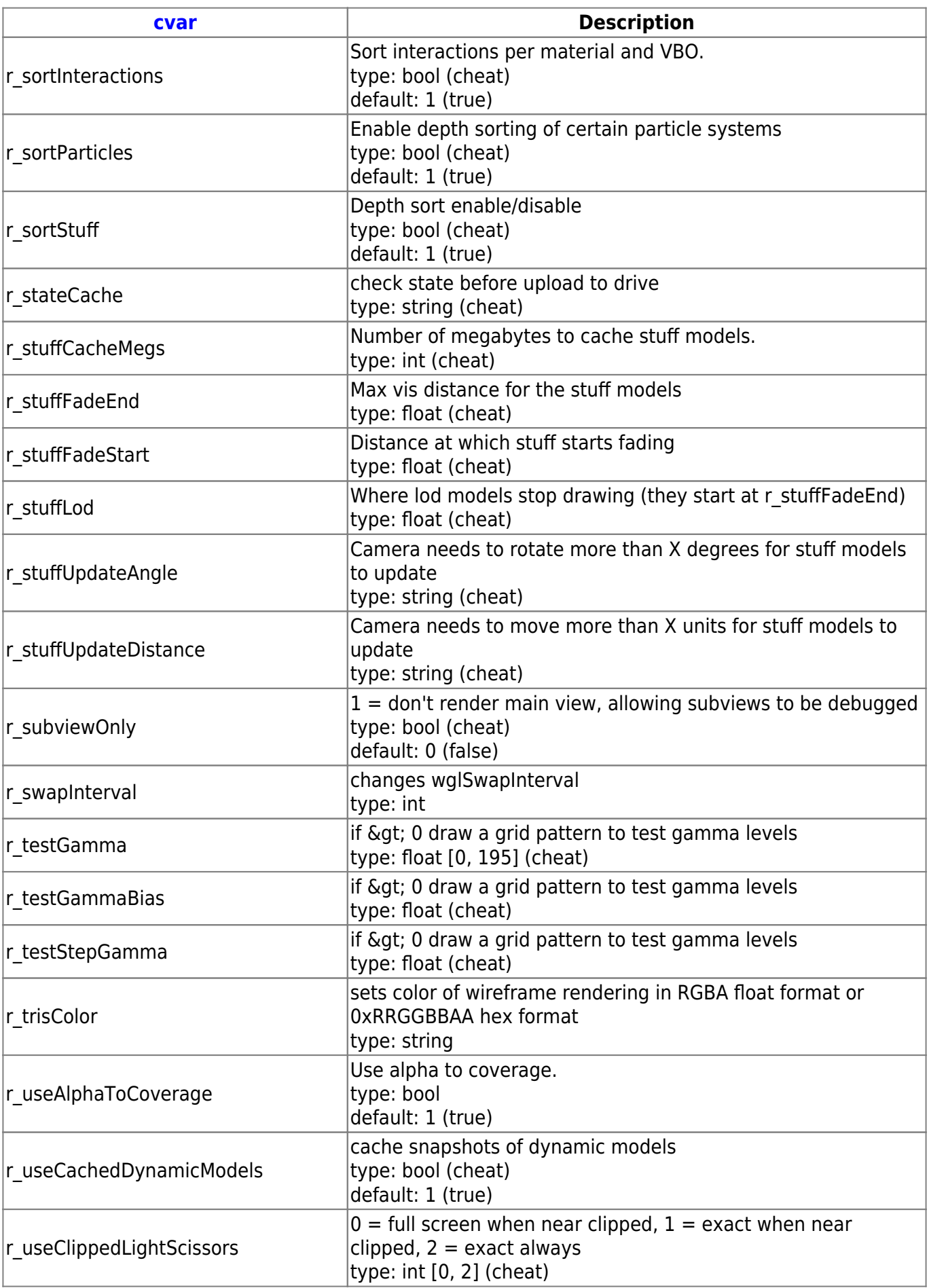

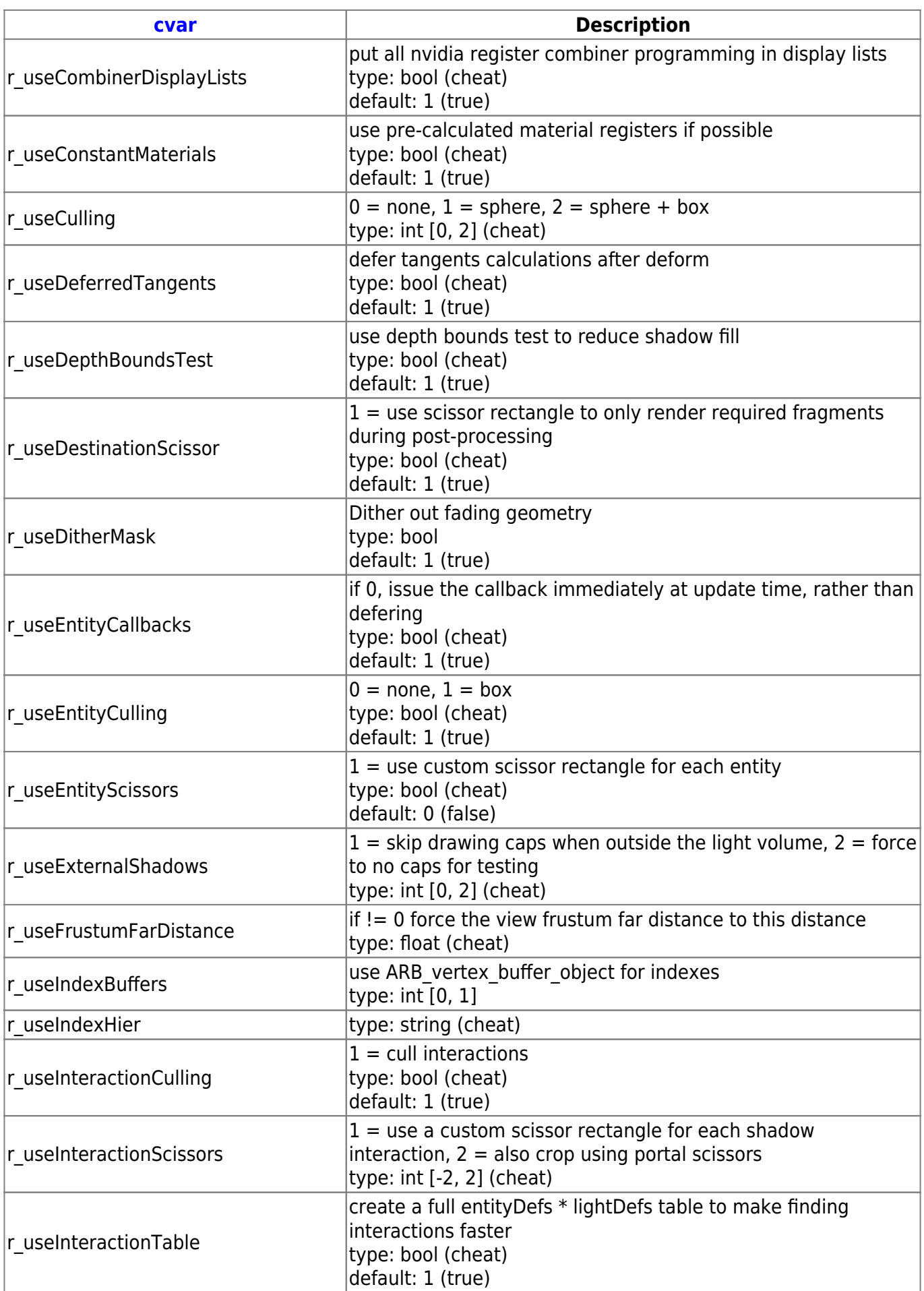

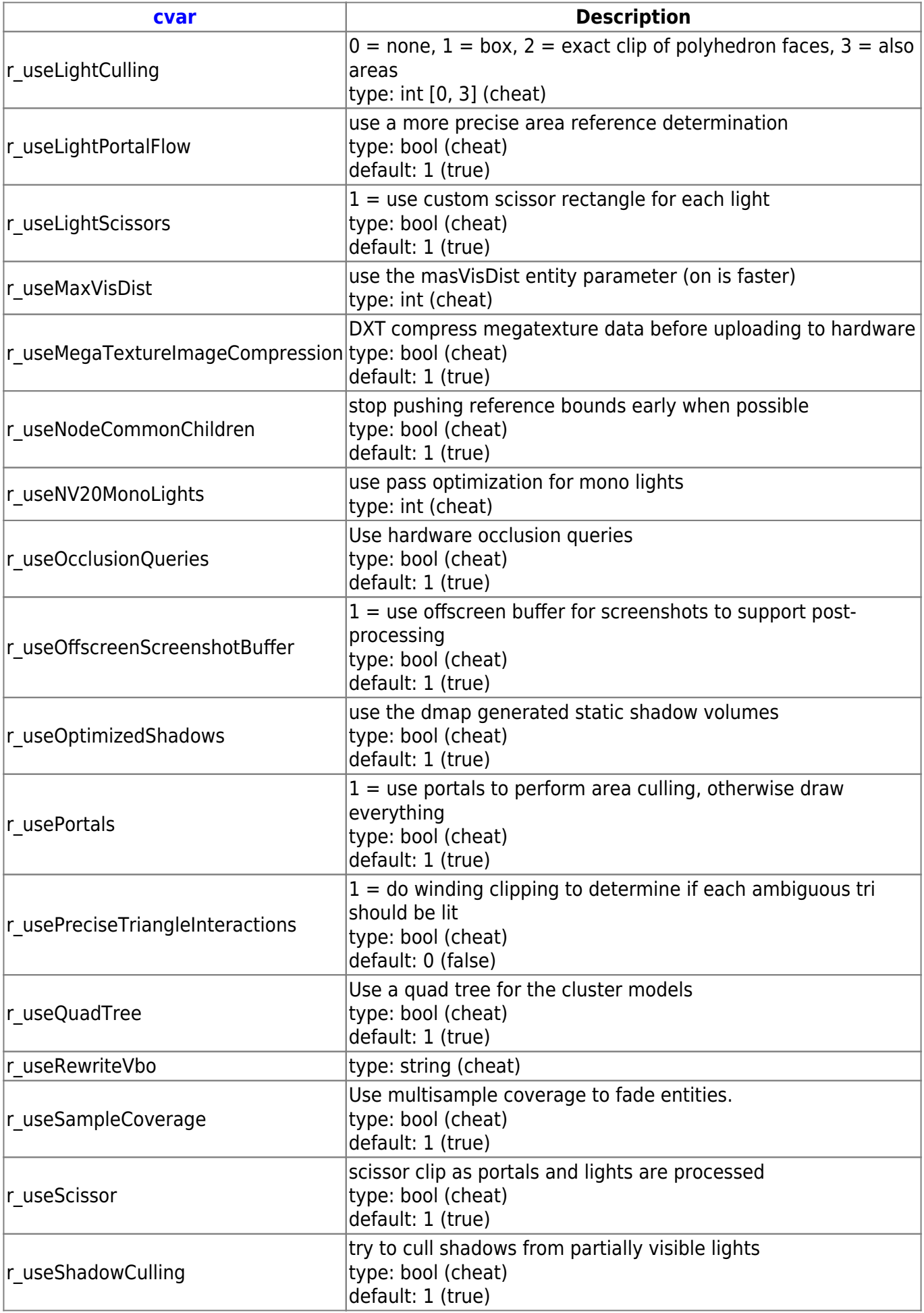

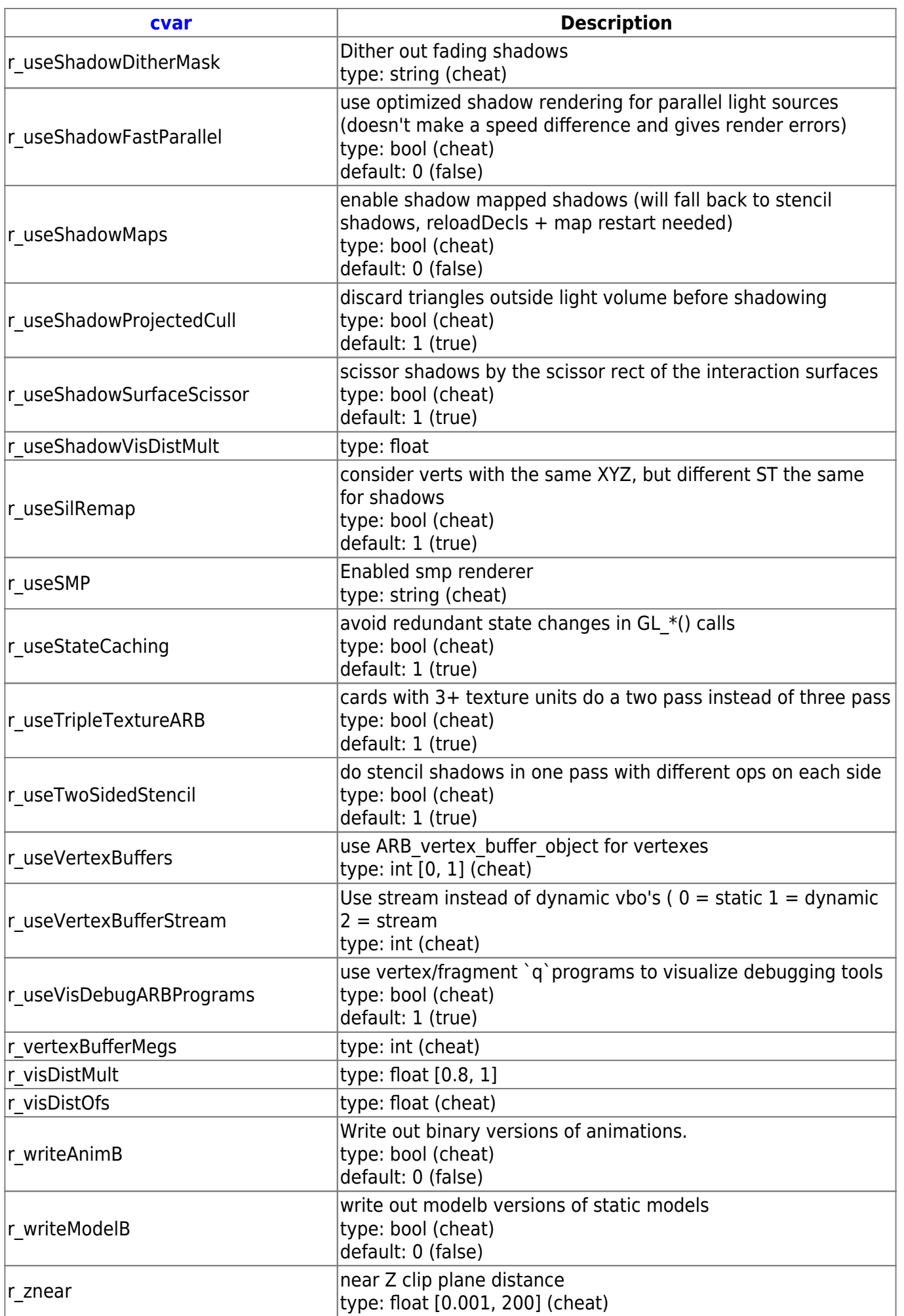

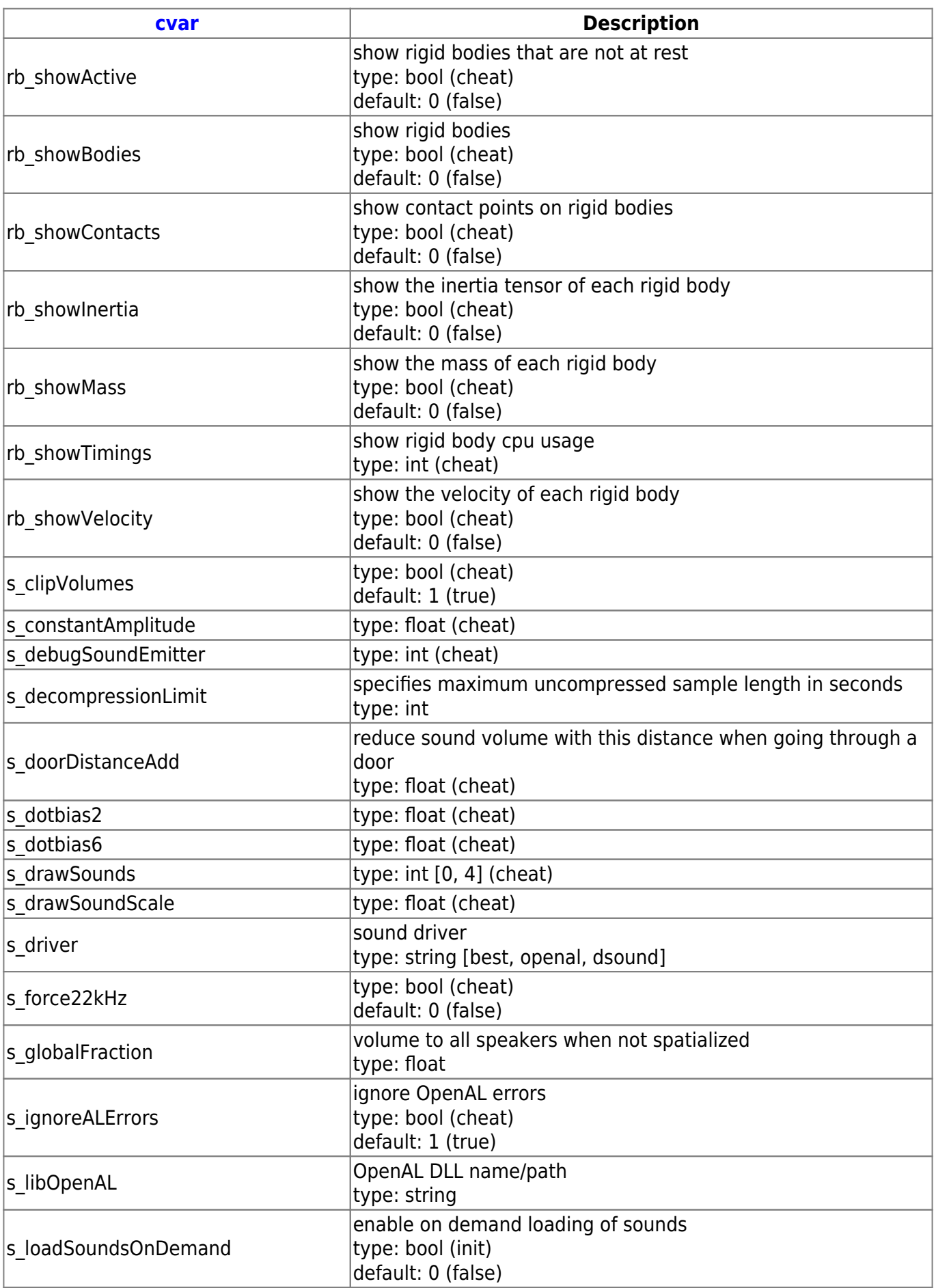

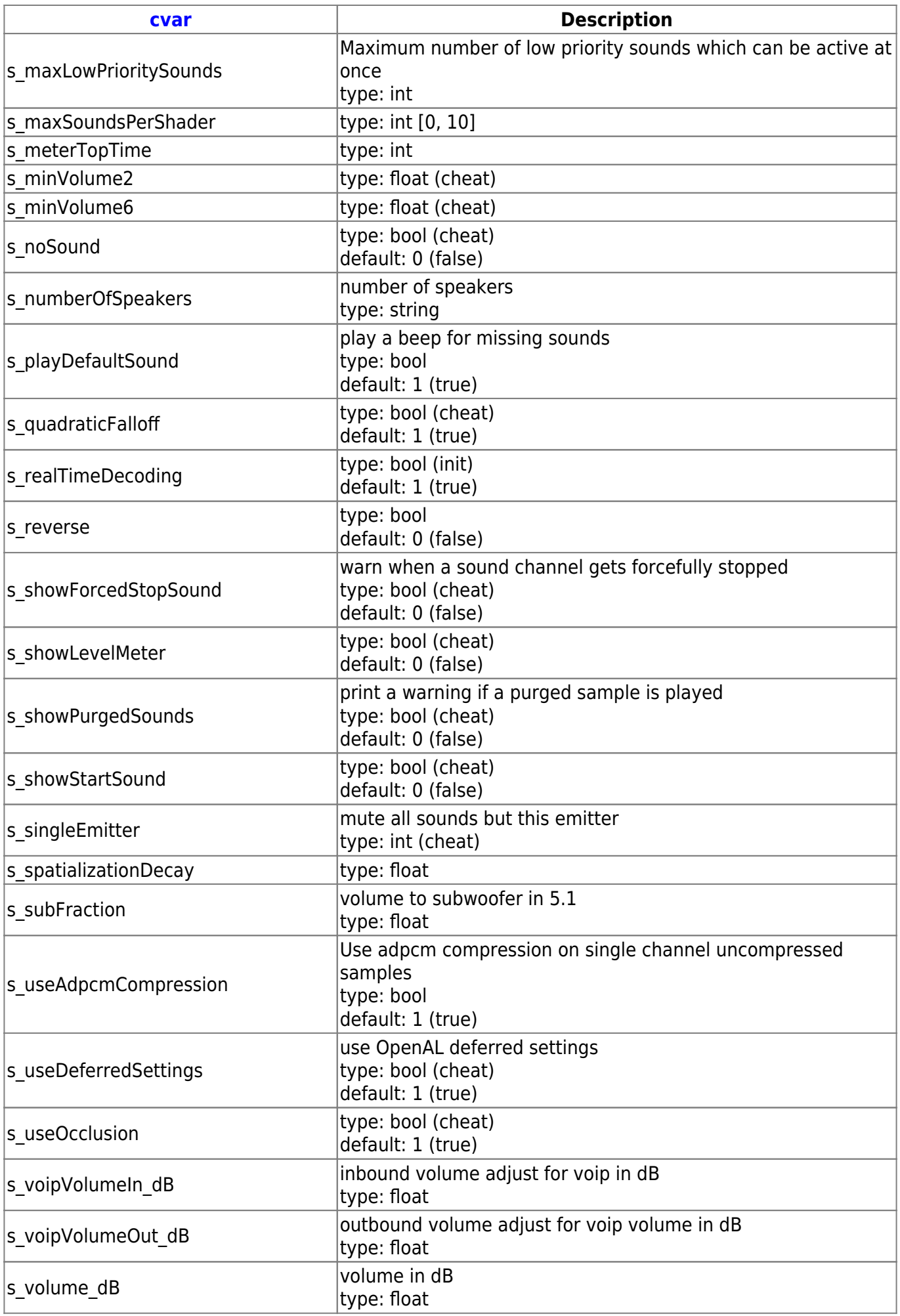

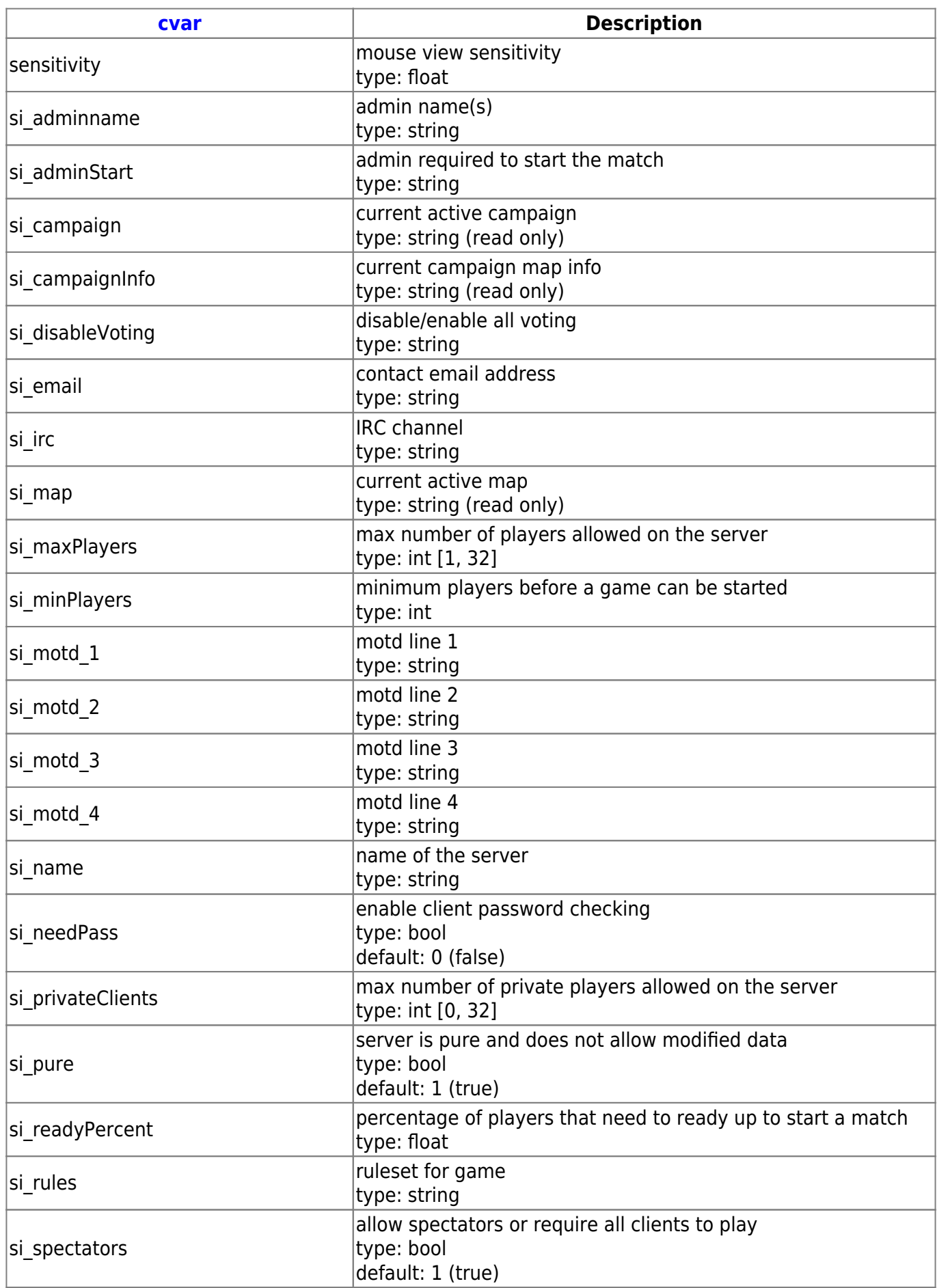

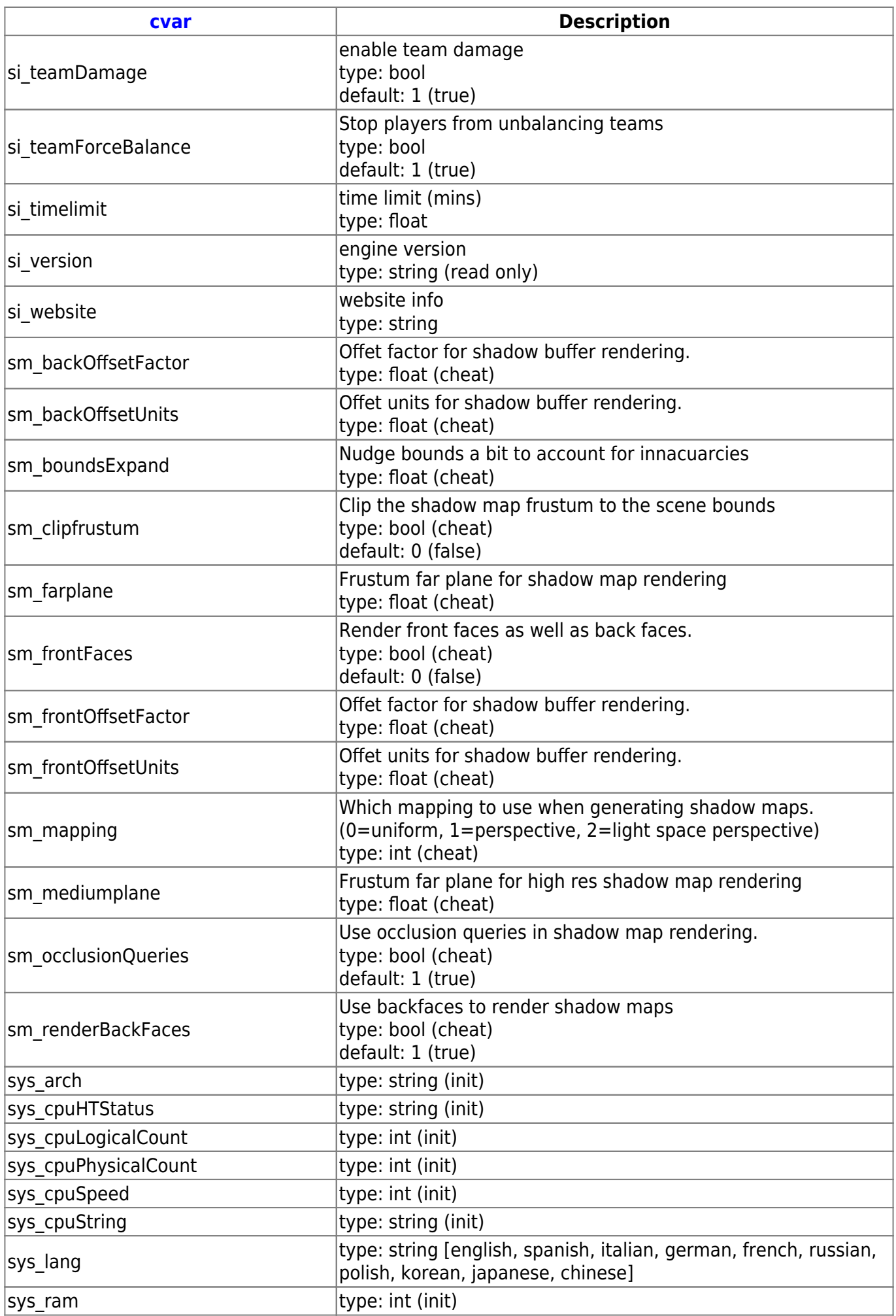

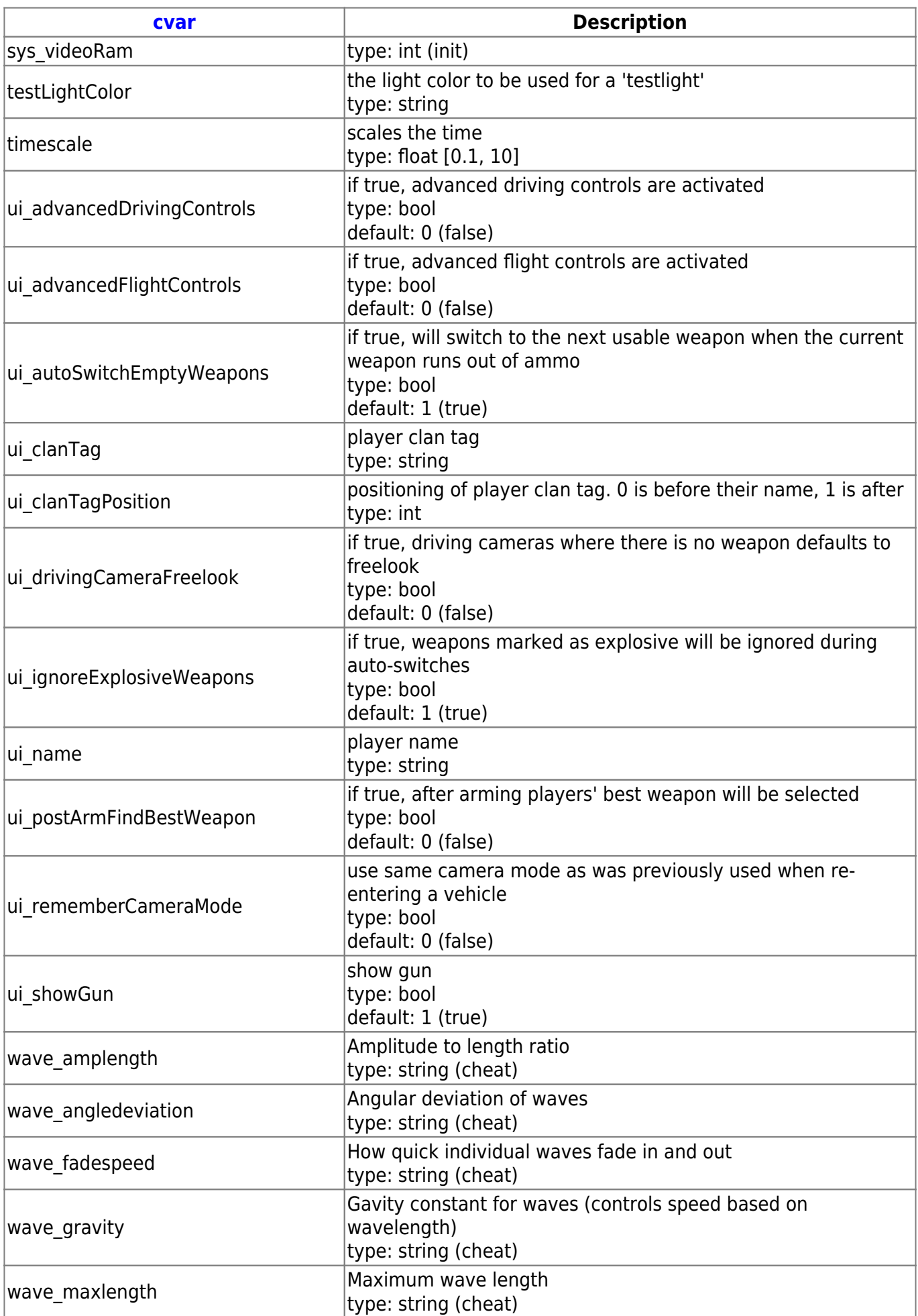

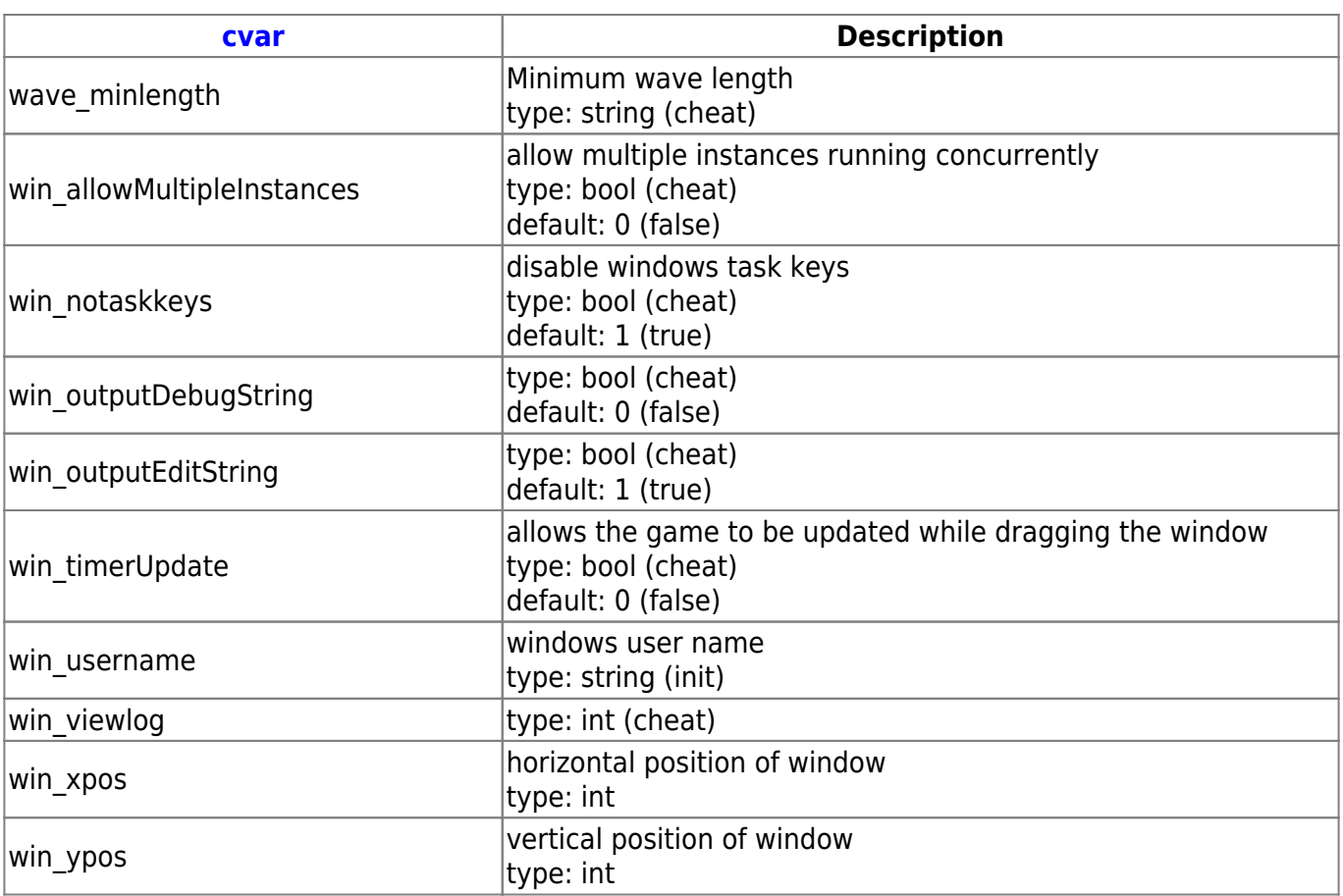

[ [Back to Enemy Territory Quake Wars](https://mwohlauer.d-n-s.name/wiki/doku.php?id=en:games:enemy_territory_quake_wars) ] [ [Games database](https://mwohlauer.d-n-s.name/wiki/doku.php?id=en:games:games_database) ]

From: <https://mwohlauer.d-n-s.name/wiki/> - **mwohlauer.d-n-s.name / www.mobile-infanterie.de**

Permanent link: **[https://mwohlauer.d-n-s.name/wiki/doku.php?id=en:games:etqw:cvar\\_list&rev=1648848522](https://mwohlauer.d-n-s.name/wiki/doku.php?id=en:games:etqw:cvar_list&rev=1648848522)**

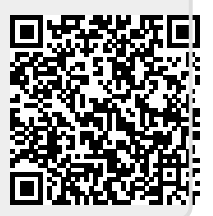